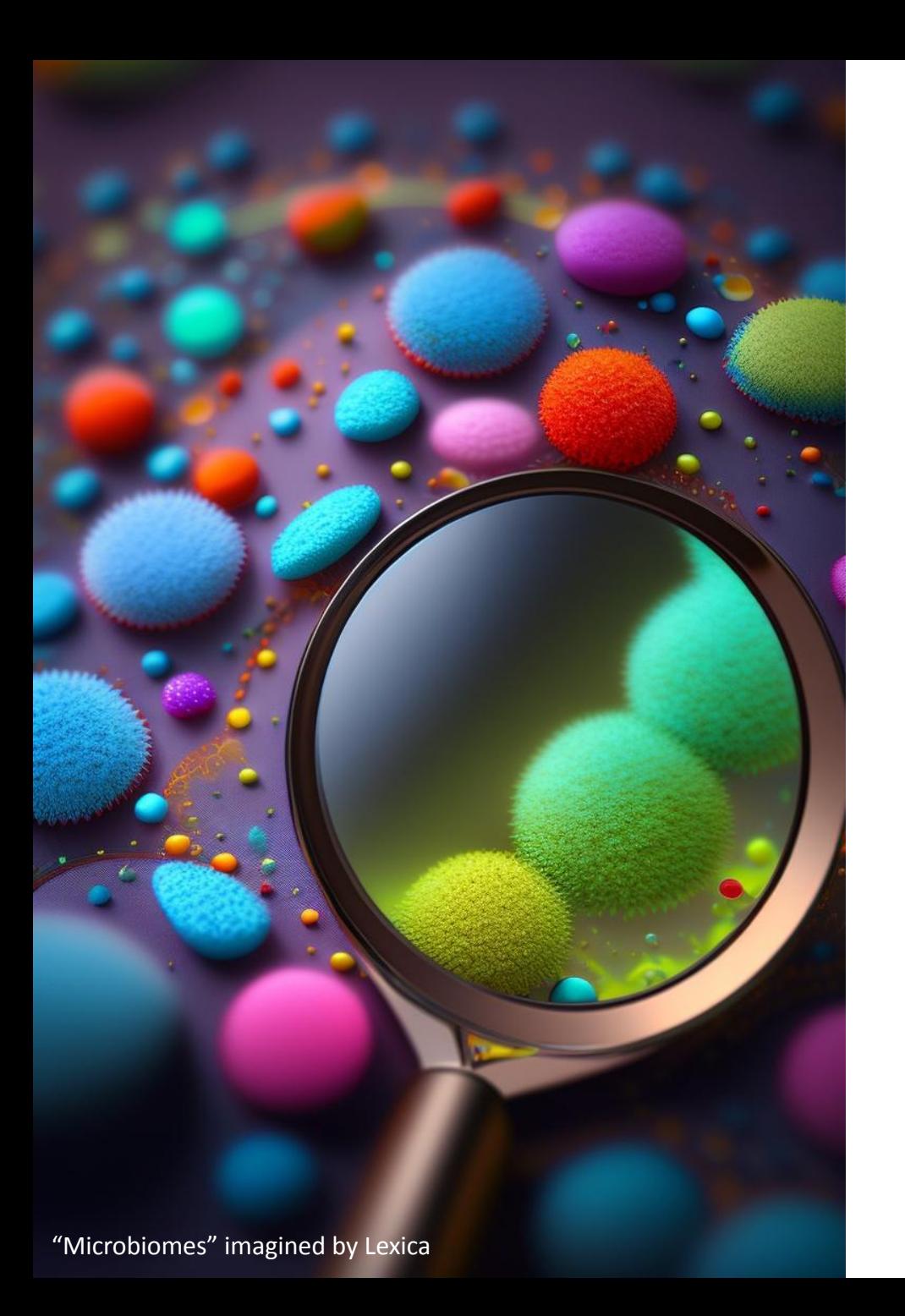

# **Microbiome data analysis**

#### Stats and Plots in R

Evomics - Krumlov

16th Jan 2024

**David Barnett**

github.com/david-barnett

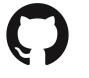

david.barnett@maastrichtuniversity.nl

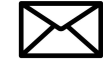

# **David**

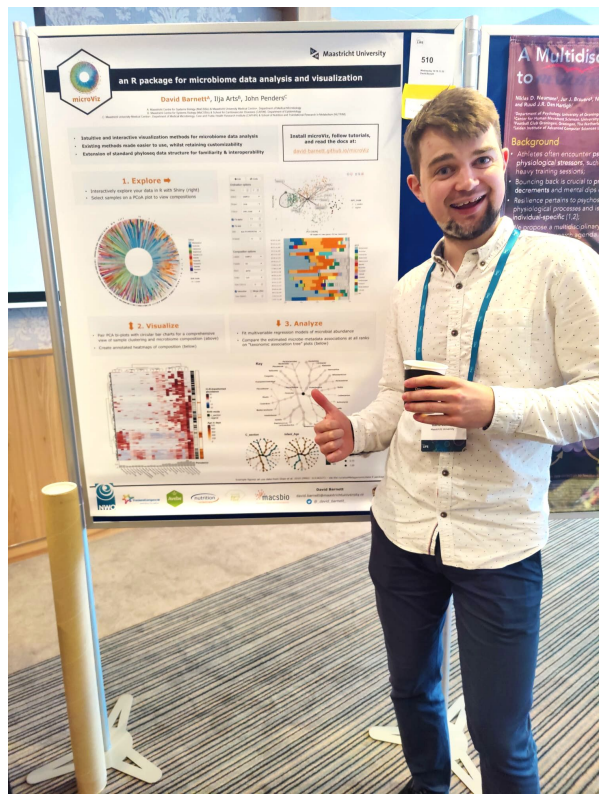

#### David Barnett

Bioinformatician Maastricht University, NL

- **Epidemiology MSc**
- Infant gut microbiome PhD
- Bioinformatics "Postdoc" - Medical Microbiology

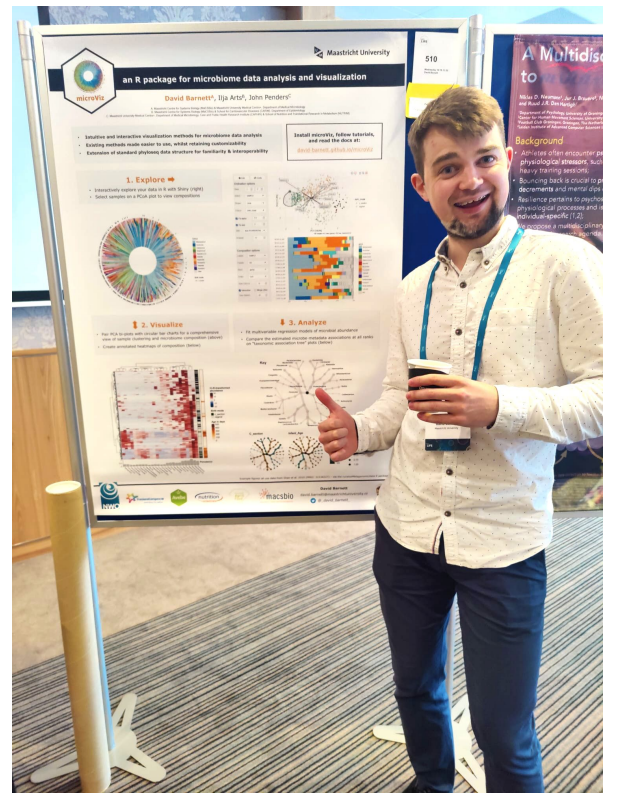

#### David Barnett

Bioinformatician Maastricht University, NL

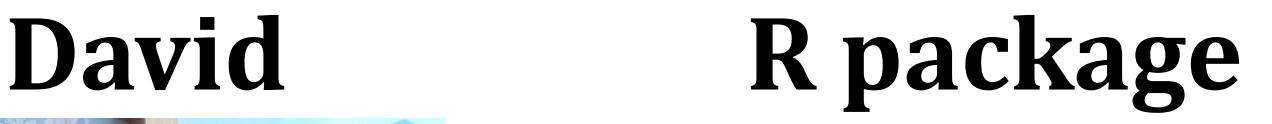

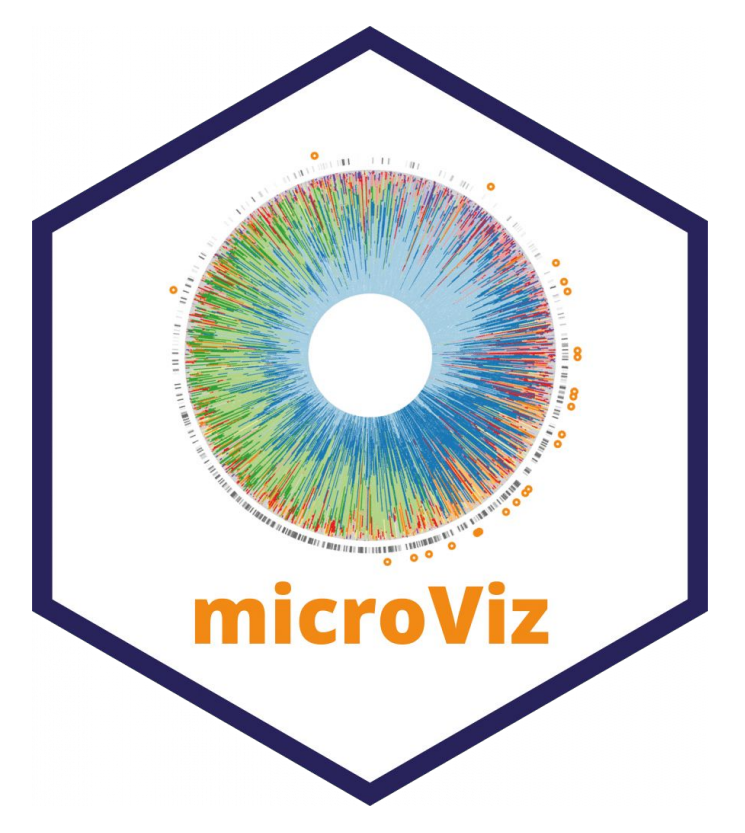

Tools for microbiome data visualization & statistics

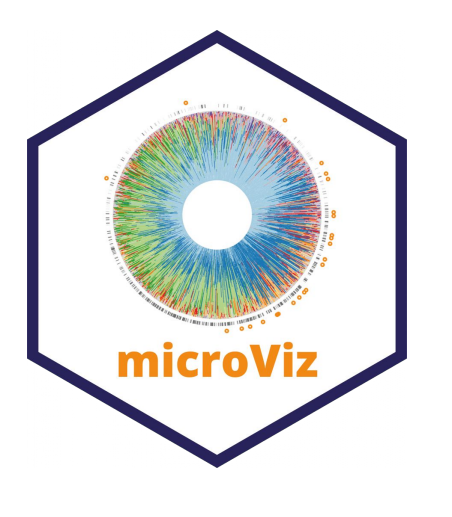

#### **Ordination plots**

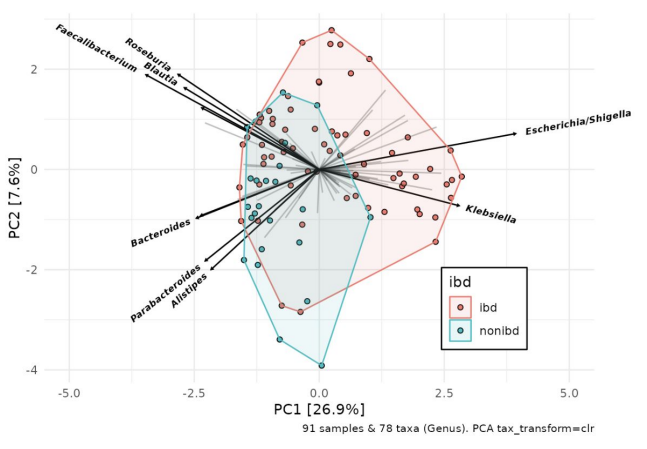

#### **Bar charts**

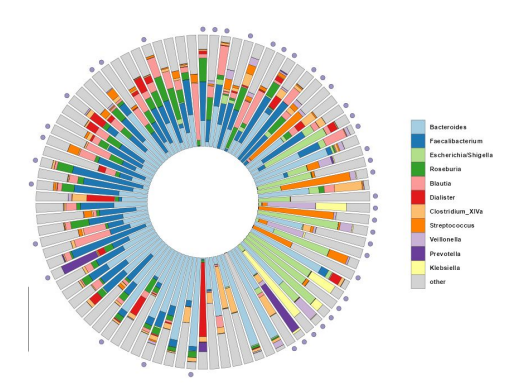

#### **Interactive data exploration**

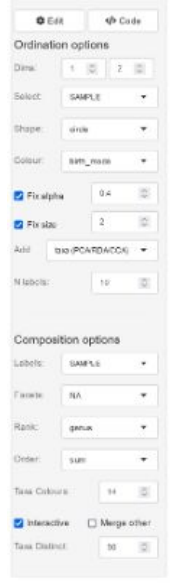

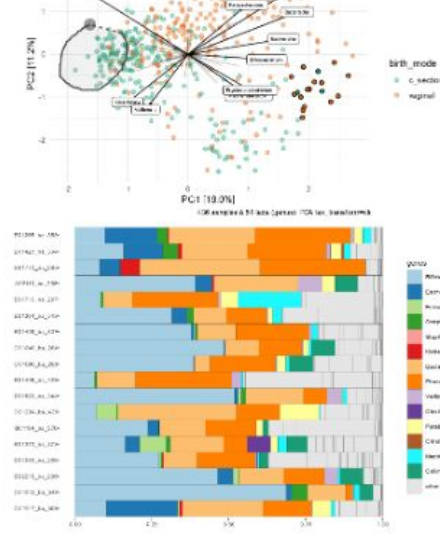

**DO HOR** 

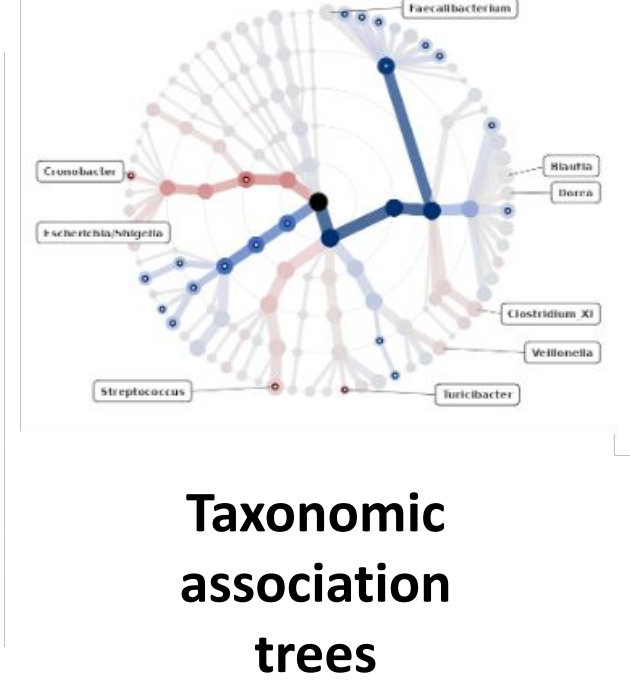

#### **Annotated heatmaps**

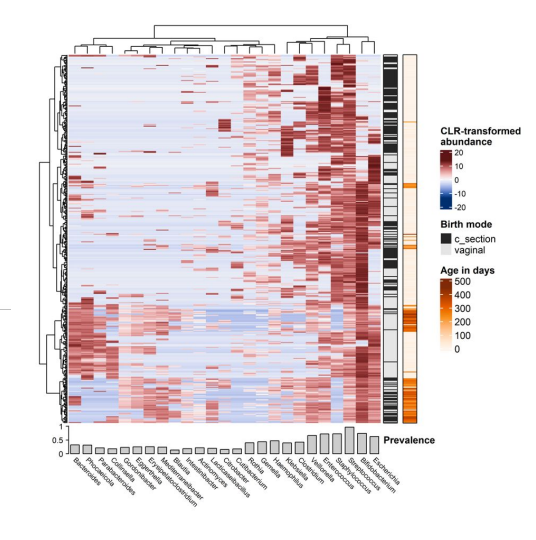

# **The plan: 2 parts**

- **- Key concepts in microbiome taxonomic data analysis**
- **A**

**B**

19:00 - 19:30 - Lecture

**- Barcharts and Diversity - getting started in R**

R Exercises - about 45 mins

#### **- - - - - - - - - - - Take a break before 20:30 - - - - - - - - - - - -**

- **Dissimilarity, Ordination, & Differential Abundance**
	- 20:30 21:00 Lecture

R Exercises - until 22:00

# **Key concepts in microbiome taxonomic data analysis**

**1. Processing 16S gene amplicon sequencing data**

Denoising with:

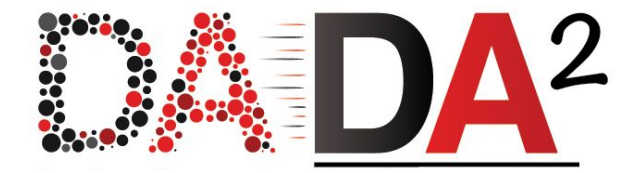

**2. Analysing taxonomic info** (16S / ITS / Shotgun / etc...)

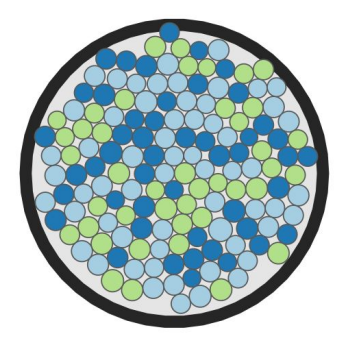

- **Diversity**
- **Dissimilarity**
- Differential Abundance

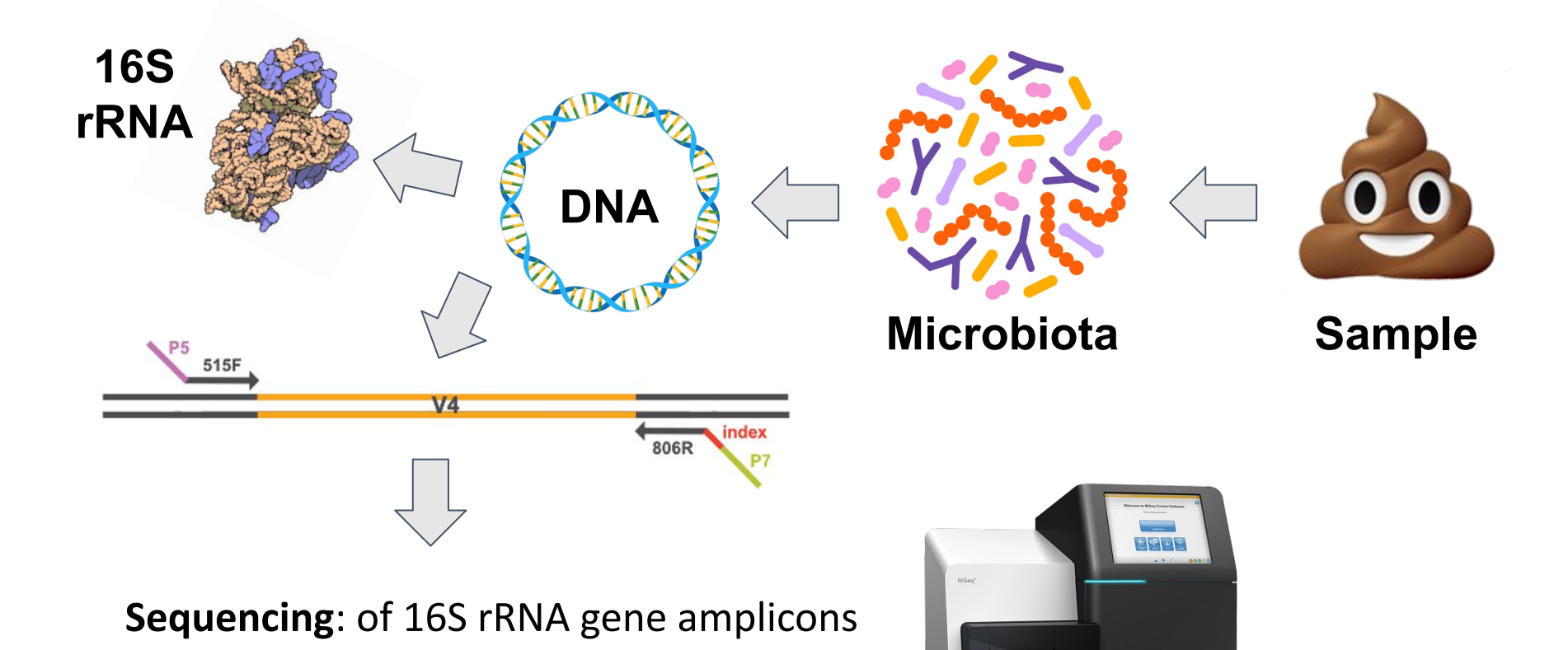

# **Microbiota profiling - who's there?**

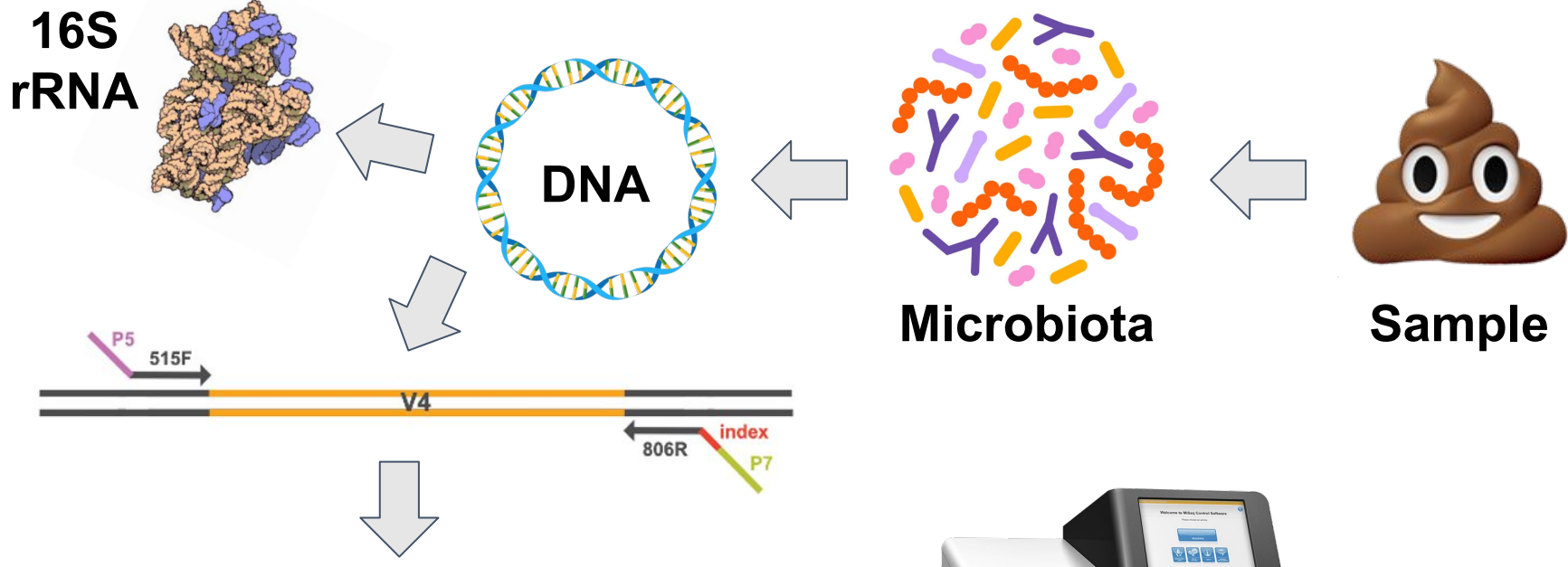

#### **Sequencing**: of 16S rRNA gene amplicons

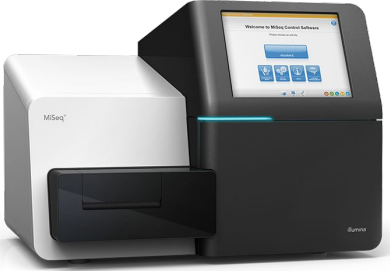

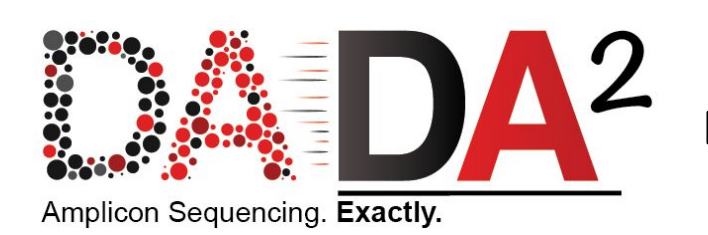

**Denoising**: Infer Amplicon Sequence Variants

**Taxonomic classification**: map ASVs to database

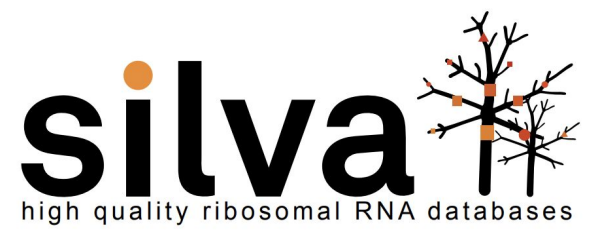

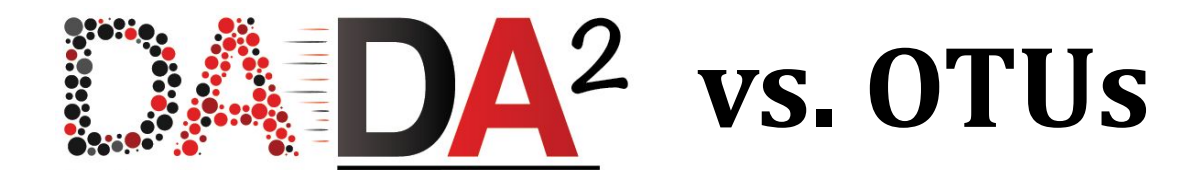

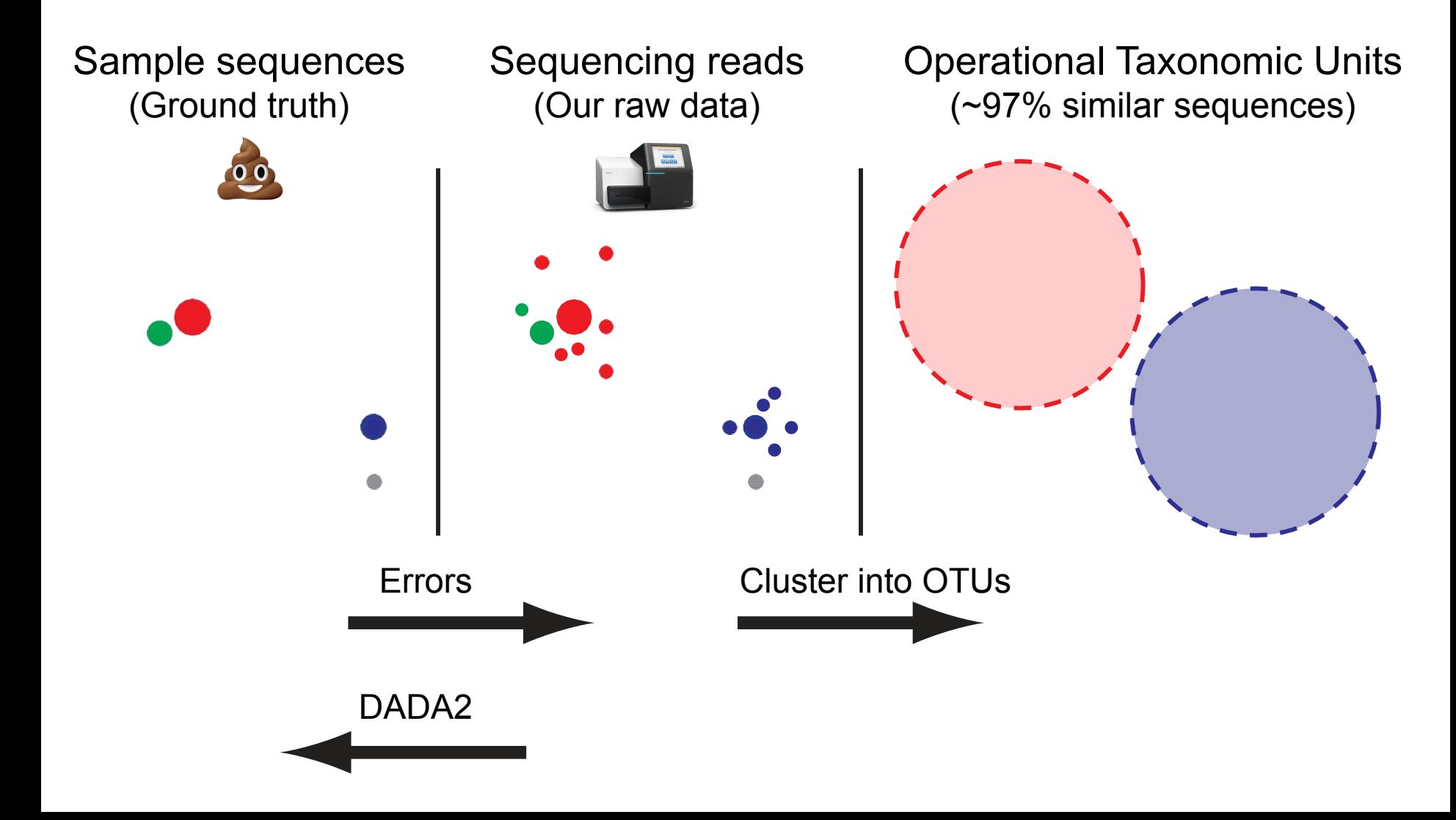

# **Divisive Amplicon Denoising Algorithm**

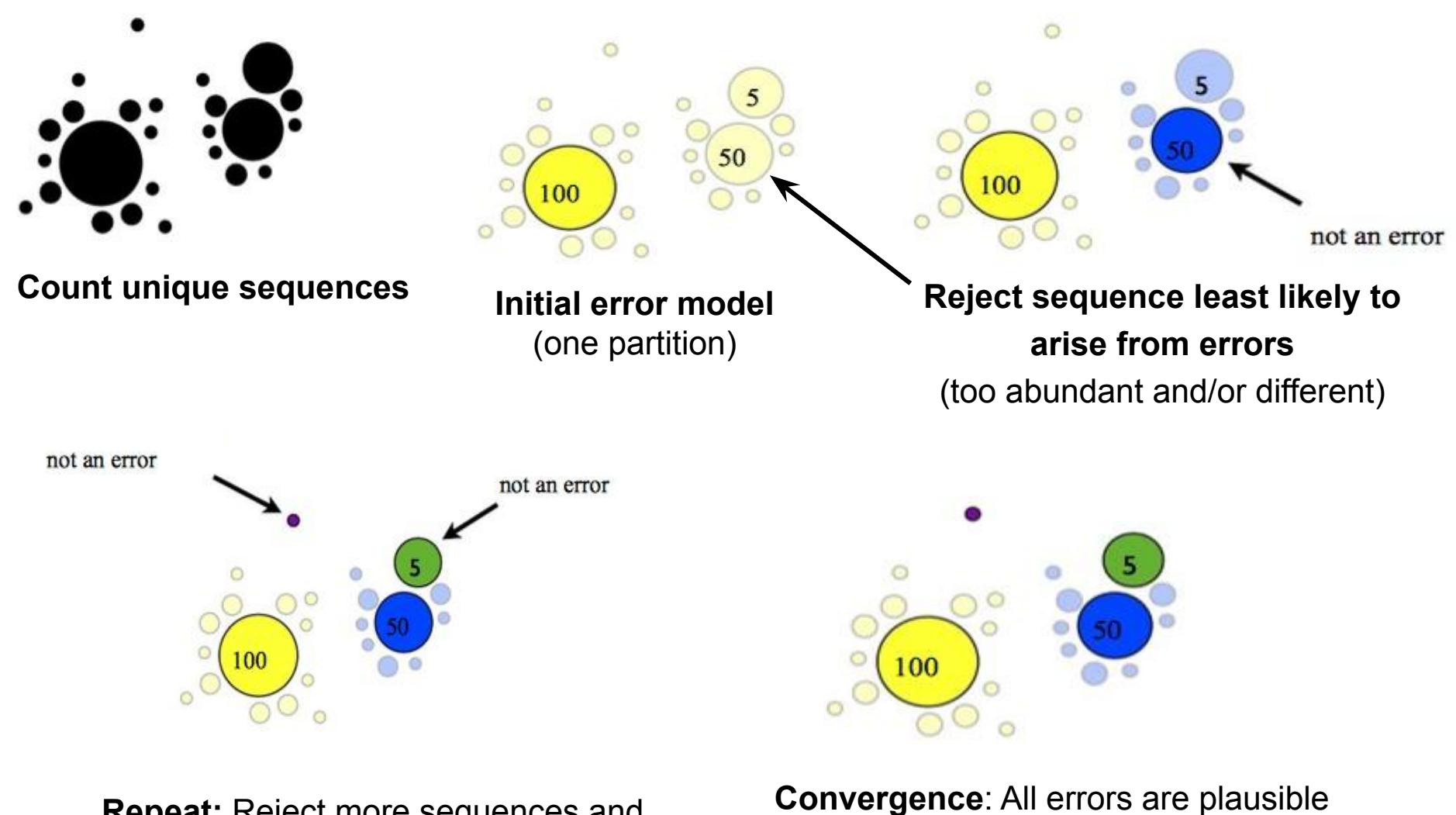

**Repeat:** Reject more sequences and divide into further partitions

[Callahan et al. 2016. Nature Methods](https://www.nature.com/articles/nmeth.3869)

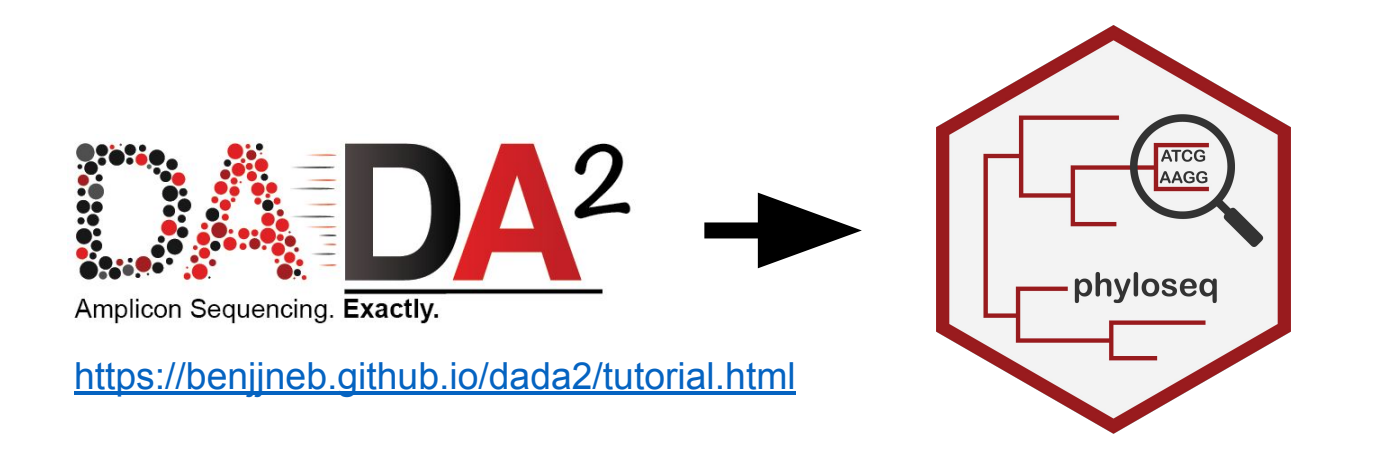

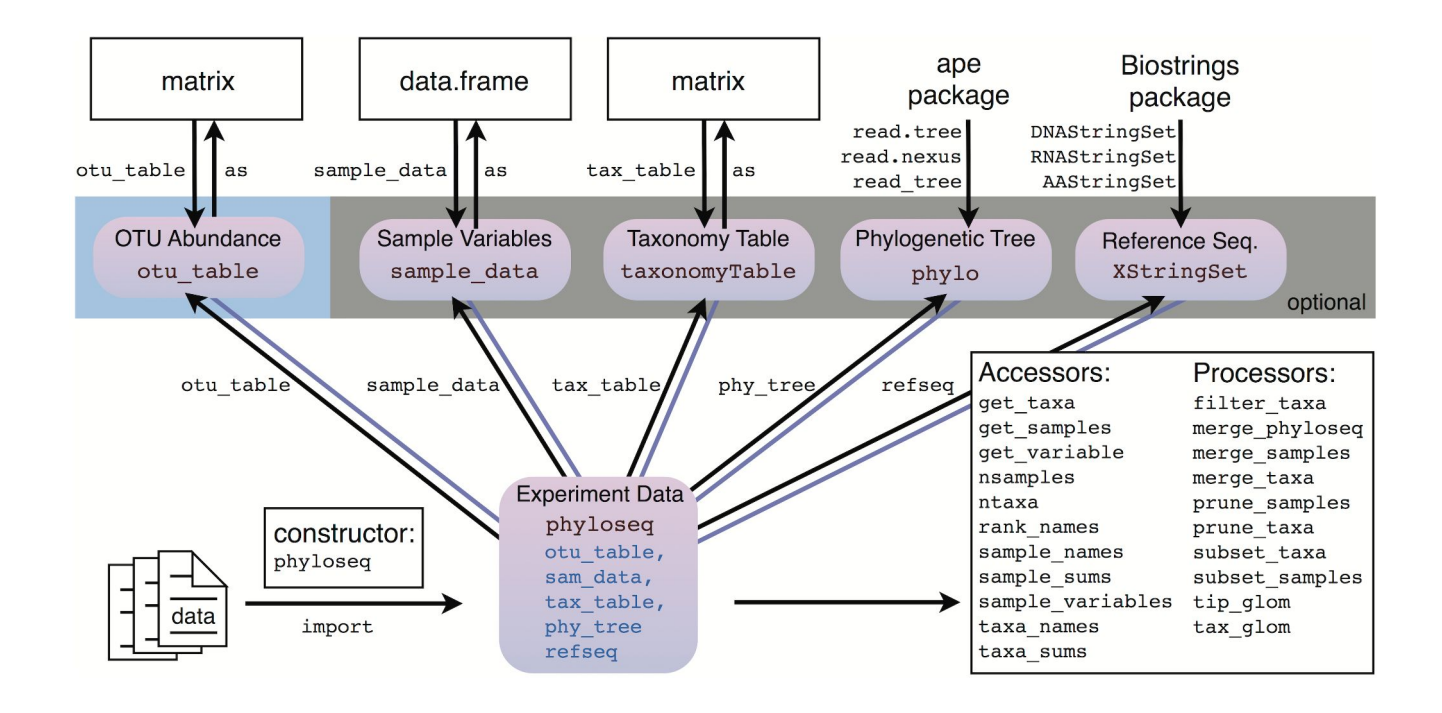

### **Analysing taxon abundance data**

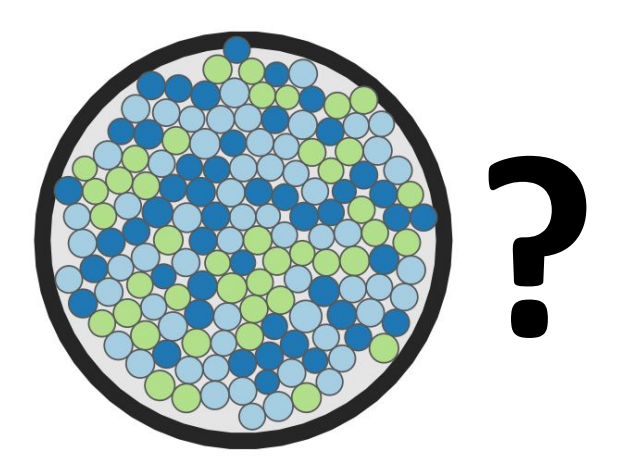

- 1. Diversity
- 2. Dissimilarity
- 3. Differential Abundance

# Ecosystem **Diversity**

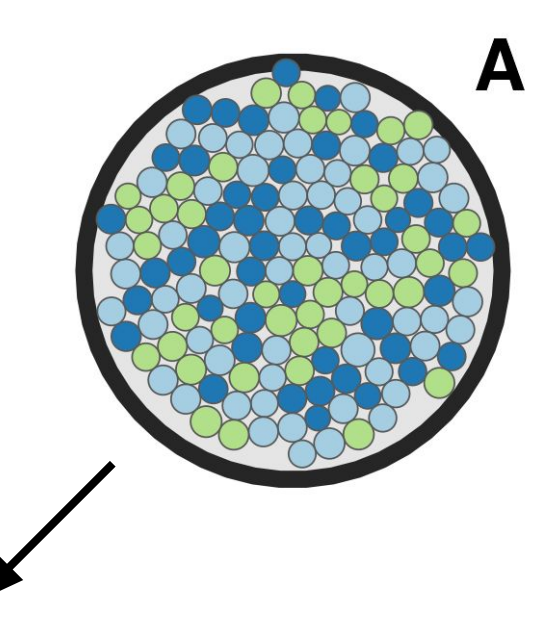

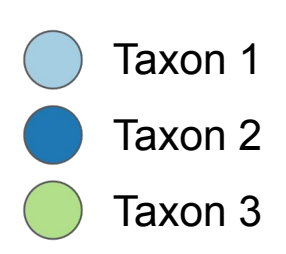

#### "Observed"

"Pielou's"

"Effective Shannon"

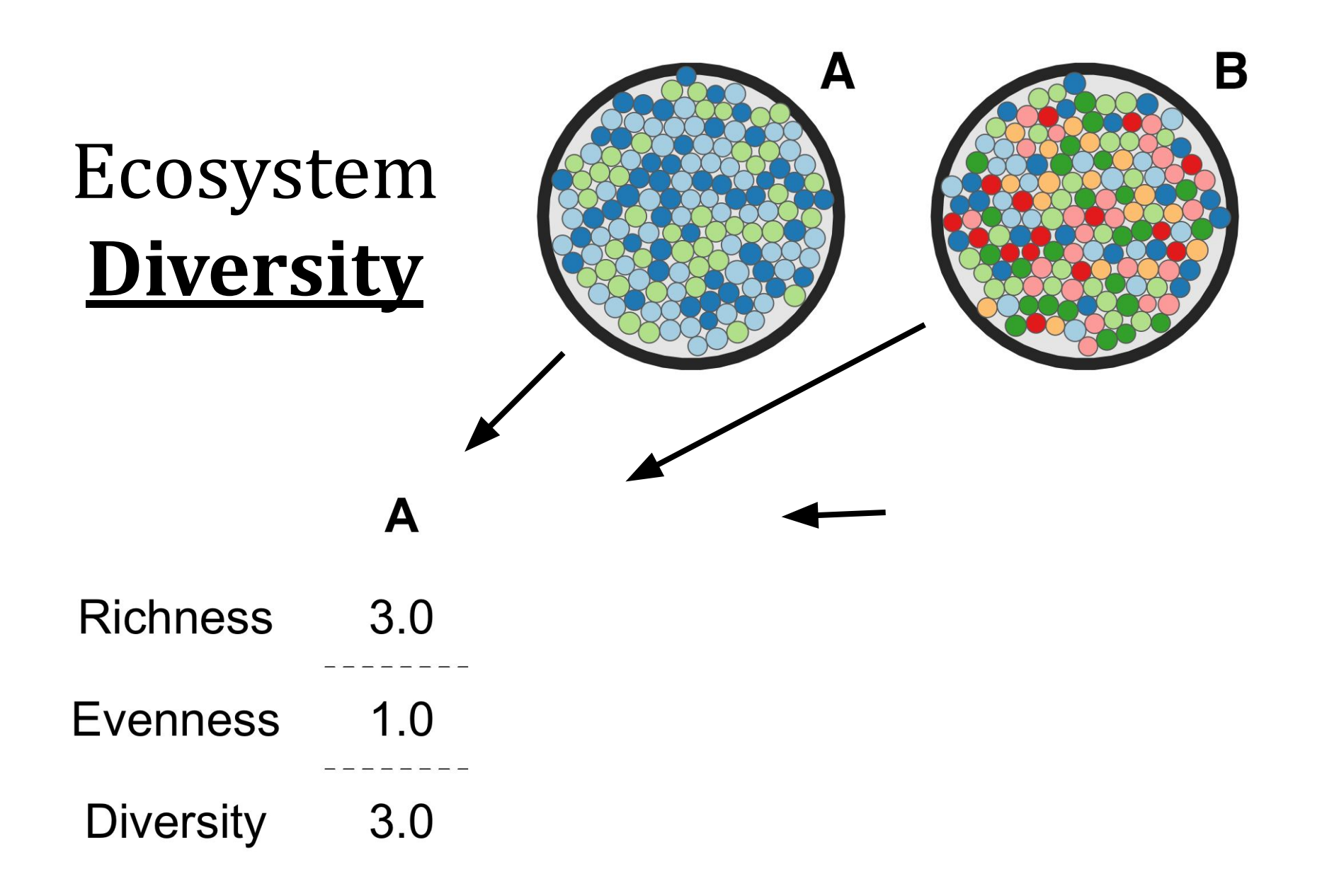

# Ecosystem **Diversity**

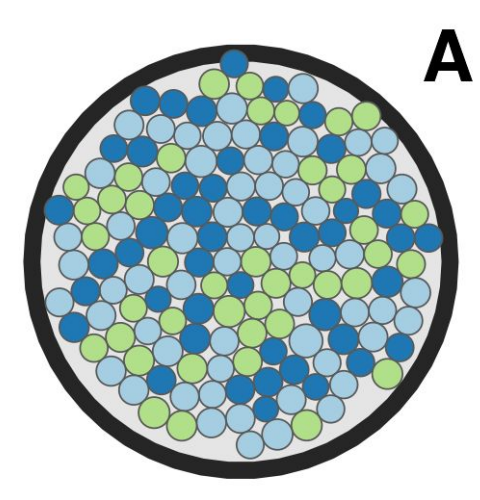

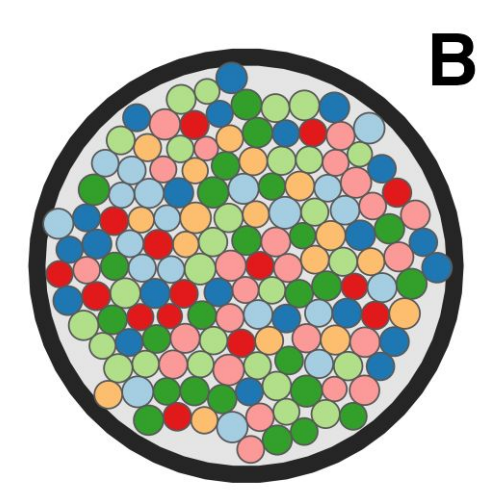

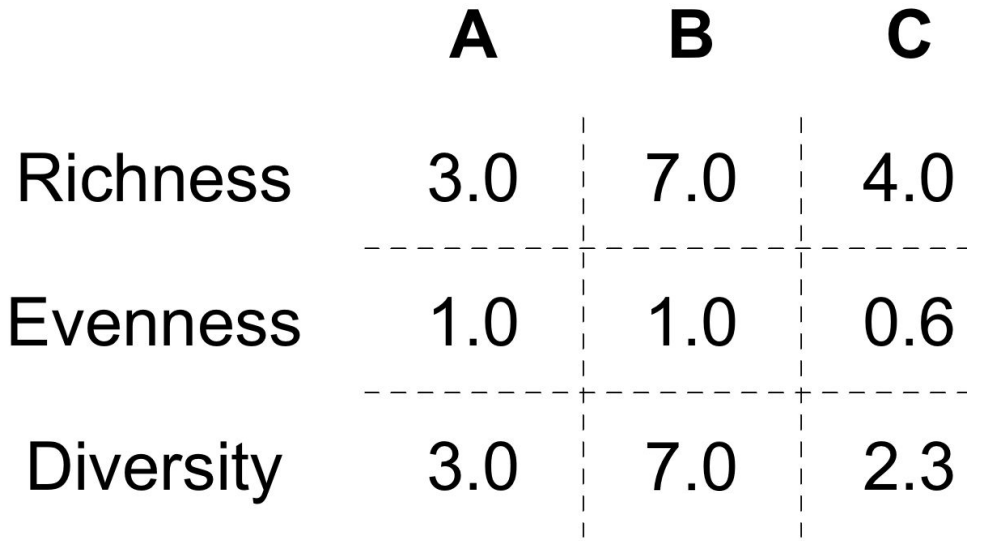

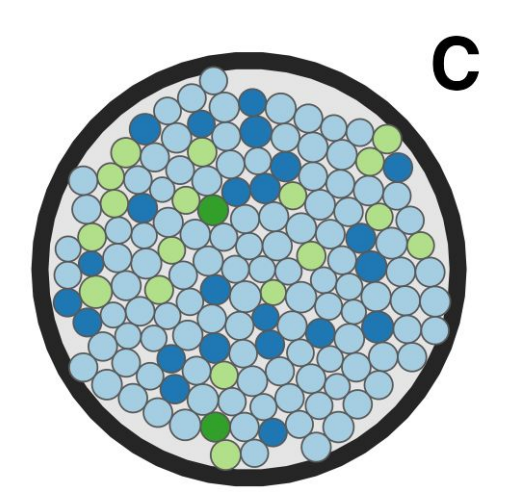

# Ecosystem **Diversity**

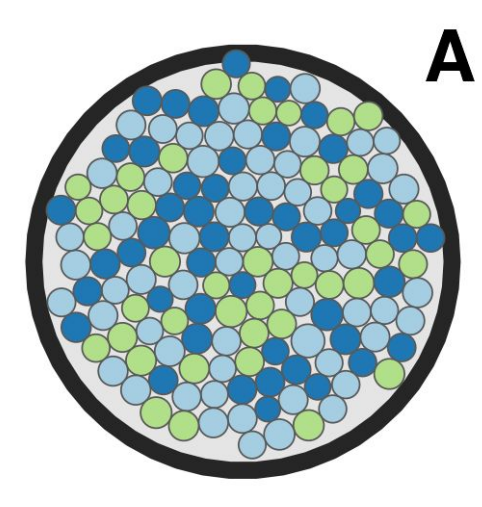

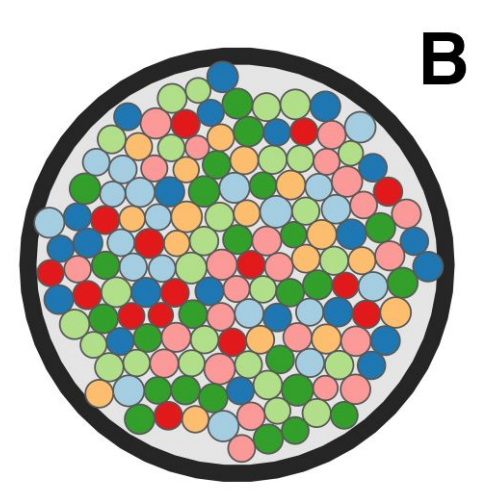

- **● Richness**  how many different taxa?
- **Evenness** how balanced are the taxa?
- **Diversity** how rich and balanced is the ecosystem?

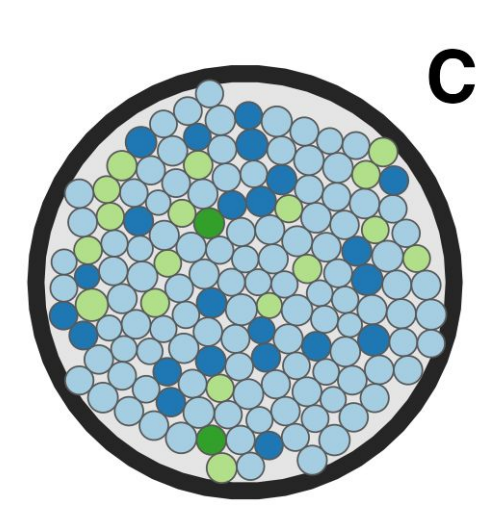

#### **There are many different ways to calculate these things!**

More about diversity indices -><https://www.davidzeleny.net/anadat-r/doku.php/en:div-ind>

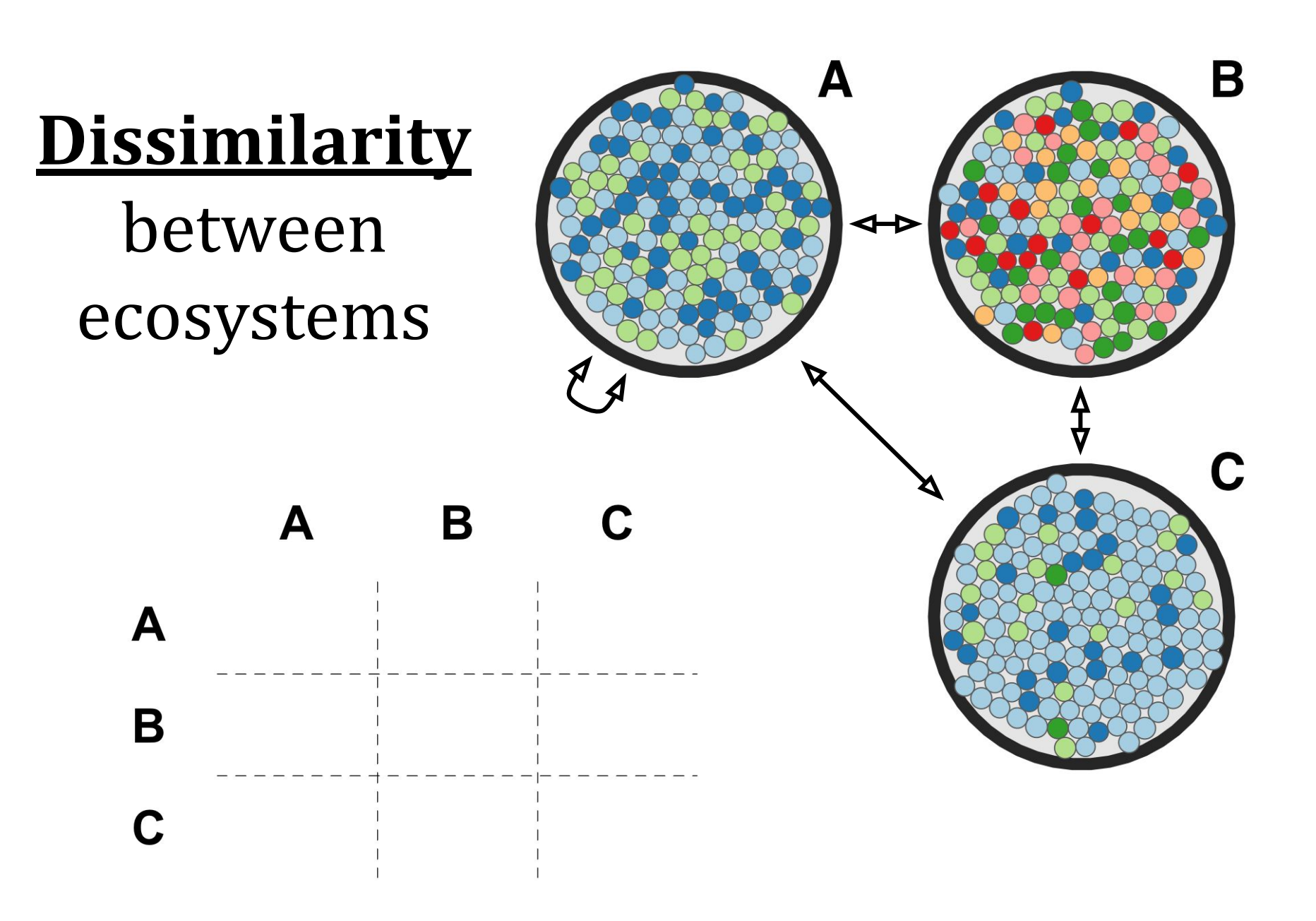

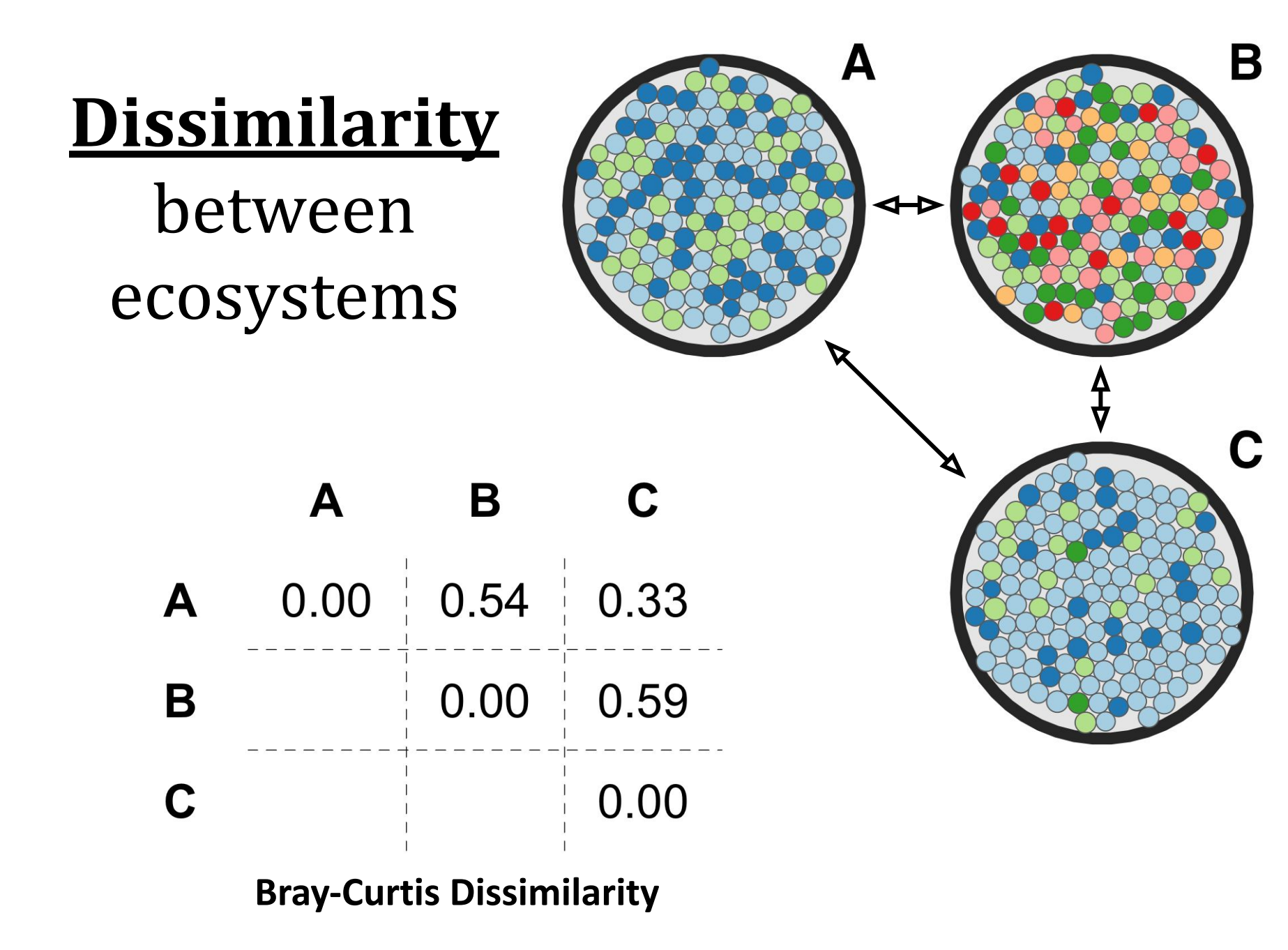

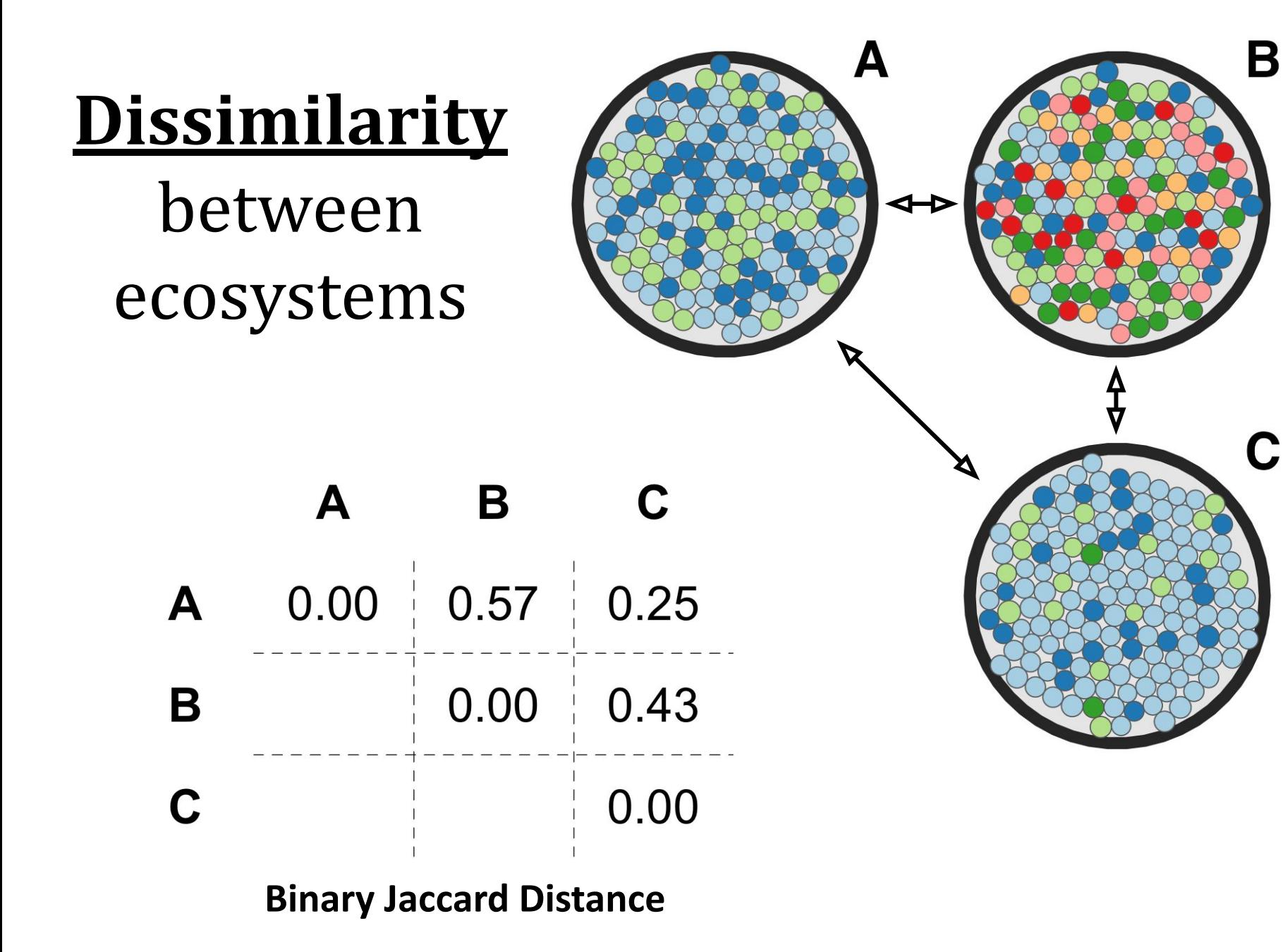

# **Dissimilarity** between ecosystems

- **Dissimilarity** how different are two ecosystems?
- **Distance matrix** pairwise ecosystem dissimilarities
- **Very useful** for plots (PCoA) and stats (PERMANOVA)

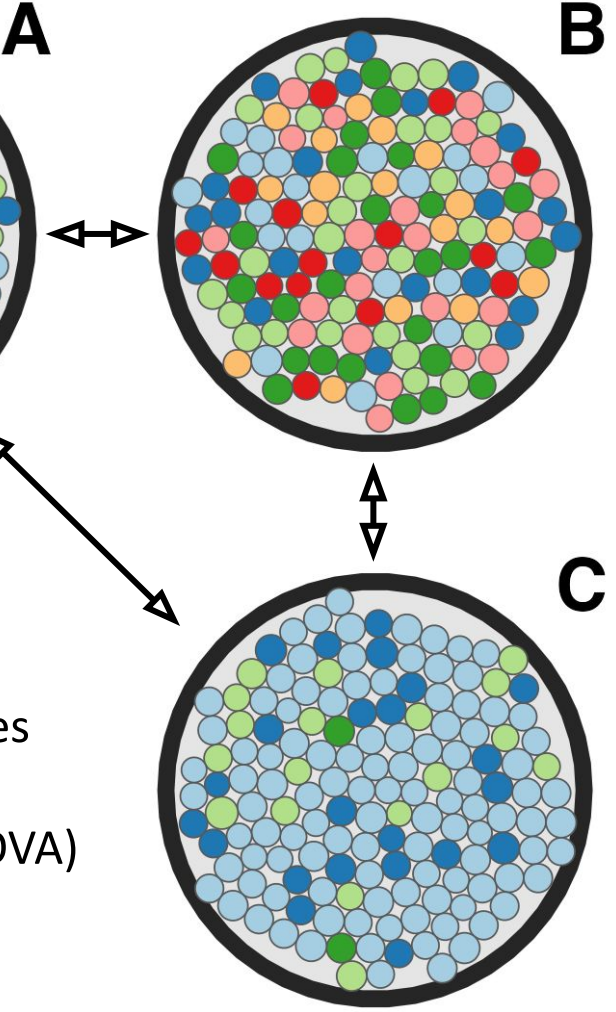

#### **There are many different dissimilarity measures!**

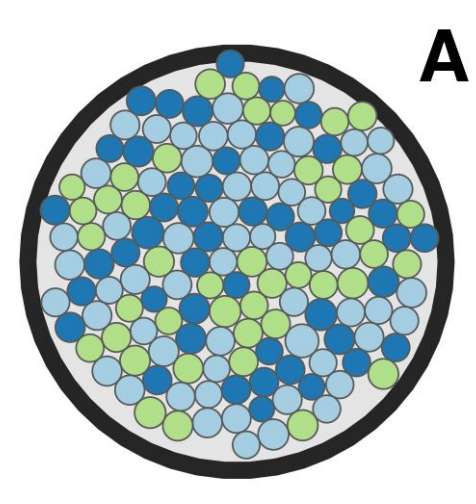

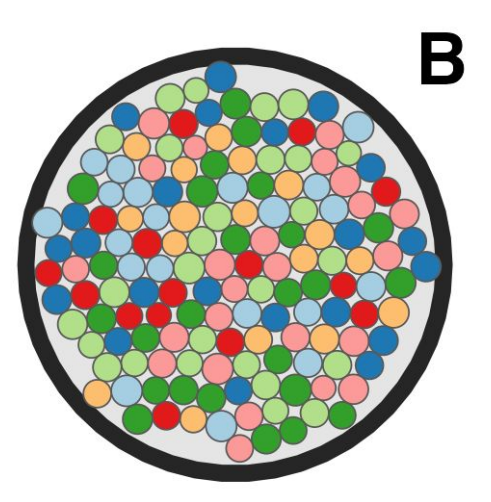

**●** Compare abundance of each taxon, across ecosystems

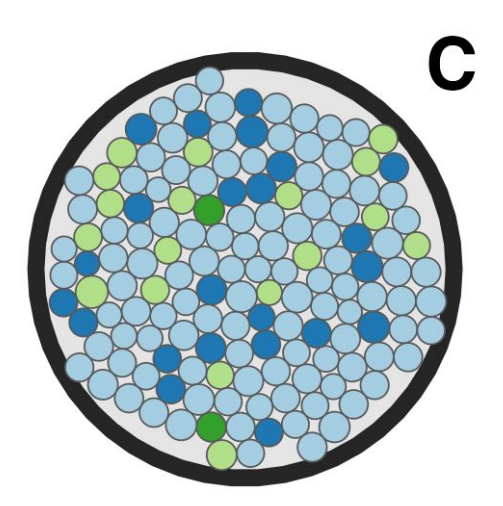

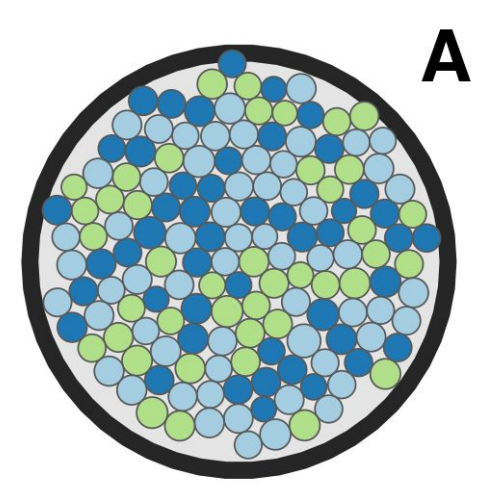

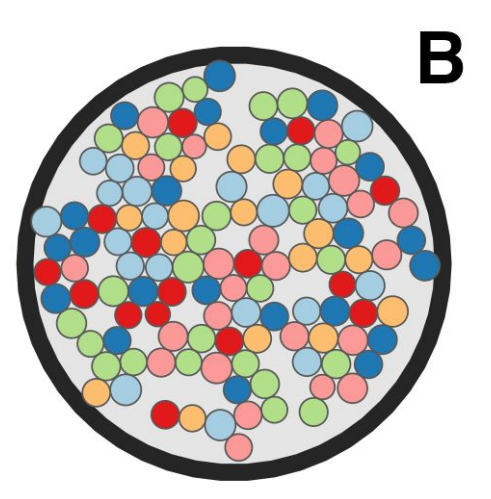

- **●** Compare abundance of each taxon, across ecosystems
- One taxon at a time

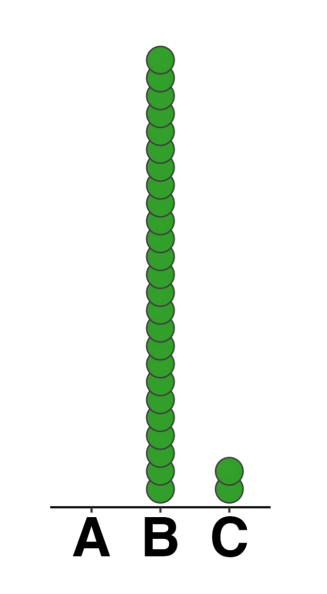

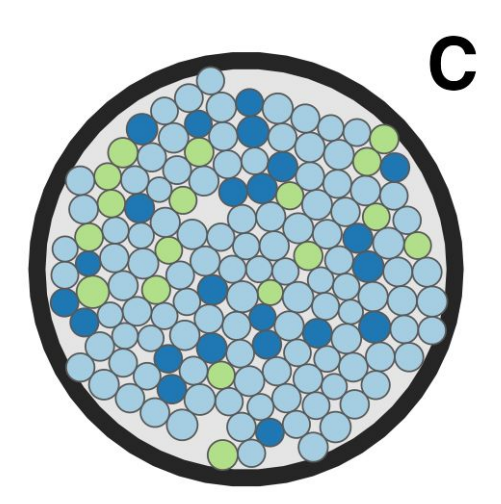

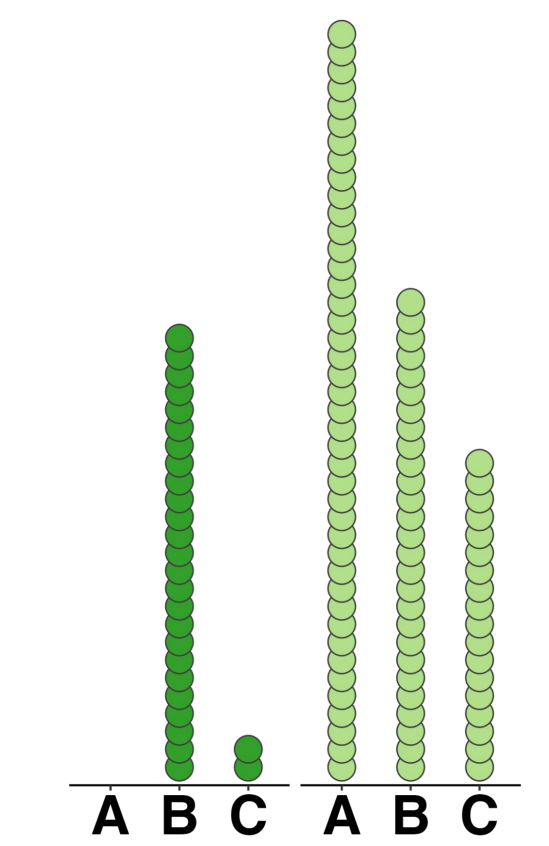

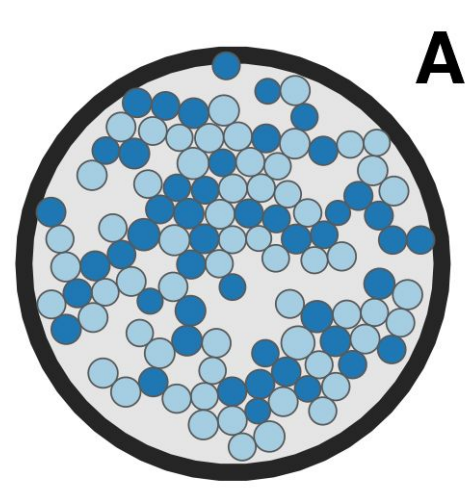

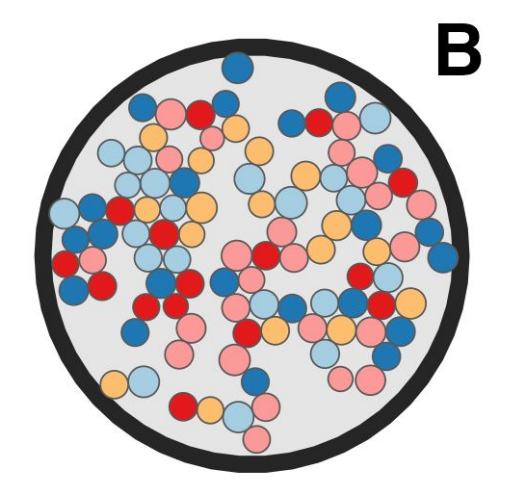

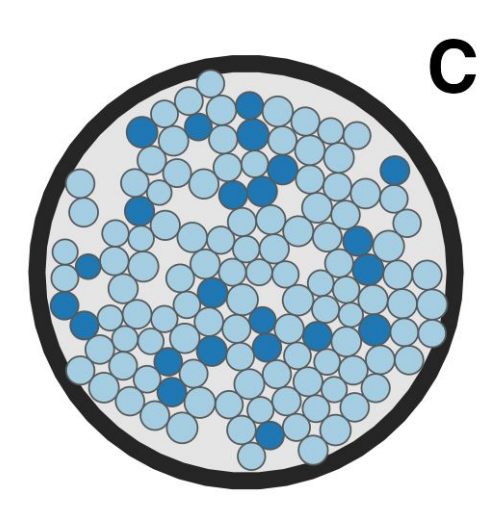

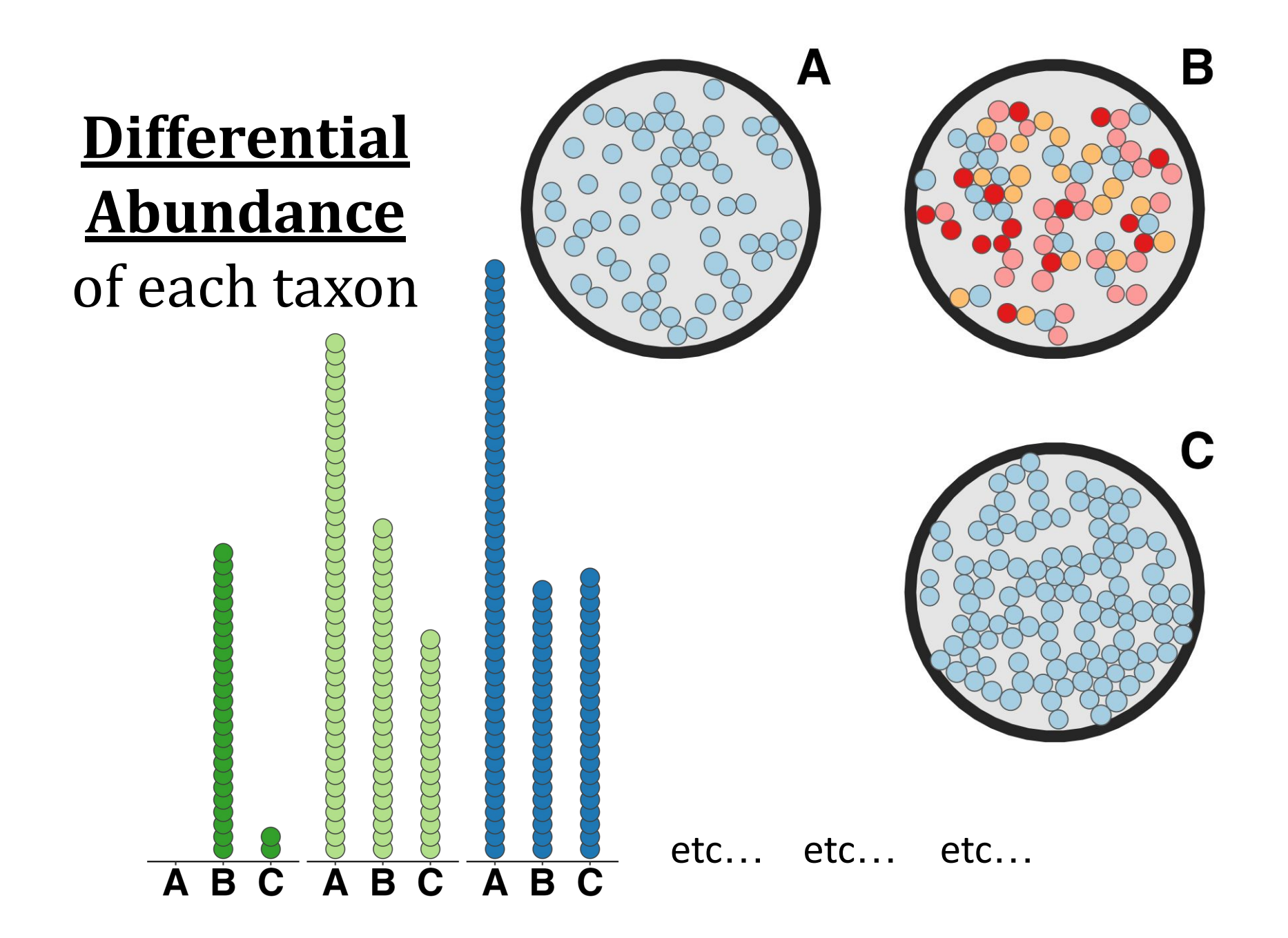

**● Compare across groups of samples**

*e.g. - group ABC vs. group XYZ*

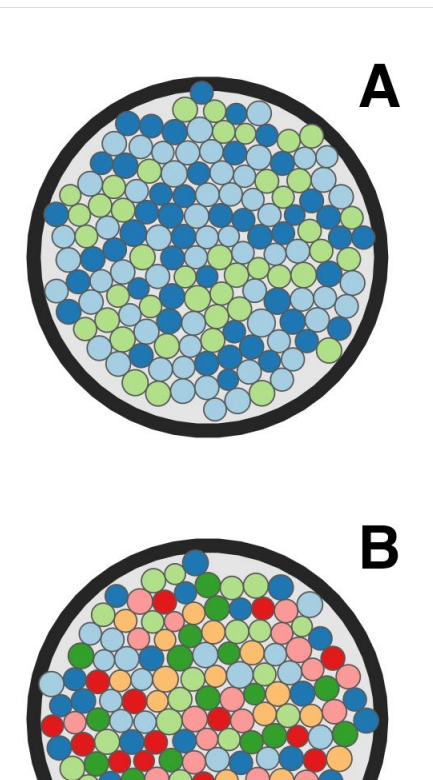

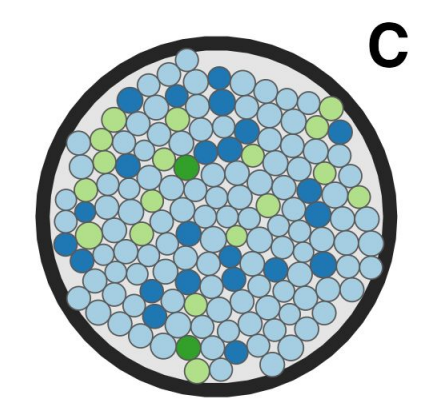

**● Compare across groups of samples**

*e.g. - group ABC vs. group XYZ*

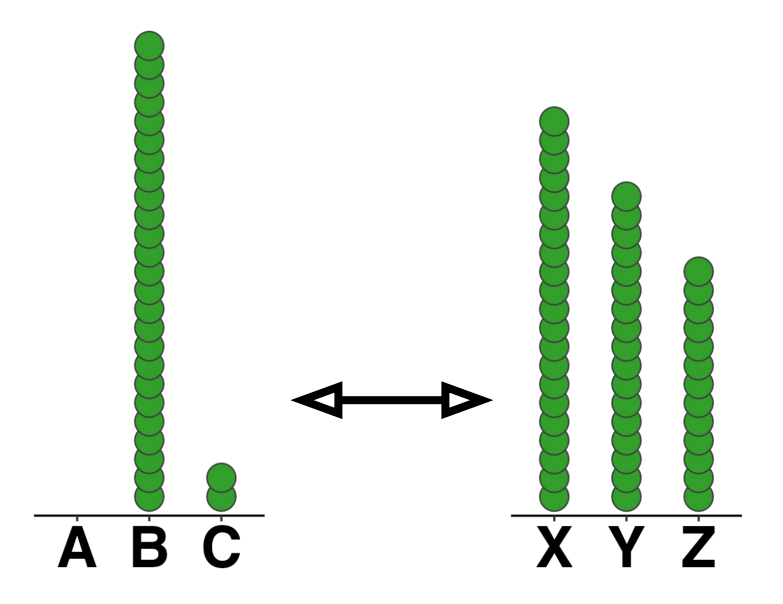

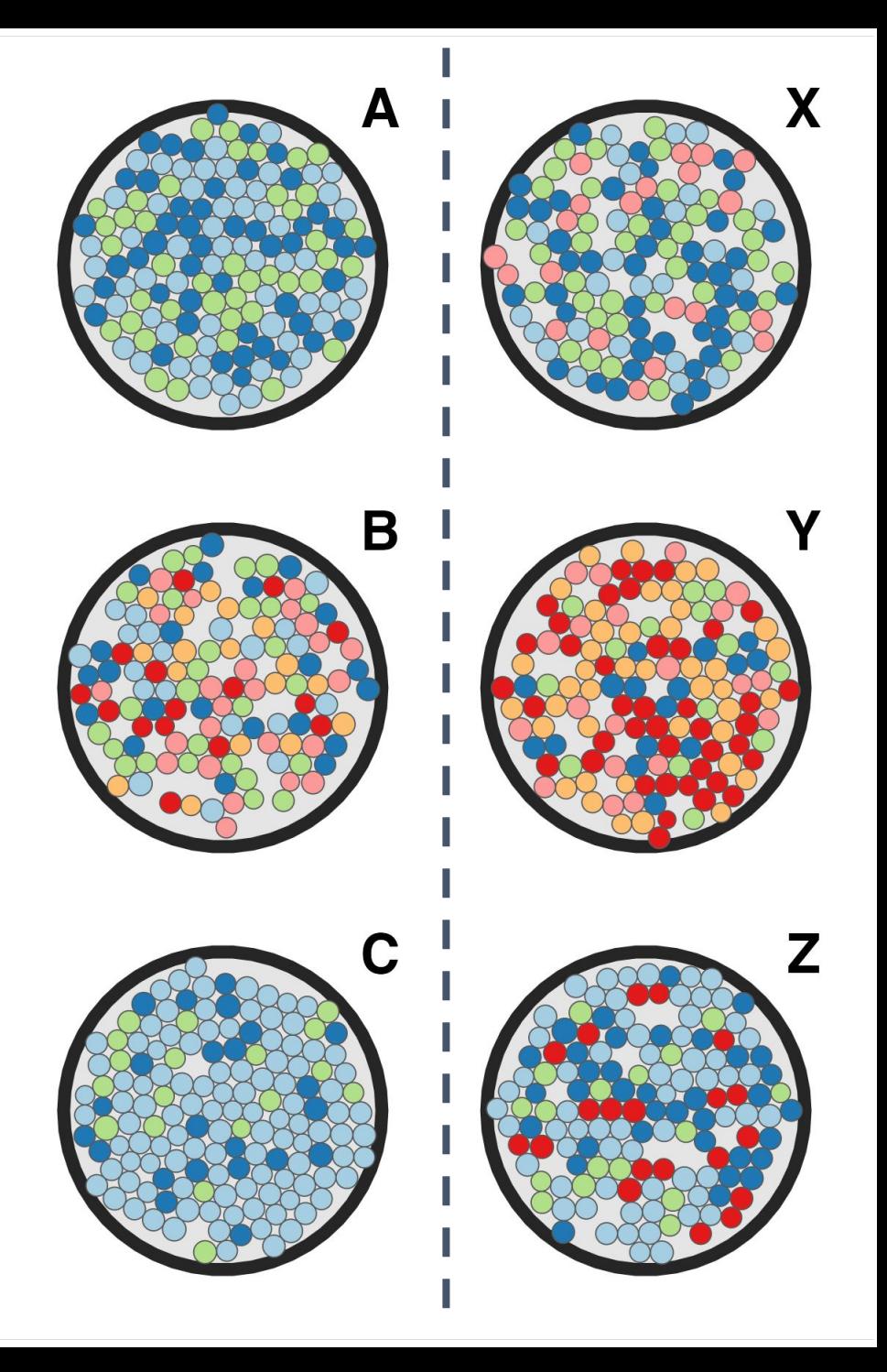

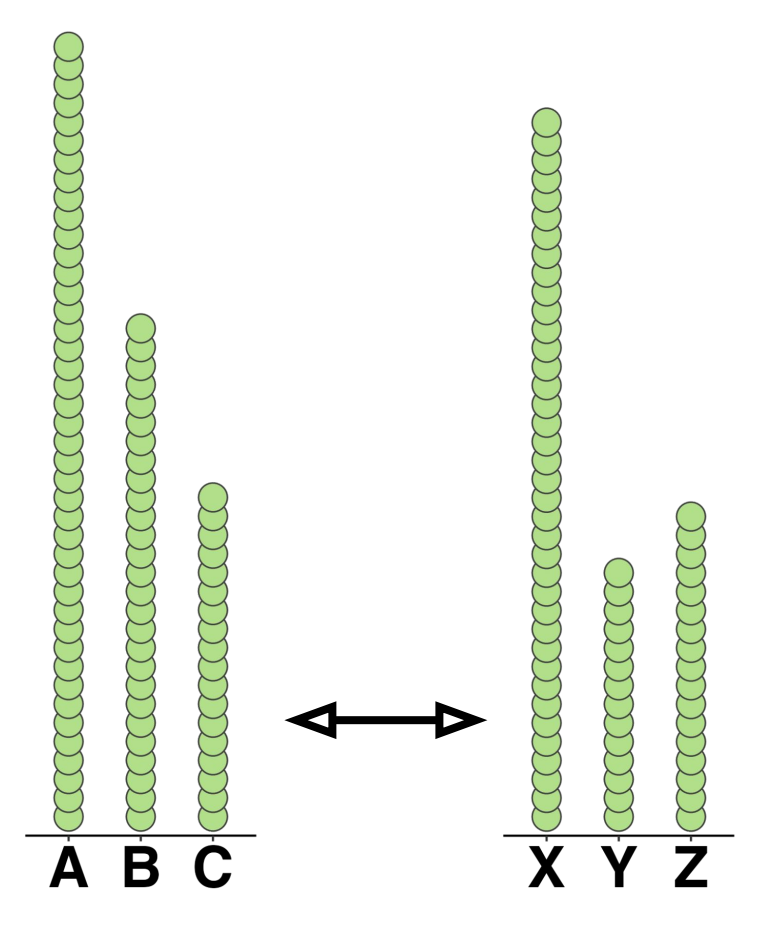

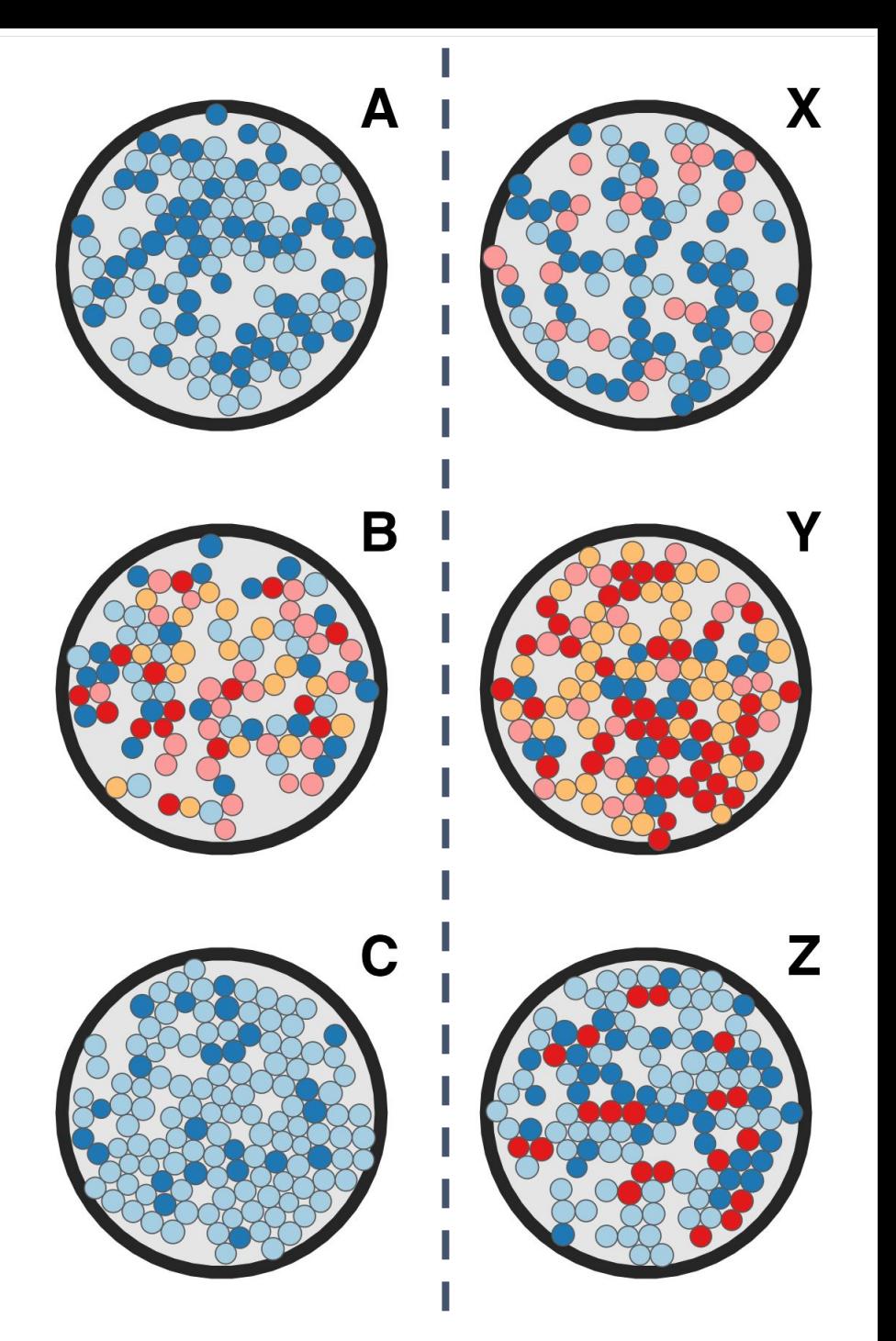

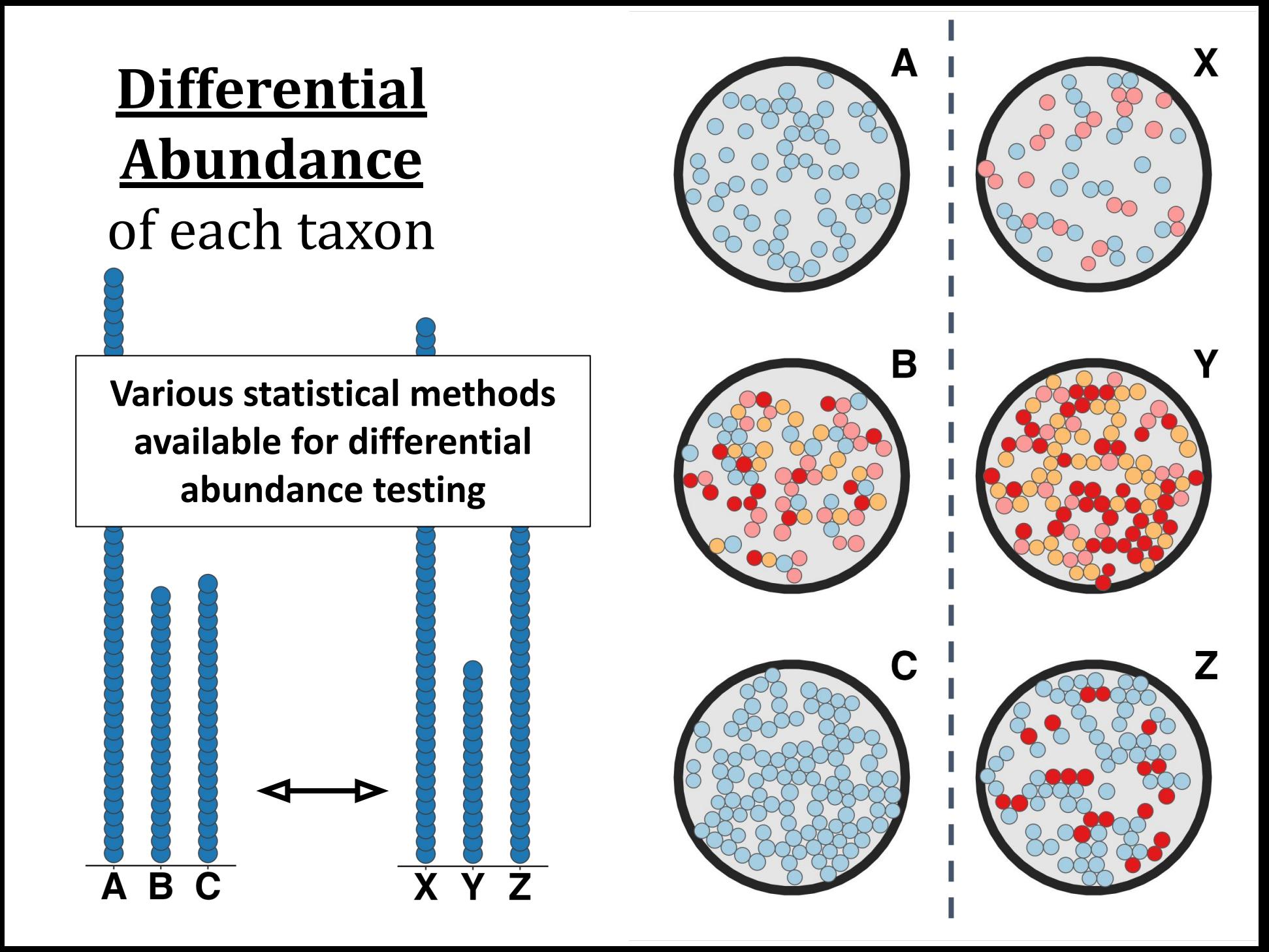

#### **Microbiome data are compositional**

- We do **not** directly count microbes
- We extract DNA and throw it in a MiSeq
- Total reads **≠** Total microbial biomass

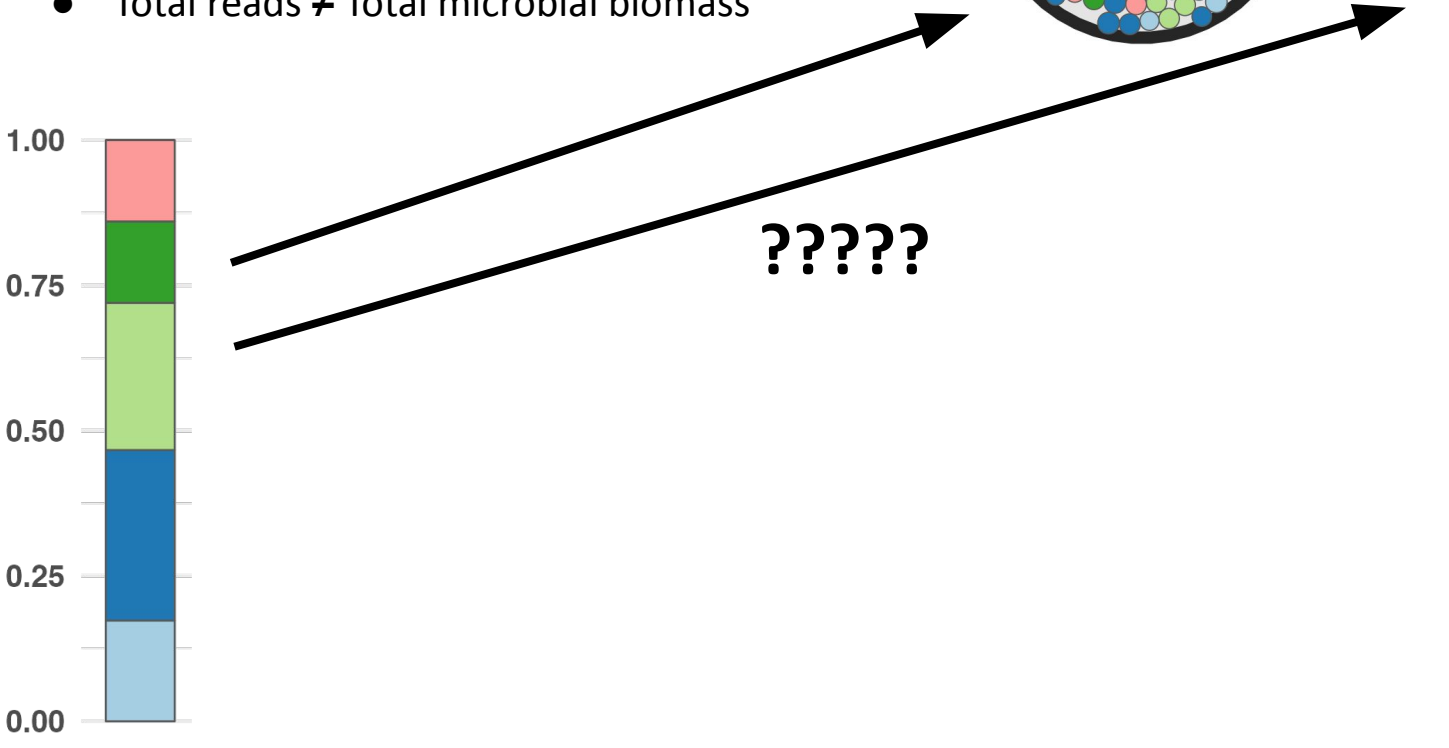

X

#### **Microbiome data are compositional**

- We do **not** directly count microbes
- We extract DNA and throw it in a MiSeq
- Total reads **≠** Total microbial biomass

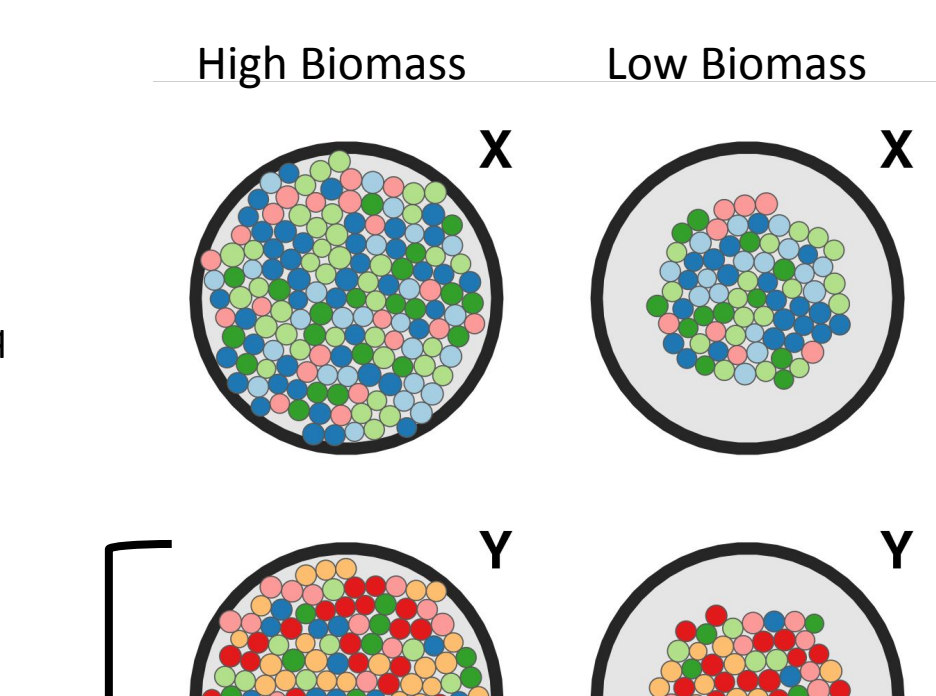

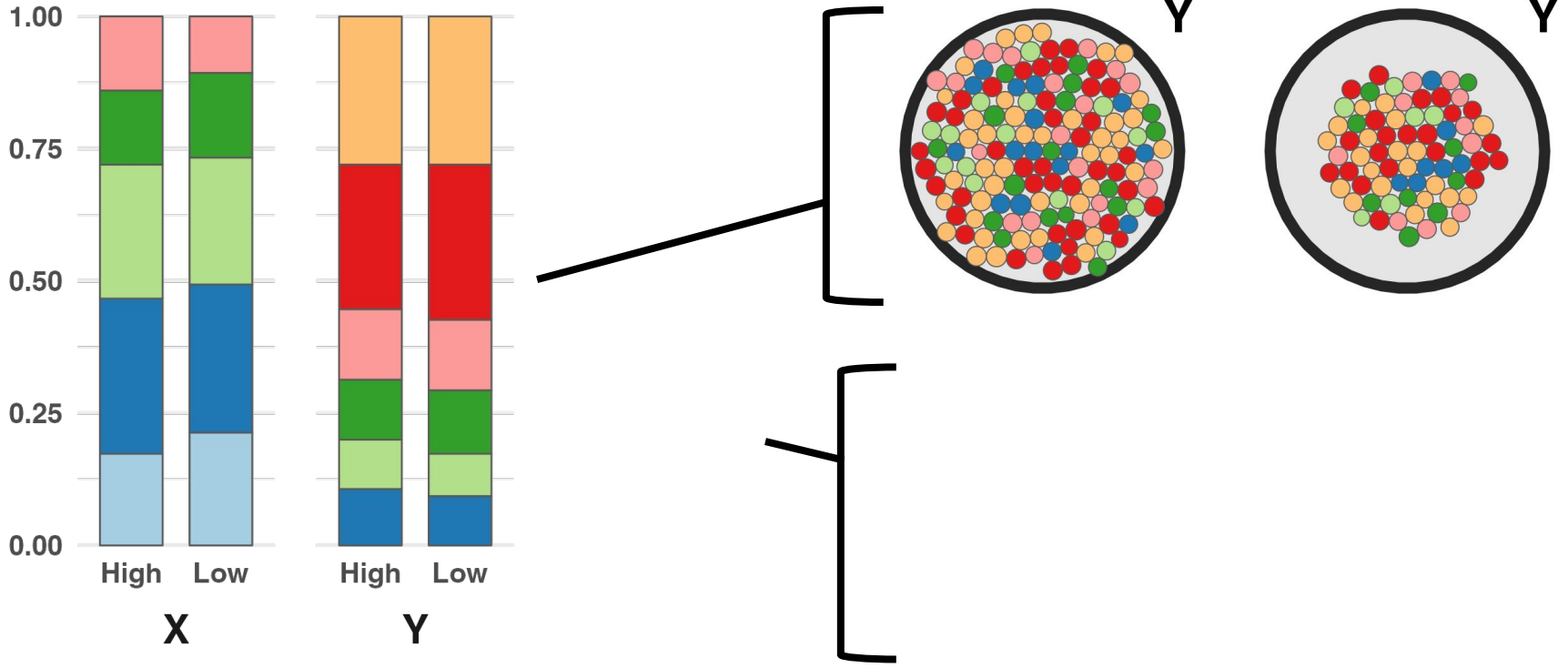

#### **Microbiome data are compositional**

- We do **not** directly count microbes
- We extract DNA and throw it in a MiSeq
- Total reads **≠** Total microbial biomass

160

 $120 =$ 

 $80 -$ 

40

 $\mathbf{0}$ 

Hic

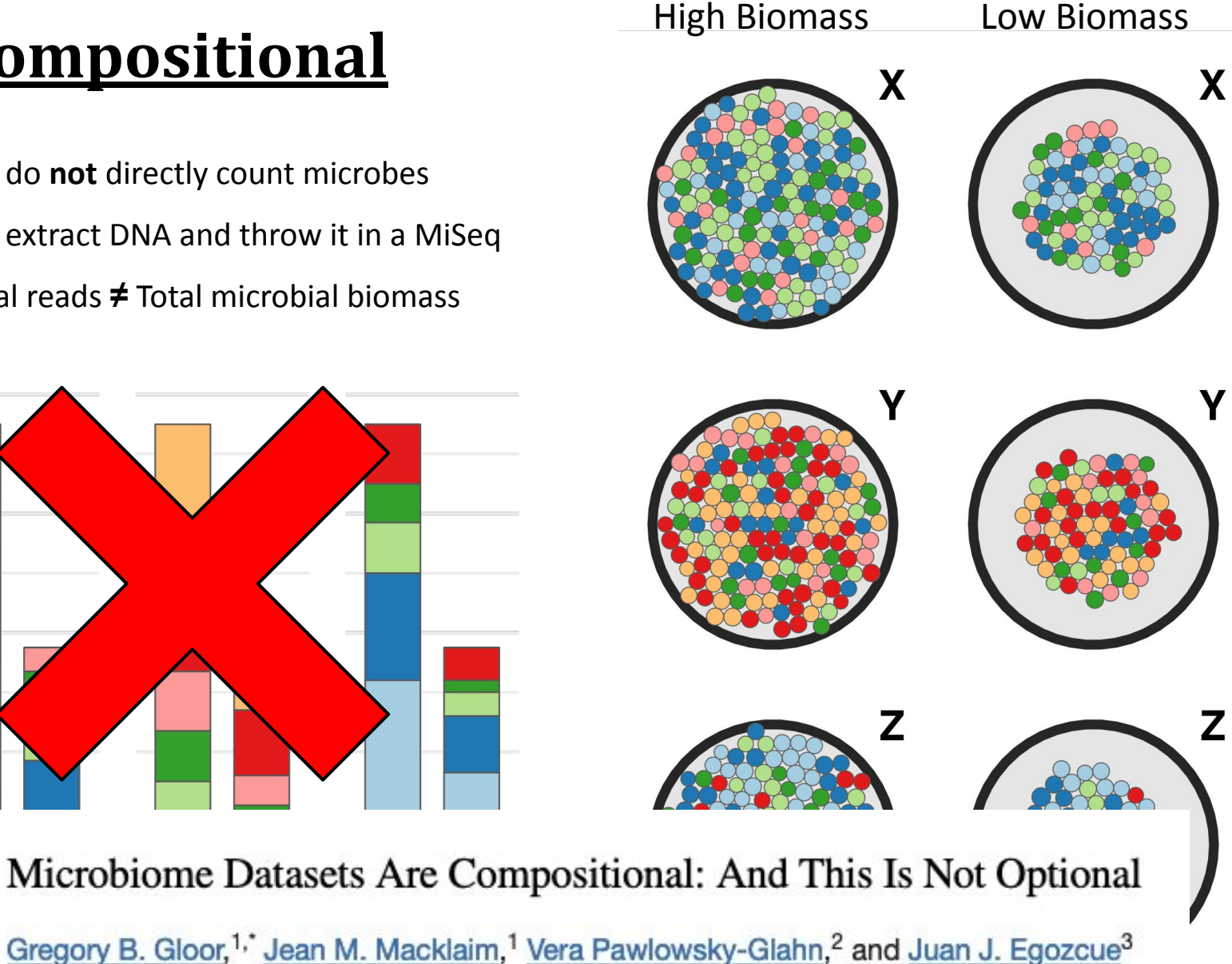

#### **NOW:** Barcharts and Diversity - getting started in R

[david-barnett.github.io/evomics-material/exercises/exercises\\_1.html](https://david-barnett.github.io/evomics-material/exercises/exercises_1.html)

Next lecture at 20:30

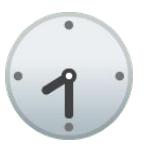

Remember to take a break before then!

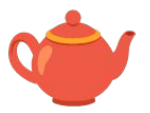

#### **Activate RStudio Project in microbiome\_analysis directory**

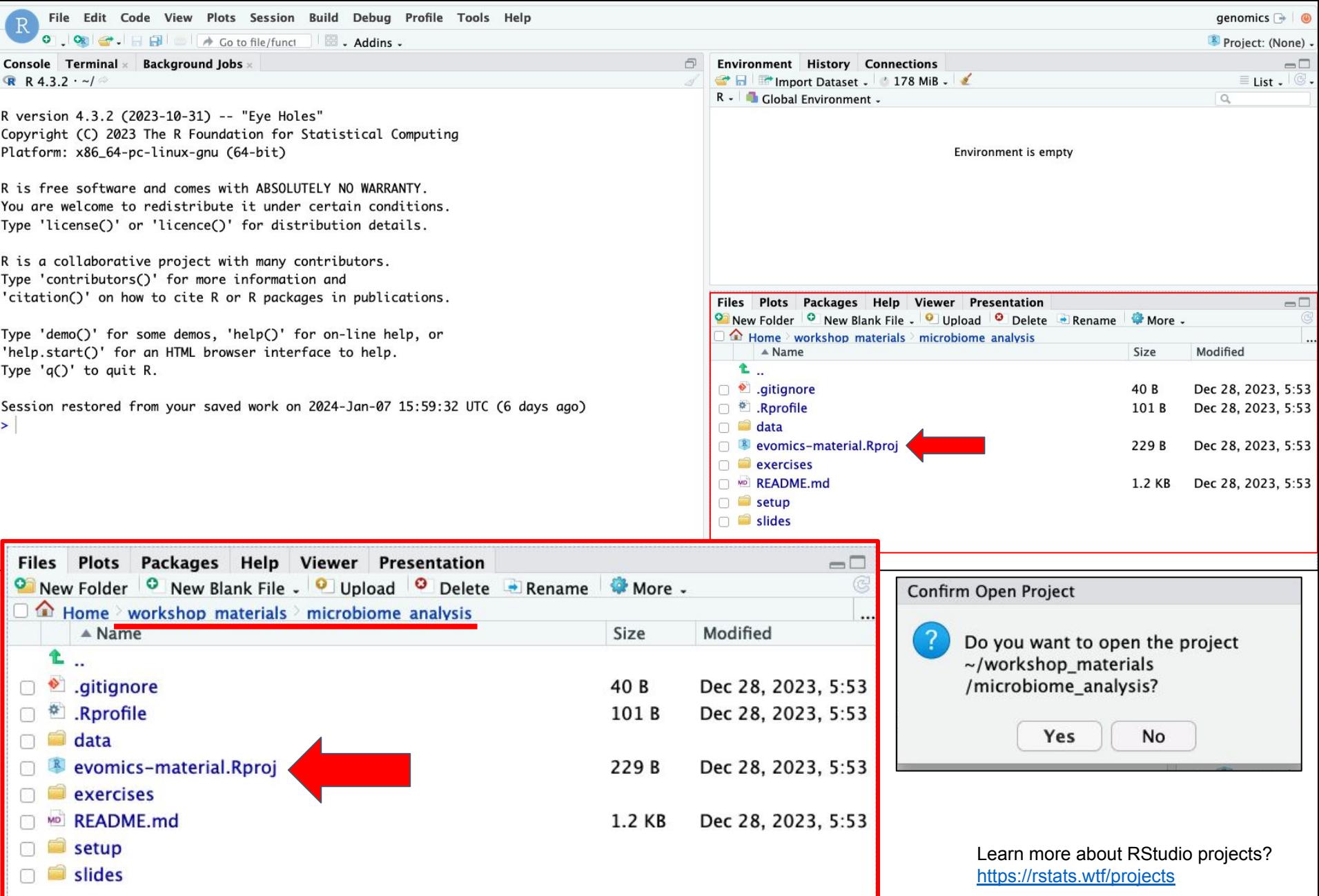

#### **Ensure you have the latest version of the project git repo**

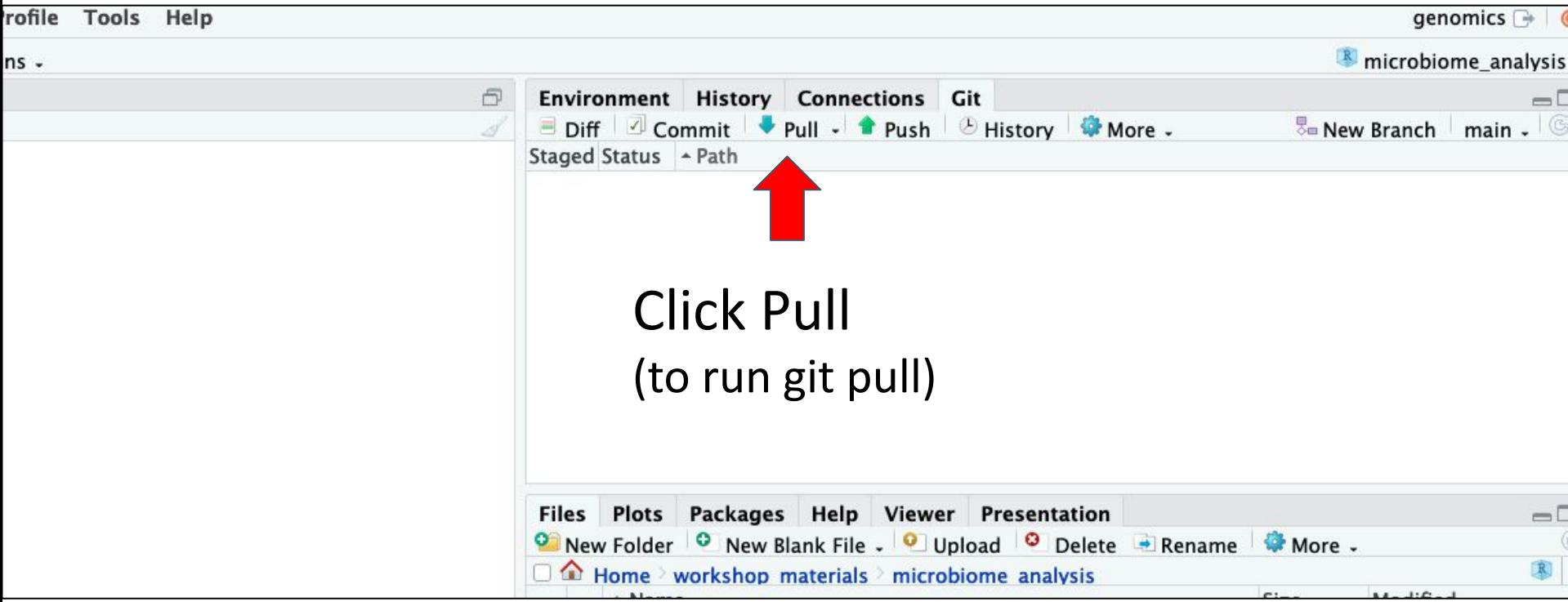

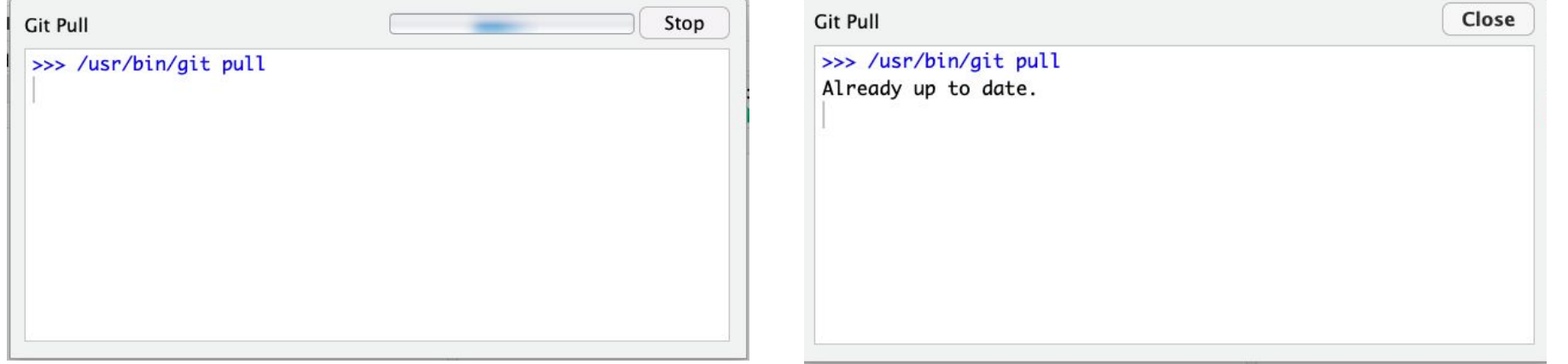

#### **NOW:** Barcharts and Diversity - getting started in R

[david-barnett.github.io/evomics-material/exercises/exercises\\_1.html](https://david-barnett.github.io/evomics-material/exercises/exercises_1.html)

Next lecture at 20:30

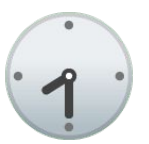

Remember to take a break before then!

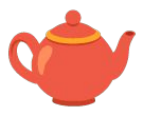

# **Dissimilarity, Ordination, and Differential Abundance**

- **3. From Dissimilarity to Ordination**
	- Common dissimilarity measures
	- PCoA, PERMANOVA, and PCA

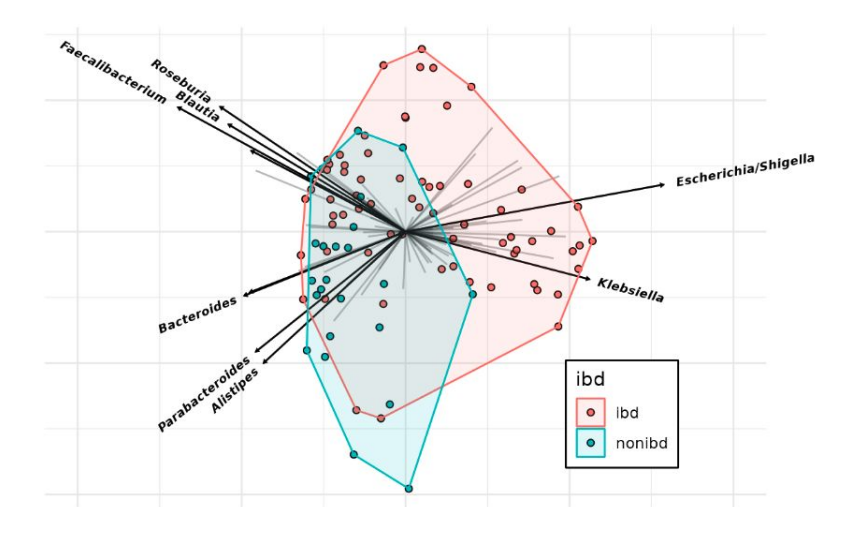

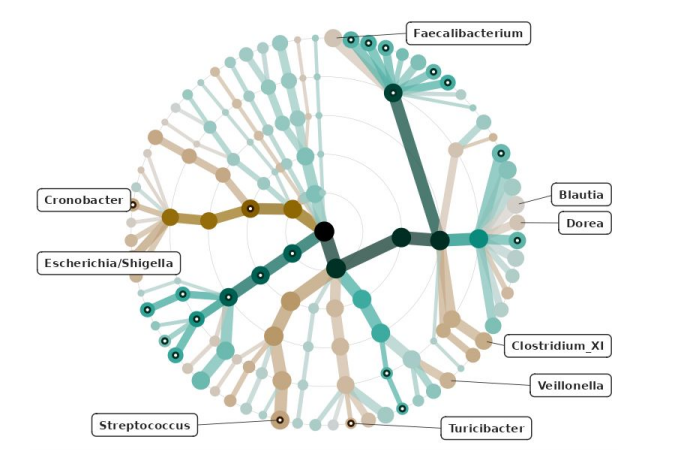

- **4. Differential Abundance testing**
	- **-** A gentle intro to modelling individual taxa

# **Dissimilarity** between ecosystems

- **Dissimilarity** how different are two ecosystems?
- **Distance matrix** pairwise ecosystem dissimilarities
- **Very useful** for plots (PCoA) and stats (PERMANOVA)

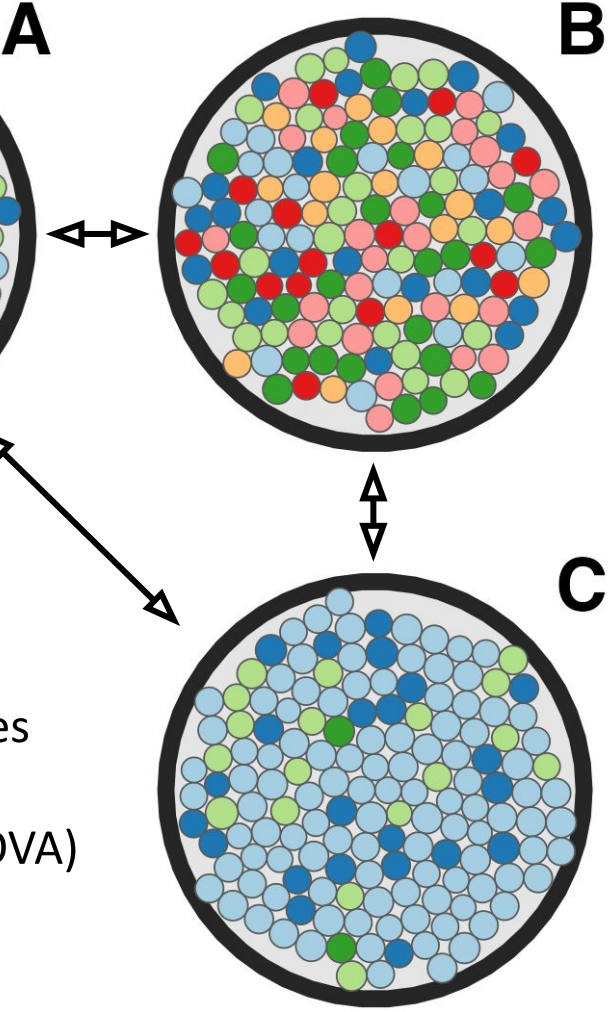

#### **There are many different dissimilarity measures!**

- **1. Binary Jaccard Distance**
	- an "unweighted" measure

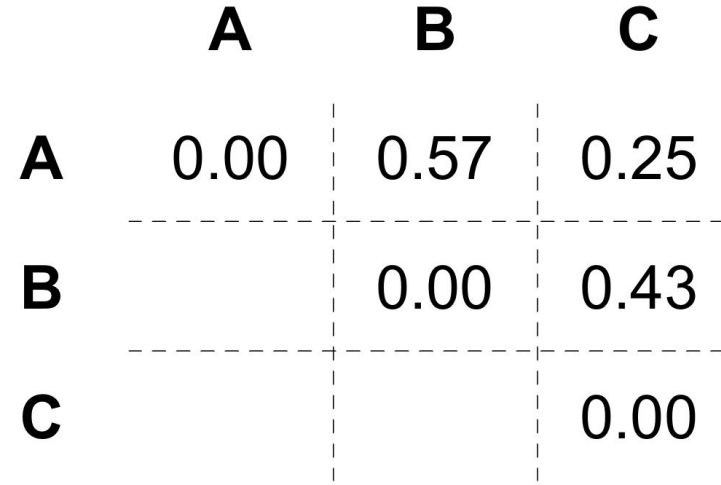

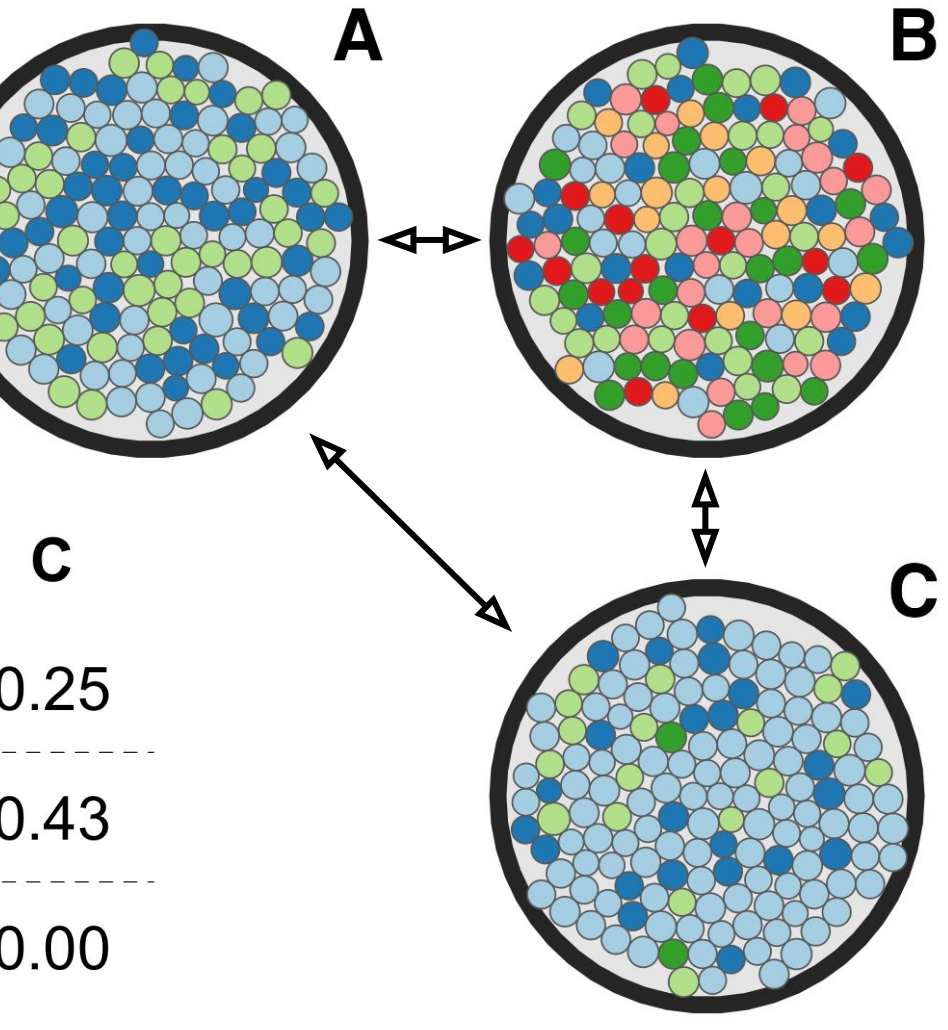

- **1. Binary Jaccard Distance**
	- an "unweighted" measure

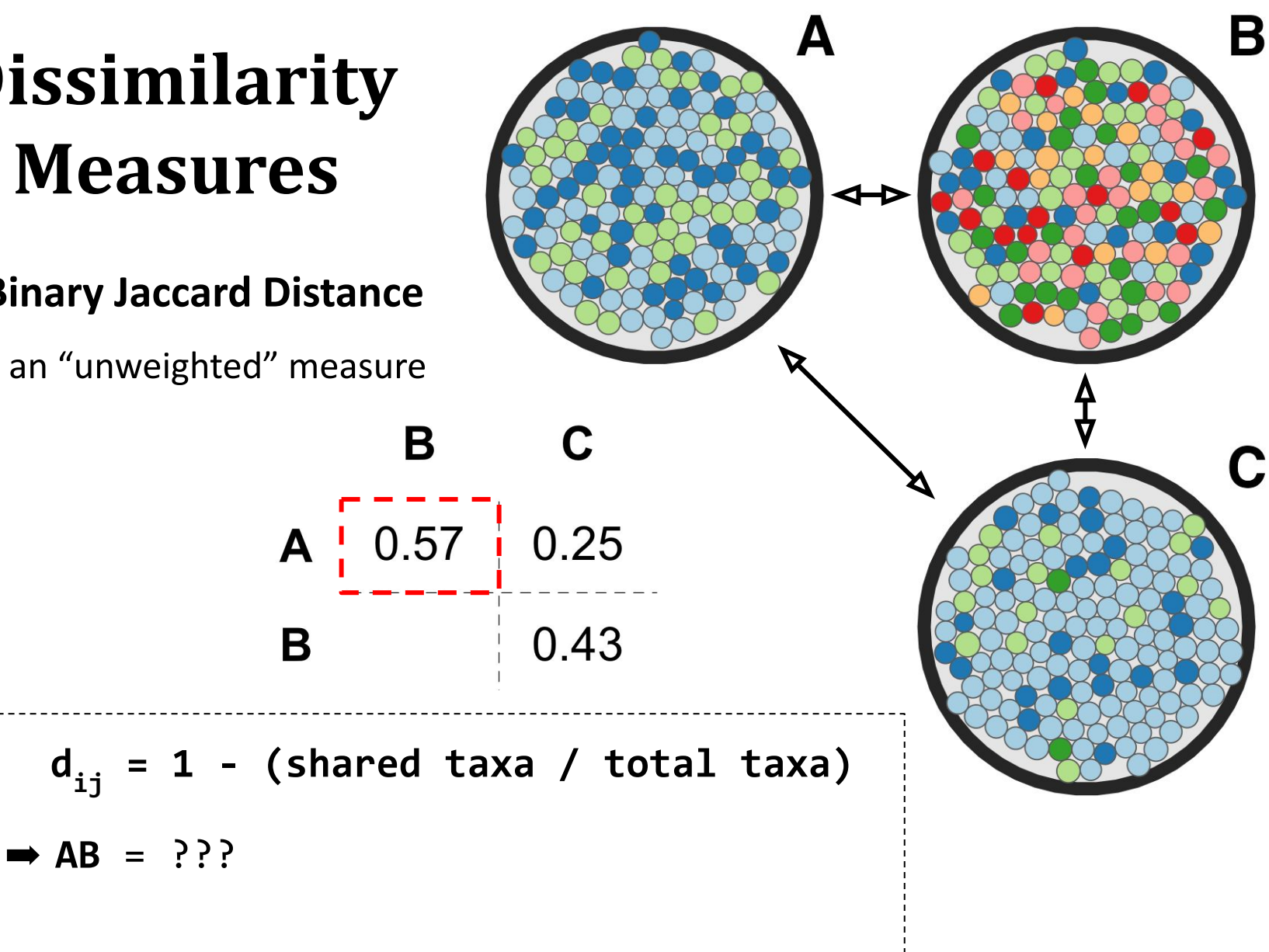

- **1. Binary Jaccard Distance**
	- an "unweighted" measure

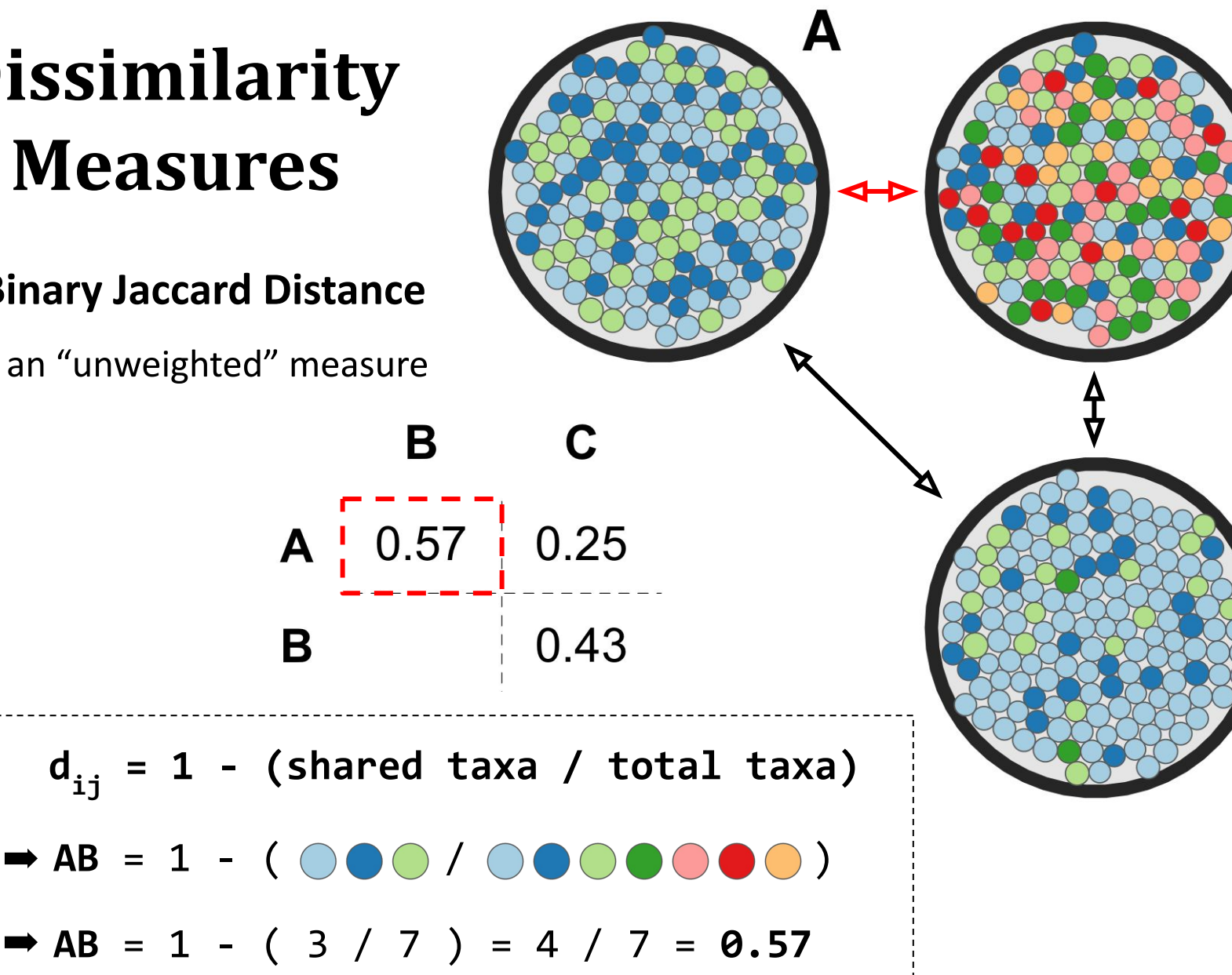

B

C

- **1. Binary Jaccard Distance**
	- an "unweighted" measure

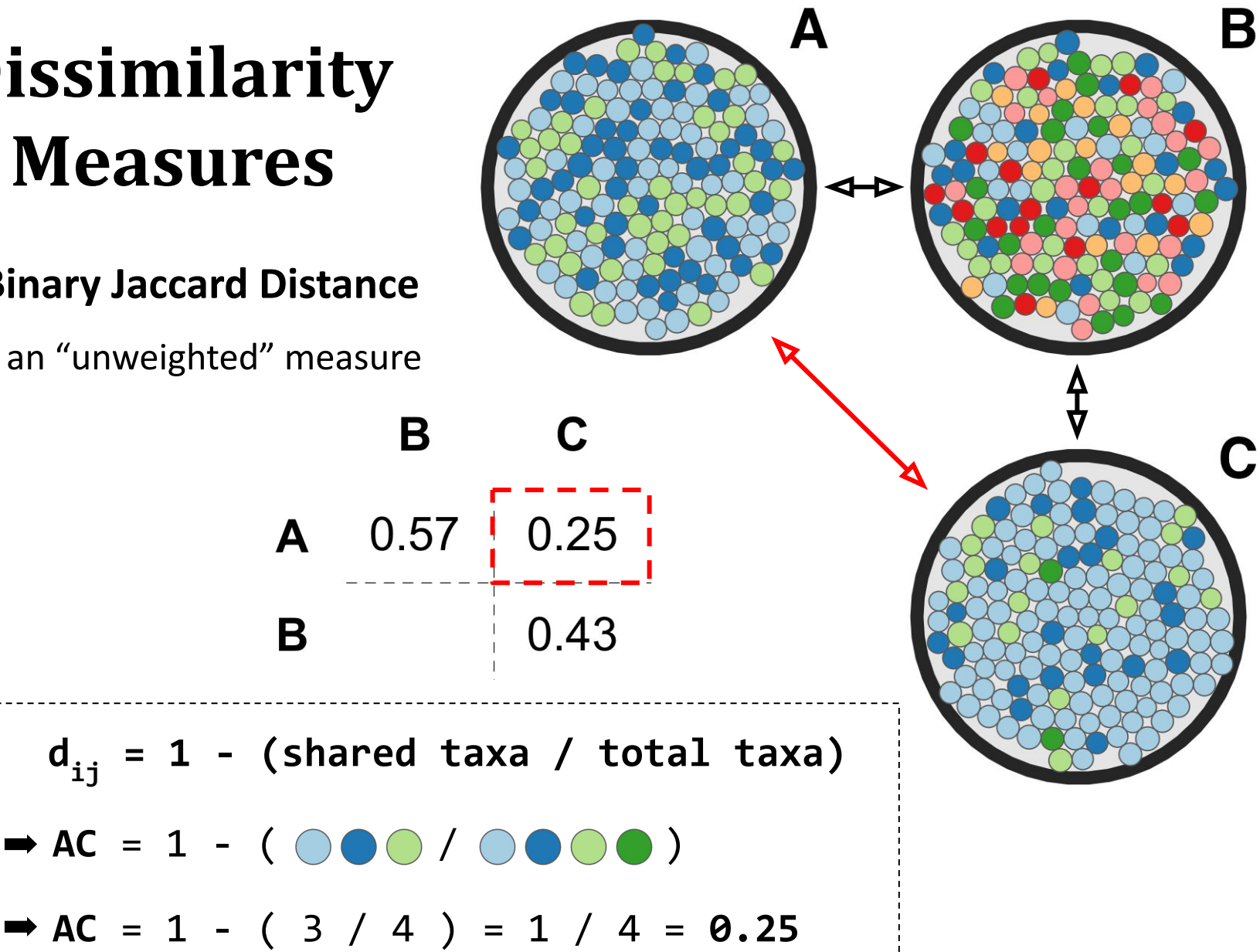

- **1. Binary Jaccard Distance**
	- an "unweighted" measure

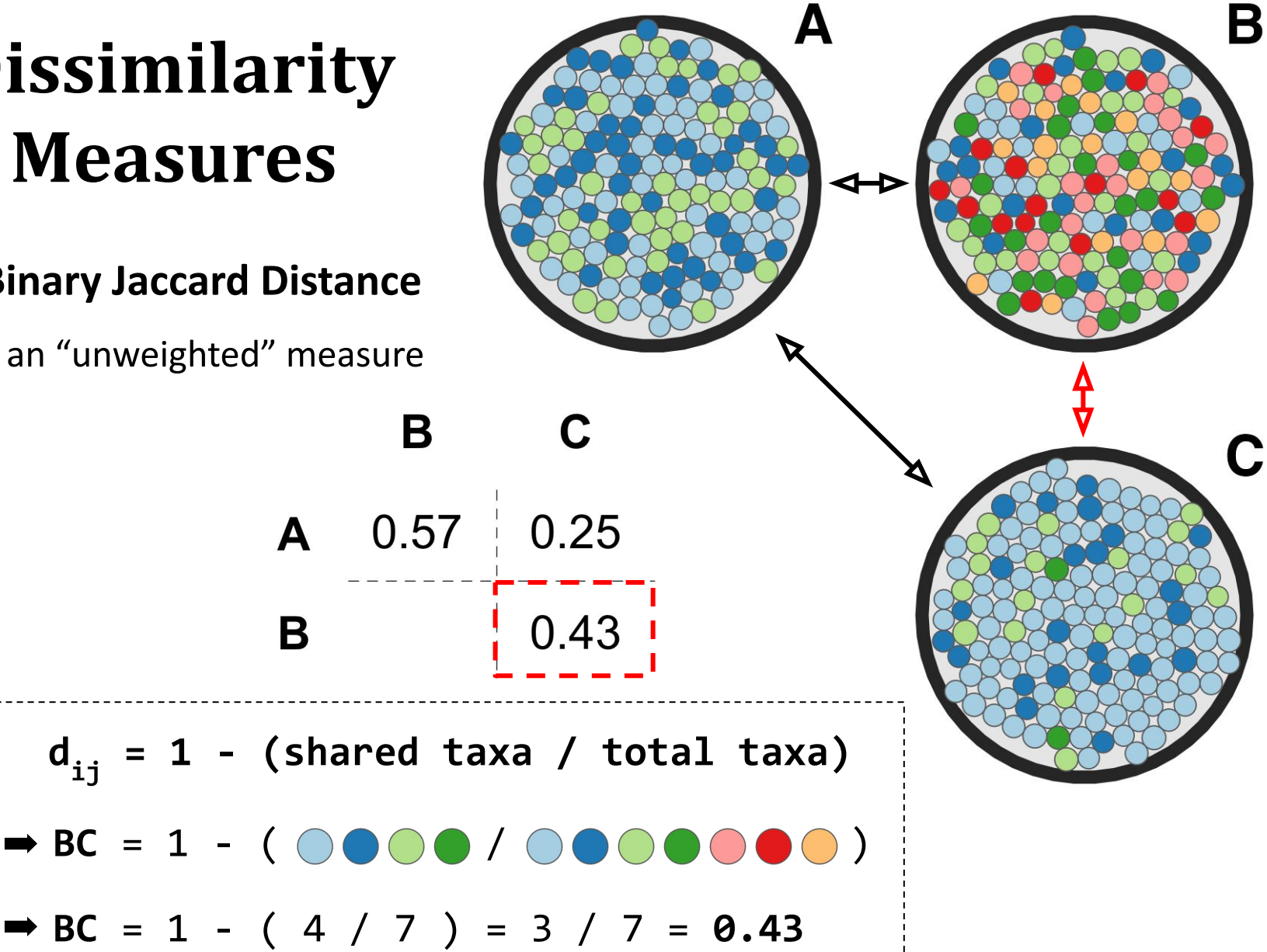

- **2. Bray-Curtis Dissimilarity**
	- "abundance-weighted"

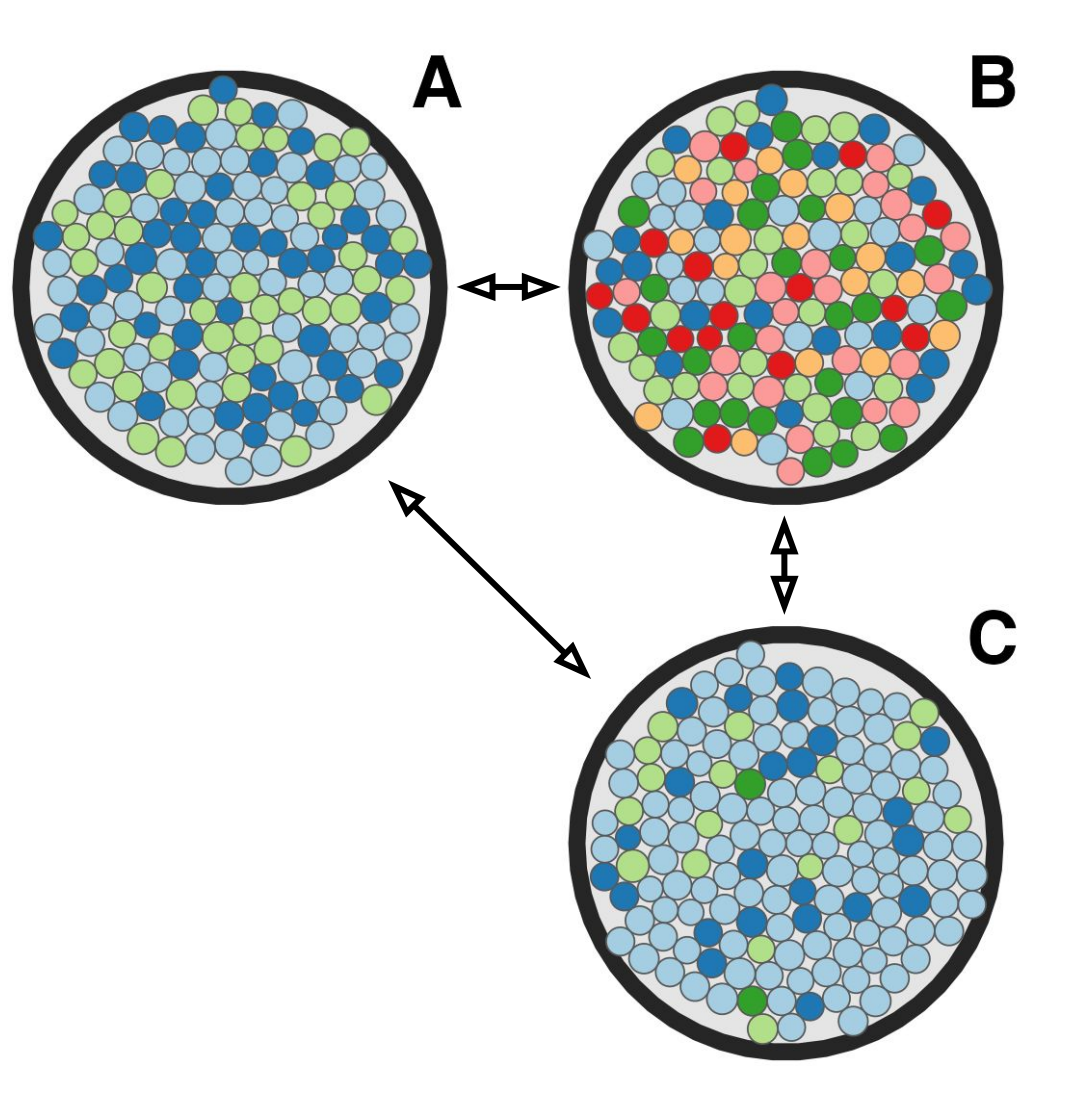

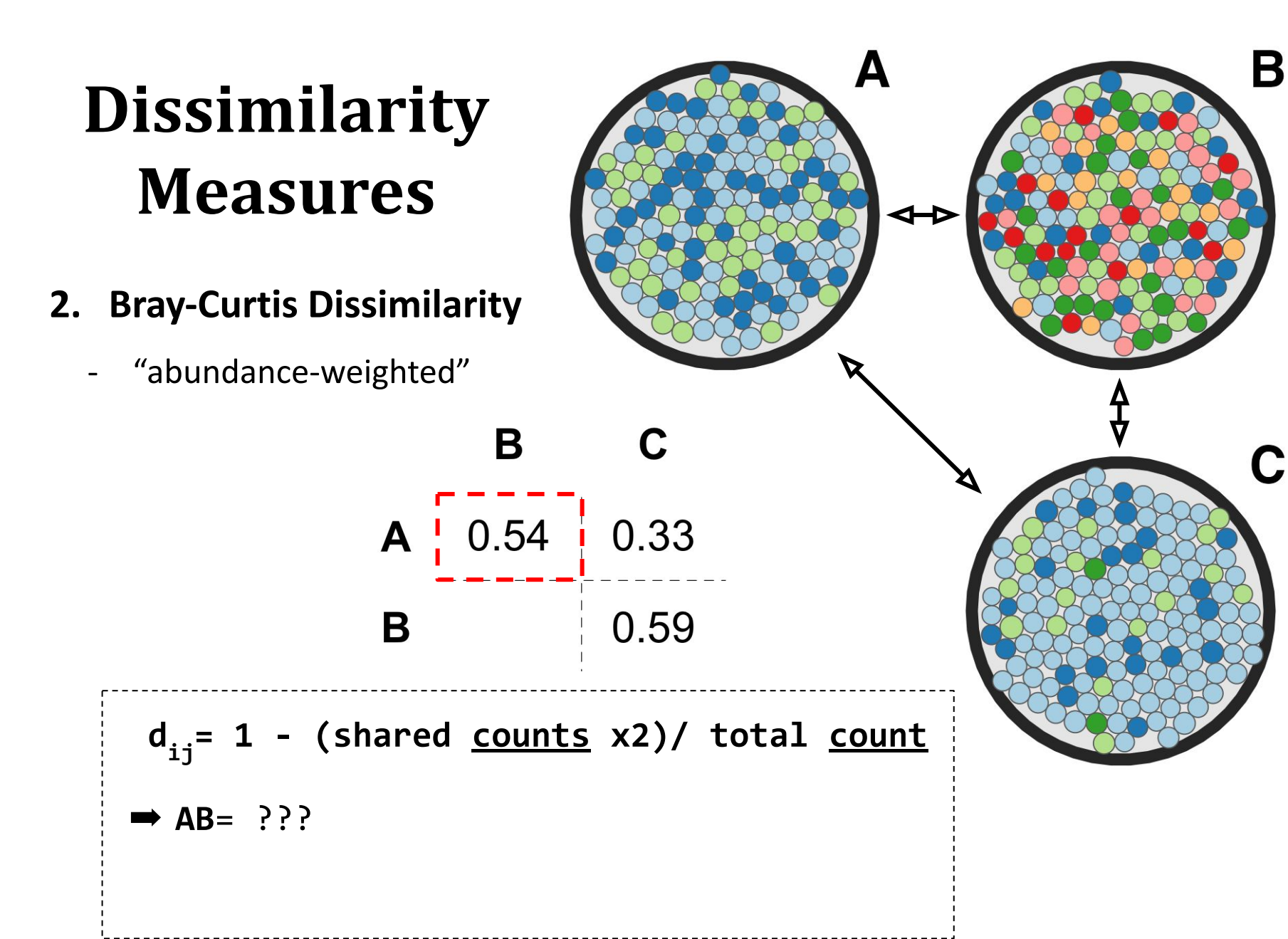

- **2. Bray-Curtis Dissimilarity**
	- "abundance-weighted"

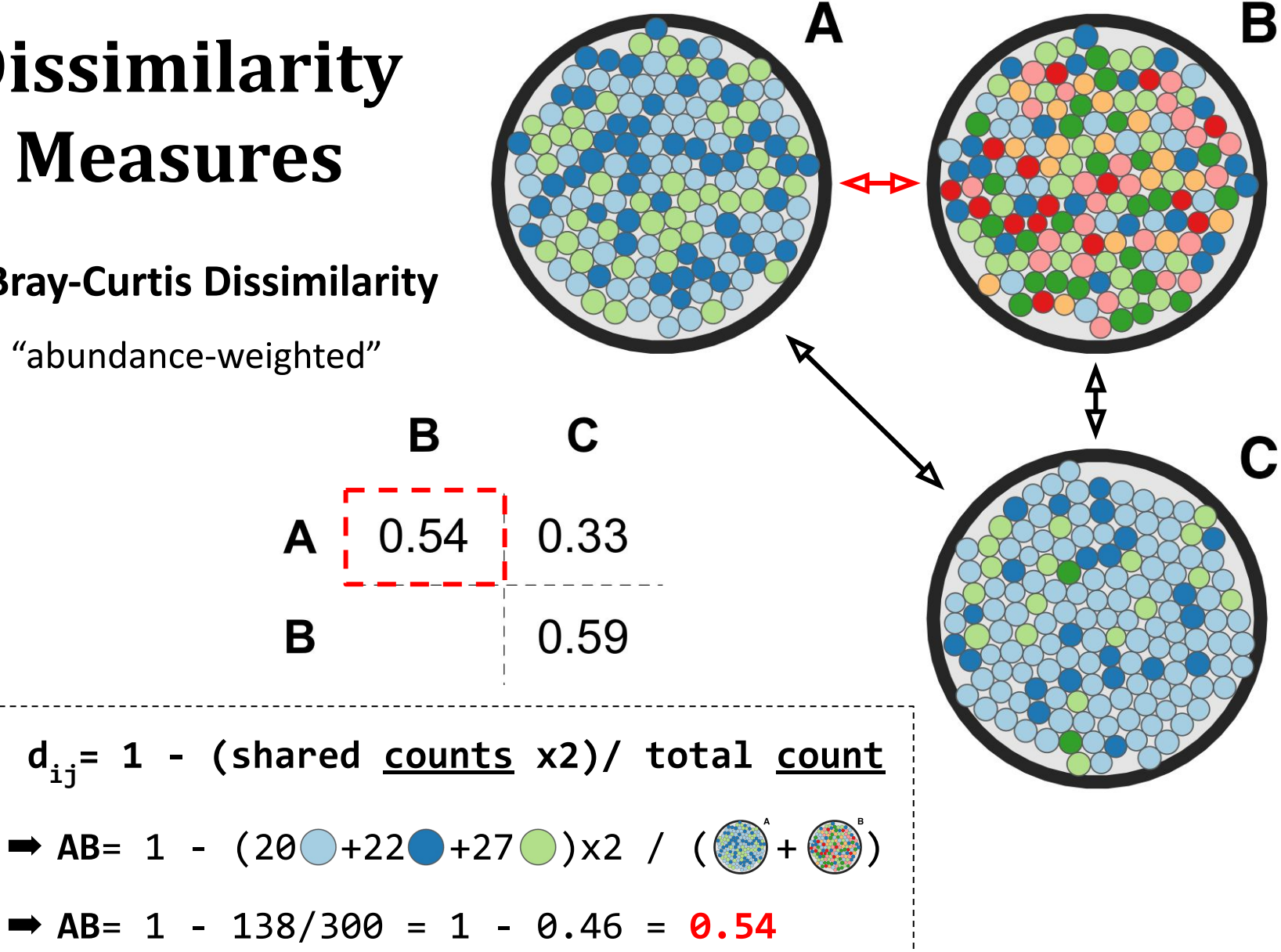

- **2. Bray-Curtis Dissimilarity**
	- "abundance-weighted"

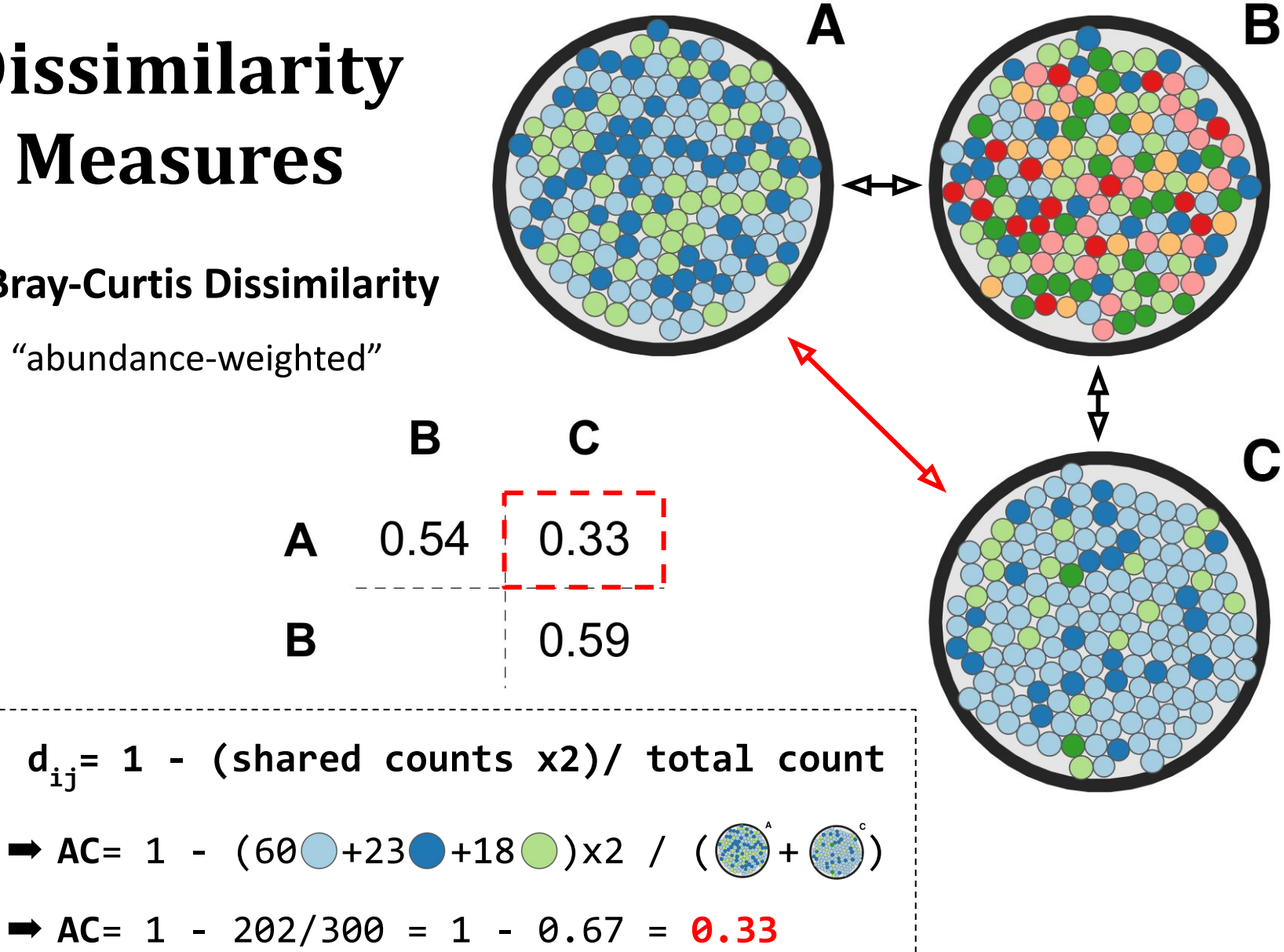

- **2. Bray-Curtis Dissimilarity**
	- "abundance-weighted"

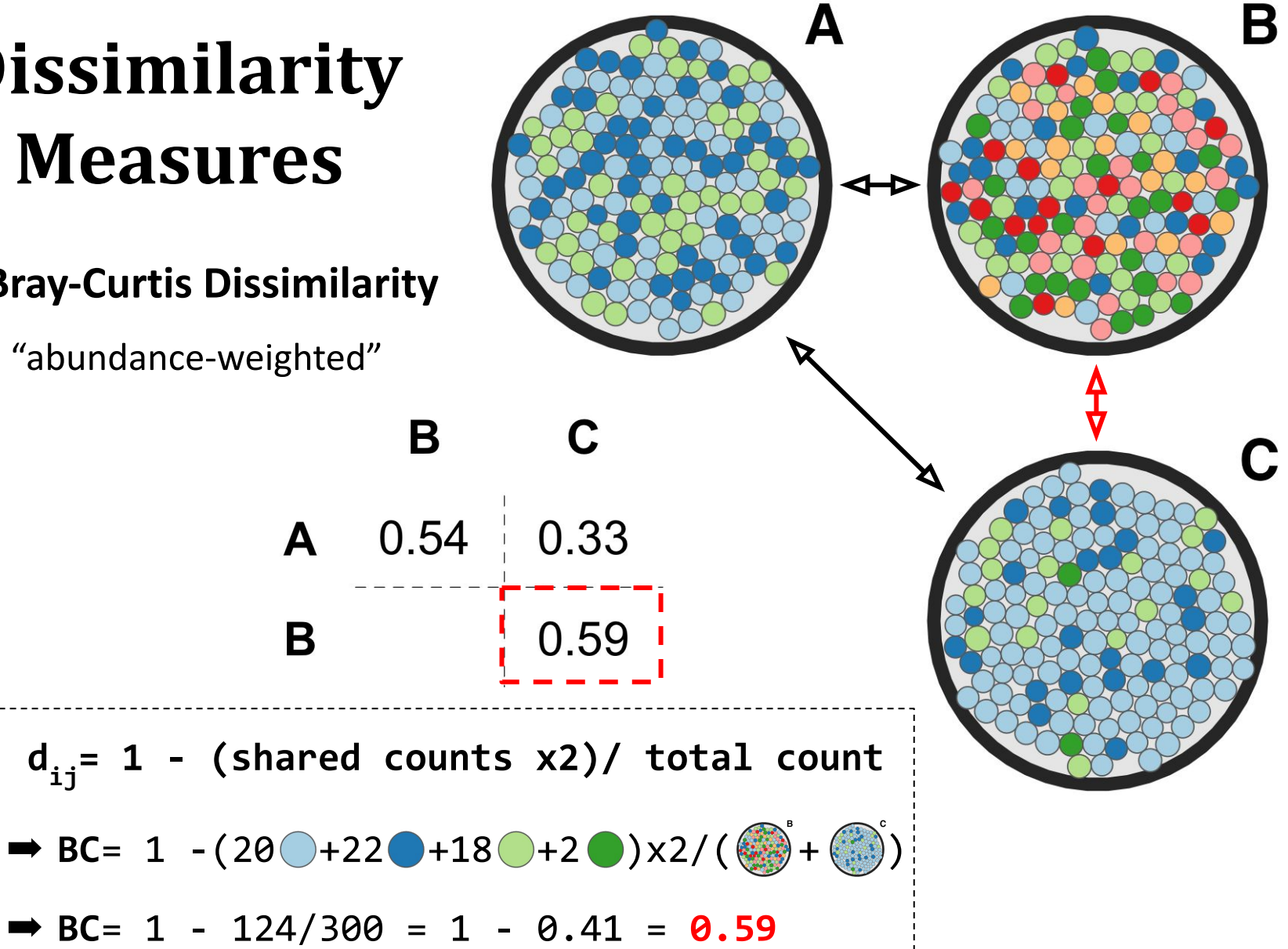

#### **3. UniFrac distance family**

- "phylogenetic" distances
- Samples share the same taxa  $\rightarrow$  UniFrac is very low (or zero)
- · Samples contain distinct but **related** taxa ➡ UniFrac is low
- · Samples contain **unrelated** taxa ➡ UniFrac is higher

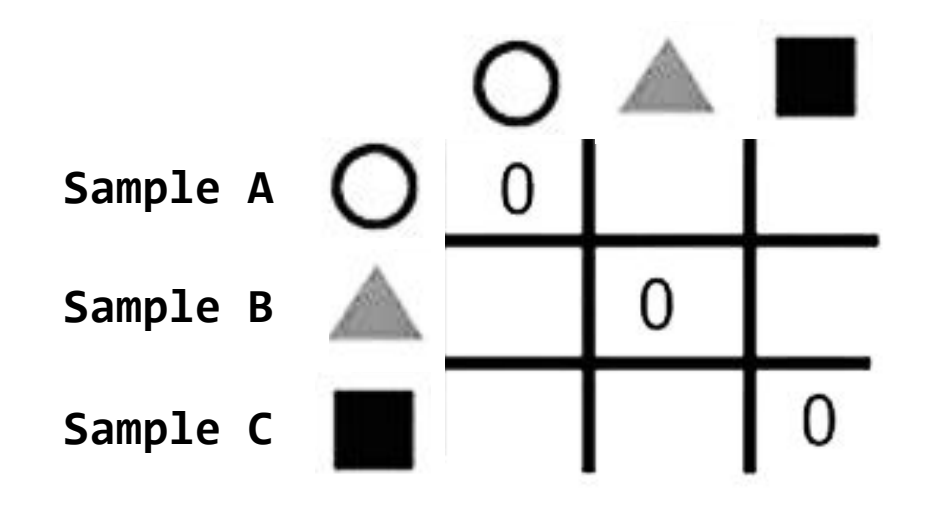

- **3. UniFrac distance family**
	- "phylogenetic" distances
- $\cdot$  share the same taxa  $\rightarrow$  UniFrac is very low (or zero)
- · … distinct but **related** taxa ➡ UniFrac is low
- · … **unrelated** taxa ➡ UniFrac is higher

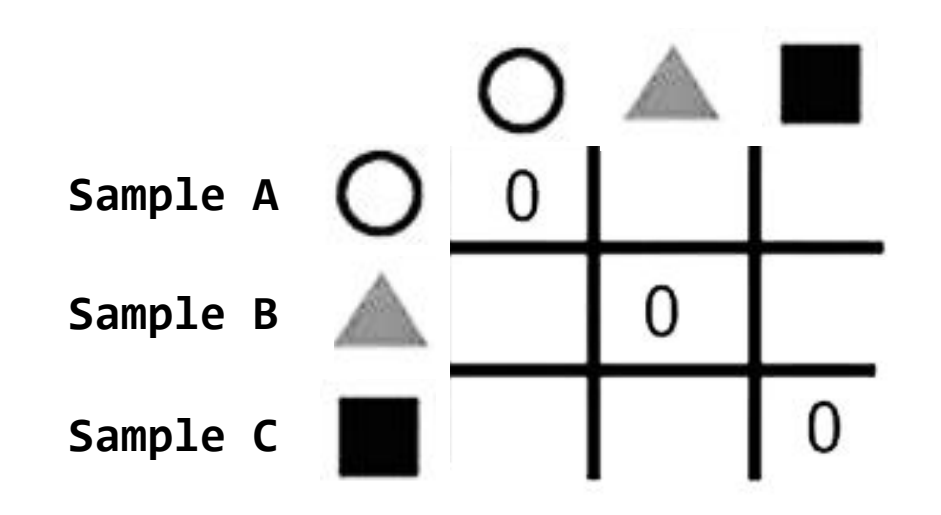

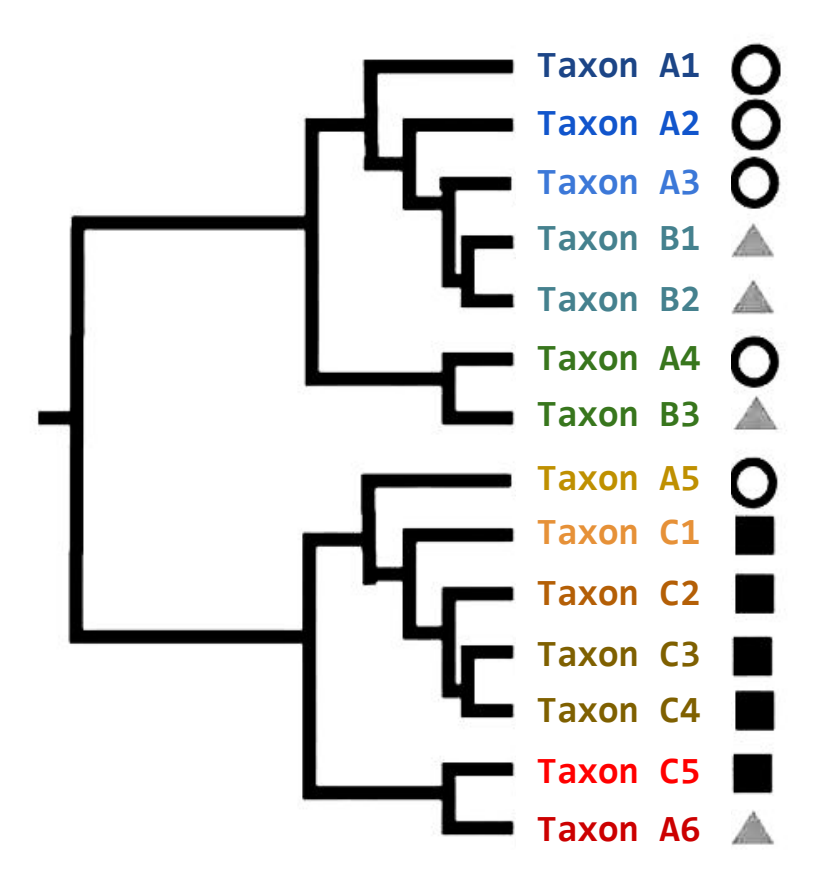

Tree tips are **taxa**! Shape shows their **source**

#### **UniFrac** = "**Uni**que **Frac**tion"

- **3. UniFrac distance family**
	- "phylogenetic" distances
- $\cdot$  share the same taxa  $\rightarrow$  UniFrac is very low (or zero)
- · … distinct but **related** taxa ➡ UniFrac is low
- · … **unrelated** taxa ➡ UniFrac is higher

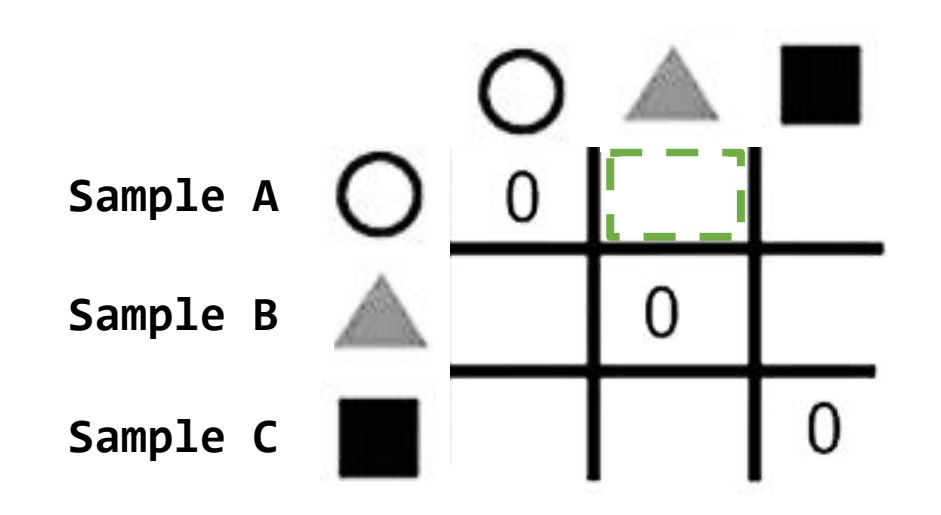

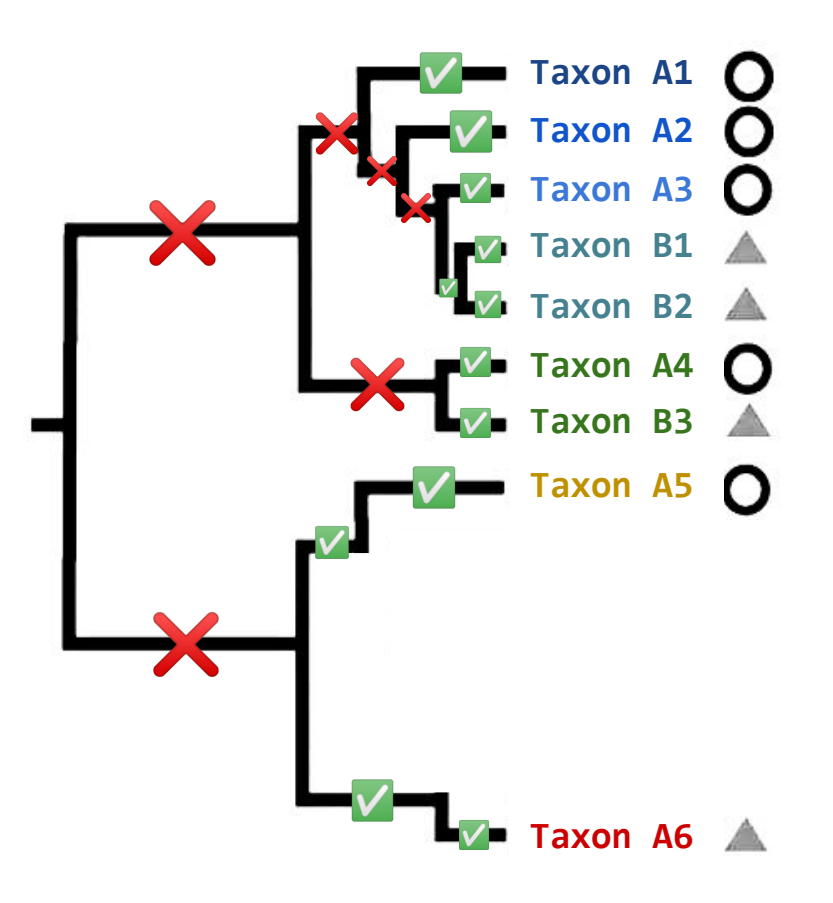

Tree tips are **taxa**! Shape shows their **source**

#### **UniFrac** = "**Uni**que **Frac**tion"

- **3. UniFrac distance family**
	- "phylogenetic" distances
- $\cdot$  share the same taxa  $\rightarrow$  UniFrac is very low (or zero)
- · … distinct but **related** taxa ➡ UniFrac is low
- · … **unrelated** taxa ➡ UniFrac is higher

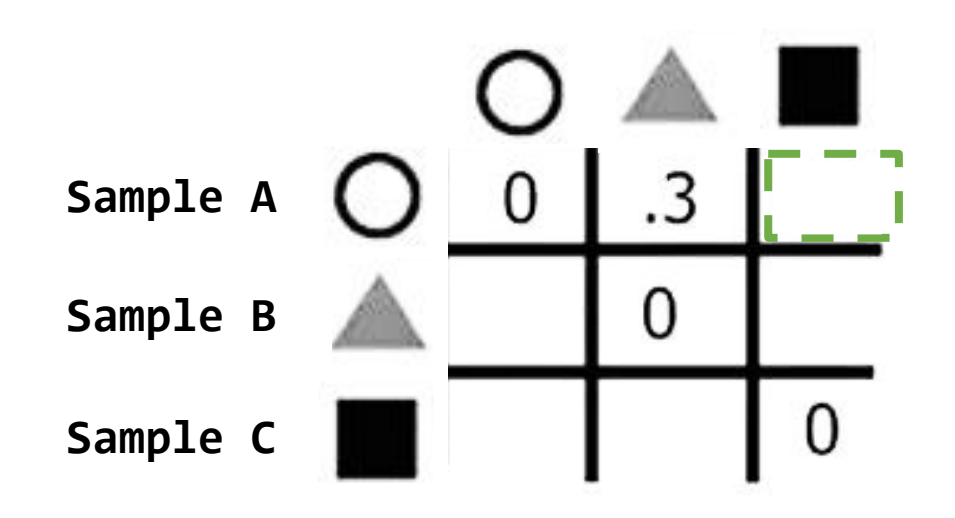

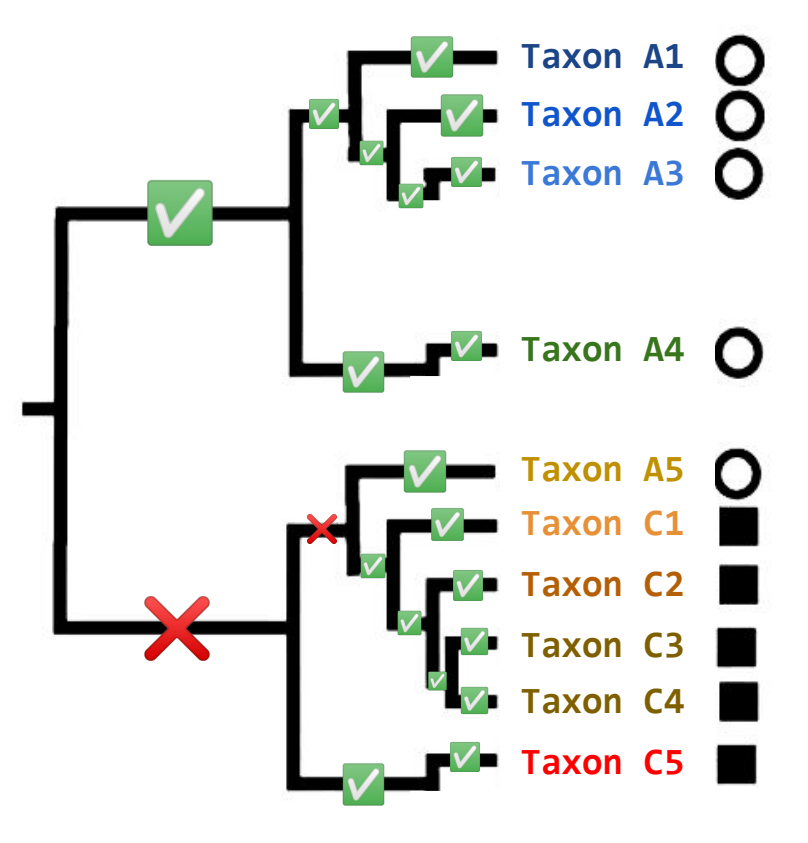

Tree tips are **taxa**! Shape shows their **source**

#### **UniFrac** = "**Uni**que **Frac**tion"

- **3. UniFrac distance family**
	- "phylogenetic" distances
- $\cdot$  share the same taxa  $\rightarrow$  UniFrac is very low (or zero)
- · … distinct but **related** taxa ➡ UniFrac is low
- · … **unrelated** taxa ➡ UniFrac is higher

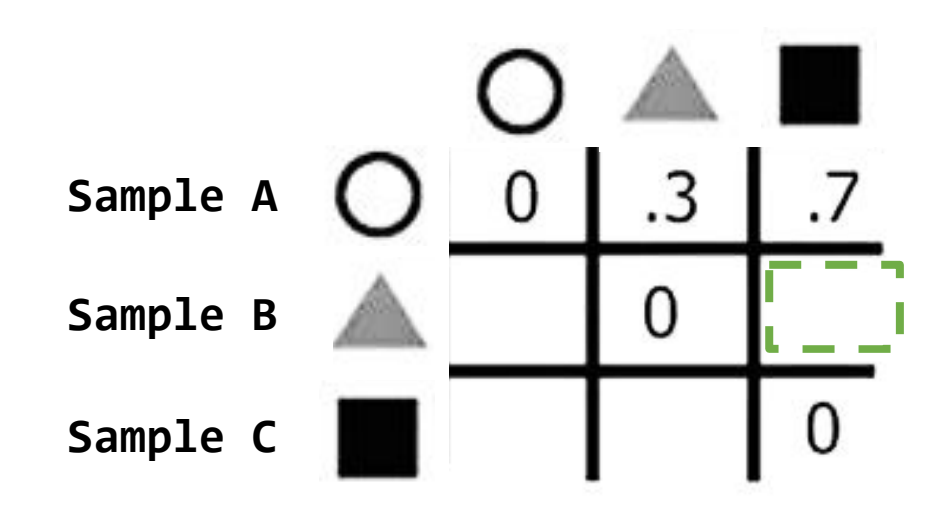

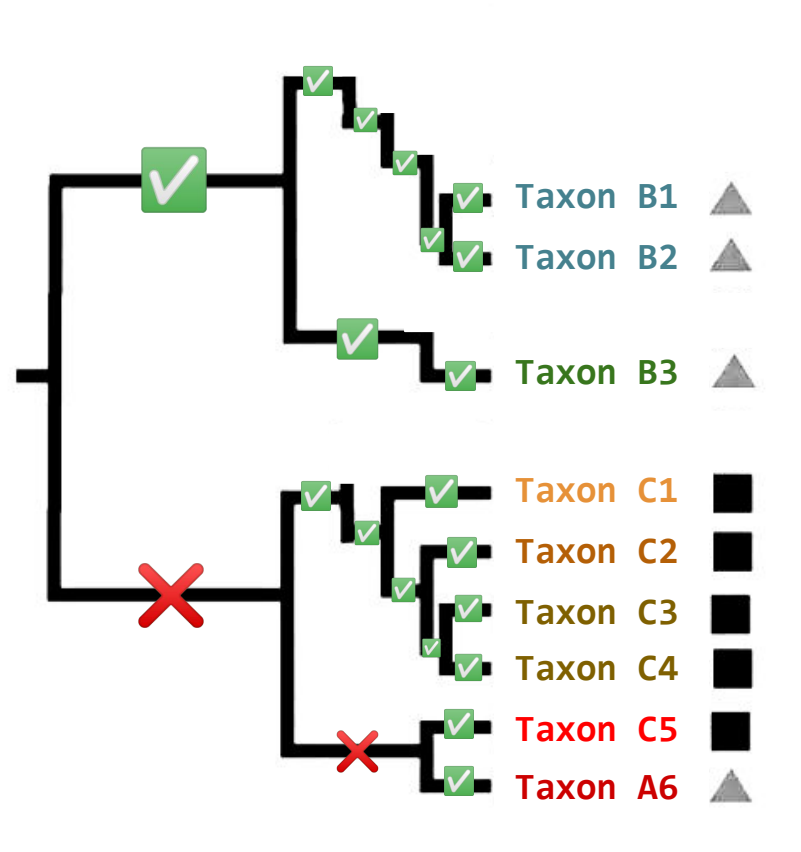

Tree tips are **taxa**! Shape shows their **source**

#### **UniFrac** = "**Uni**que **Frac**tion"

- **3. UniFrac distance family**
	- "phylogenetic" distances
- share the same taxa  $\rightarrow$  UniFrac is very low (or zero)
- · … distinct but **related** taxa ➡ UniFrac is low
	- · … **unrelated** taxa ➡ UniFrac is higher

#### **The UniFrac family:**

- 1. UniFrac (unweighted)
- 2. Abundance-weighted UniFrac
- 3. Generalised UniFrac (balanced)

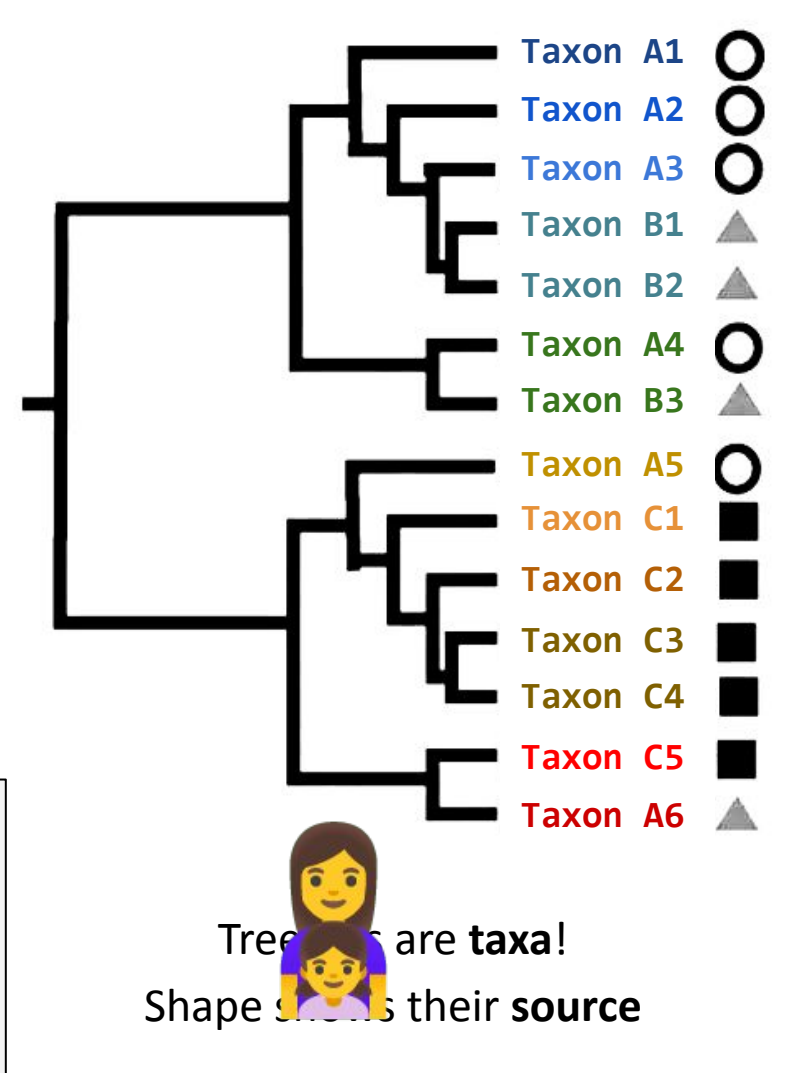

#### **UniFrac** = "**Uni**que **Frac**tion"

### **Principal Coordinates Analysis** Dissimilarities ➡ Ordination

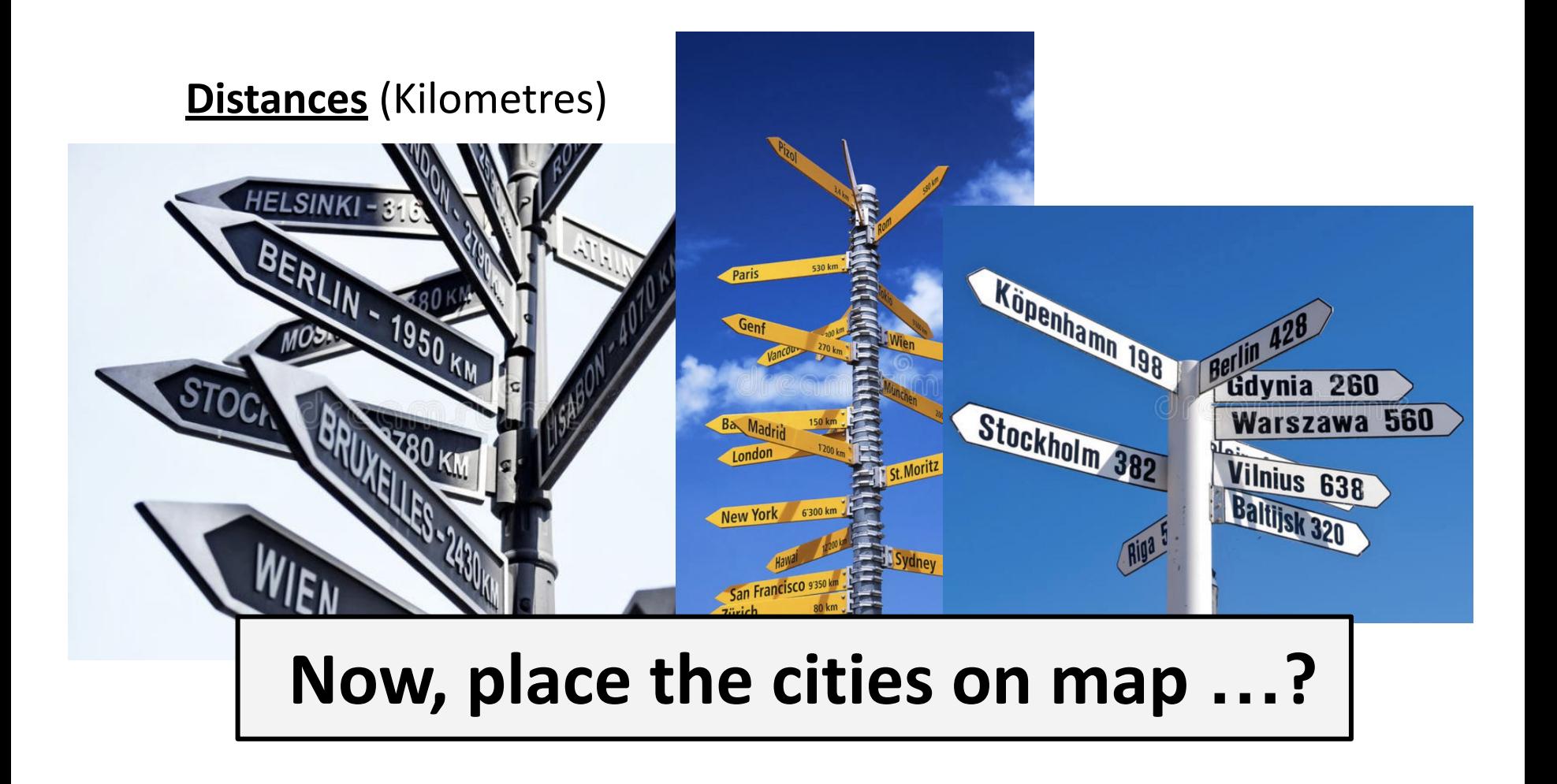

### **Principal Coordinates Analysis** Dissimilarities ➡ Ordination

#### **Distances** (Kilometres)

#### **Map** (Coordinates)

**Lon. Par. Ams. Maa. Pra. Kru.**

| London            | 0         |          |   |   |   |   |
|-------------------|-----------|----------|---|---|---|---|
| <b>Paris</b>      | $\ddotsc$ | 0        |   |   |   |   |
| Amsterdam         |           |          | 0 |   |   |   |
| <b>Maastricht</b> |           |          |   | 0 |   |   |
| <b>Prague</b>     | $\cdots$  | $\cdots$ |   |   | 0 |   |
| <b>Krumlov</b>    |           |          |   |   |   | 0 |

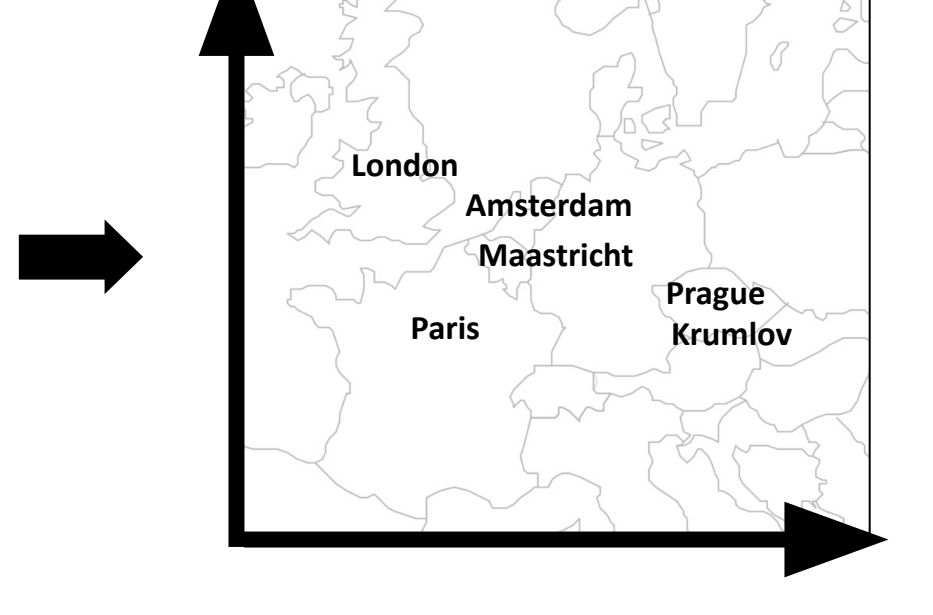

### **Principal Coordinates Analysis** Dissimilarities ➡ Ordination

#### **Dissimilarities** (Bray-Curtis)

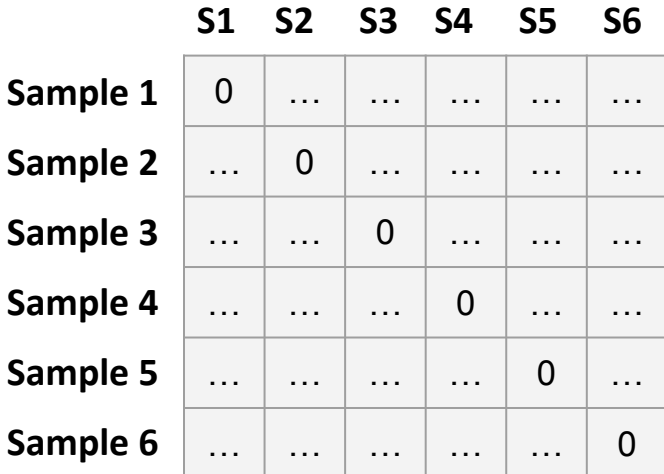

#### **Plot** (Principal Coordinates)

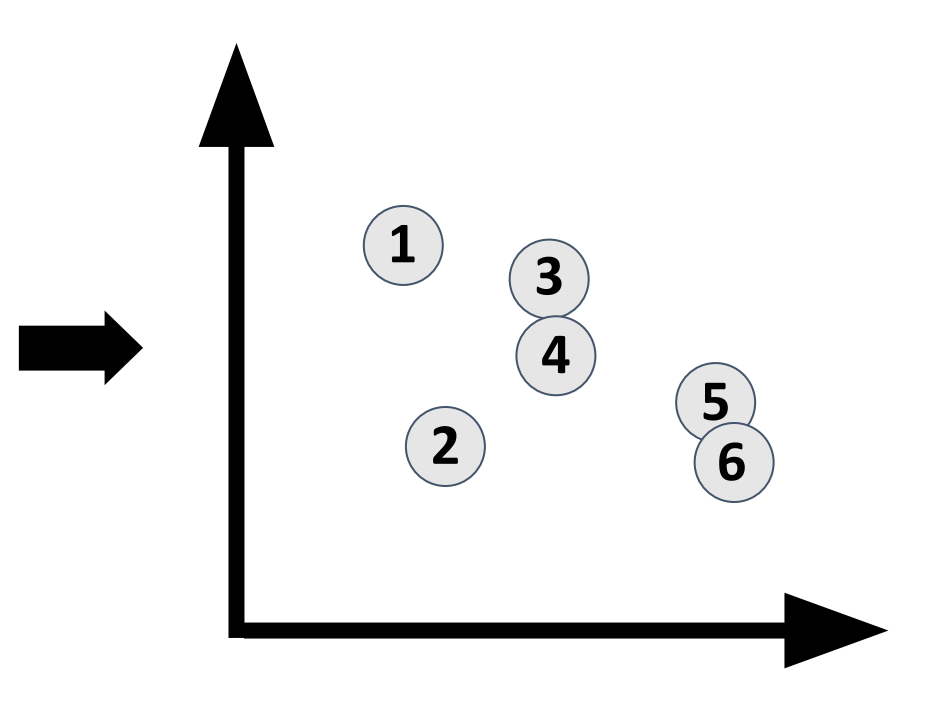

# **PCoA**  on real data

Ulcerative Colitis patients and Healthy Controls

Stool samples --> 16S microbiota abundances

Compute Bray-Curtis dissimilarities with genera

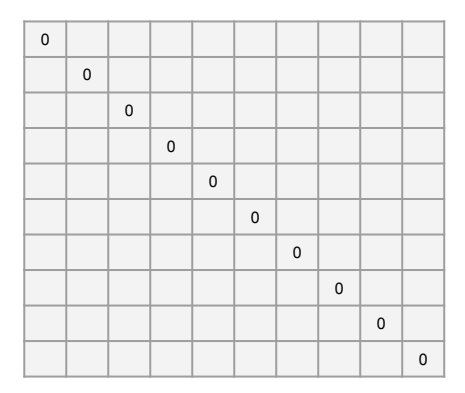

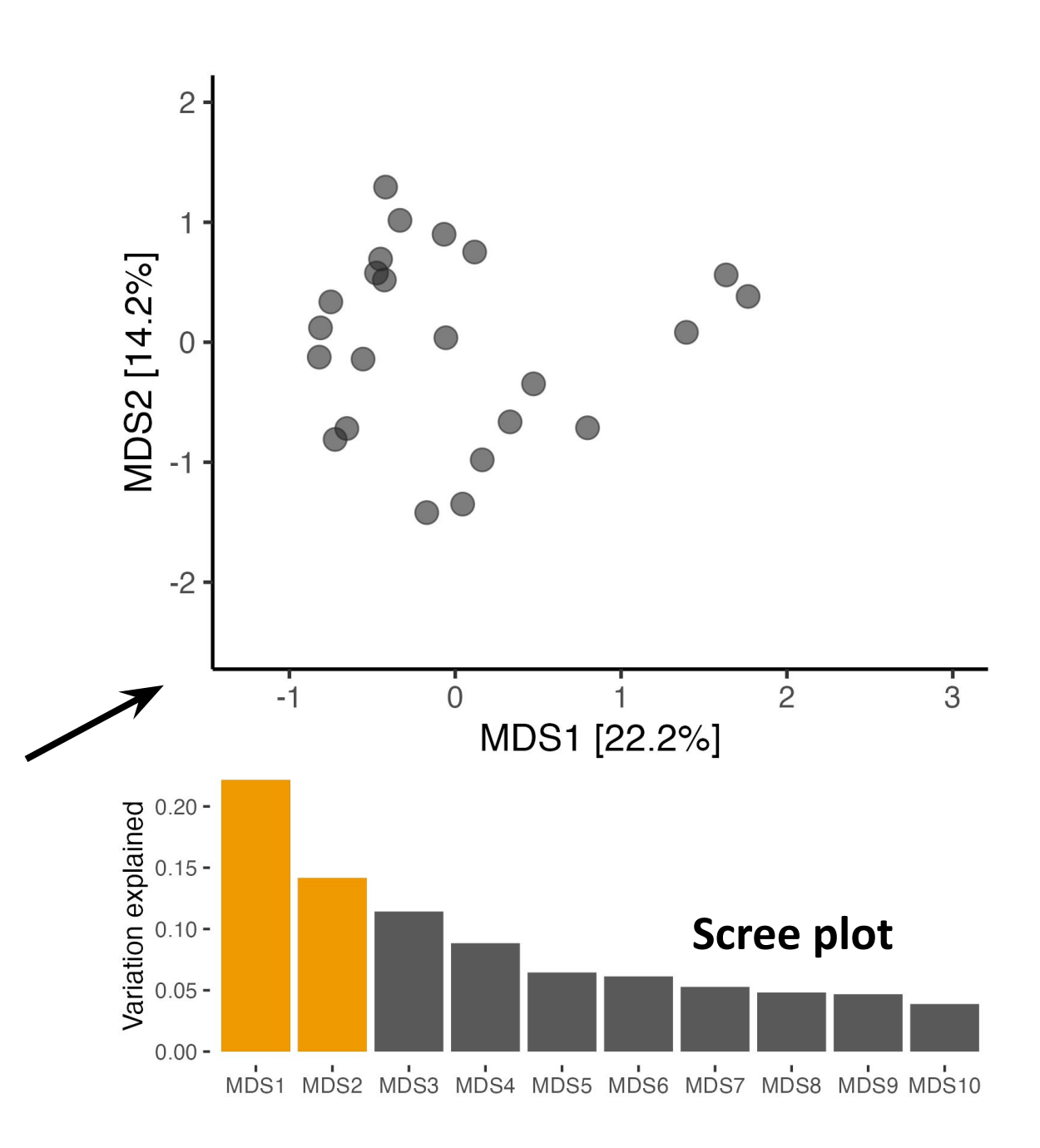

# **PCoA**  on real data

Ulcerative Colitis patients and Healthy Controls

Stool samples --> 16S microbiota abundances

Compute Bray-Curtis dissimilarities with genera

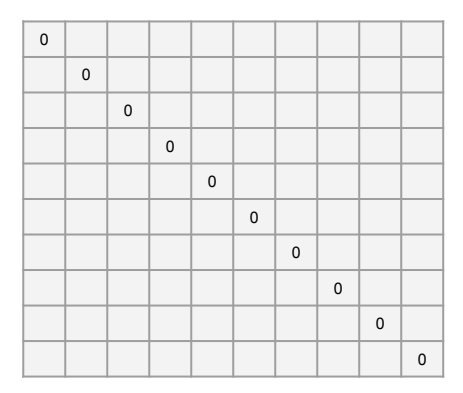

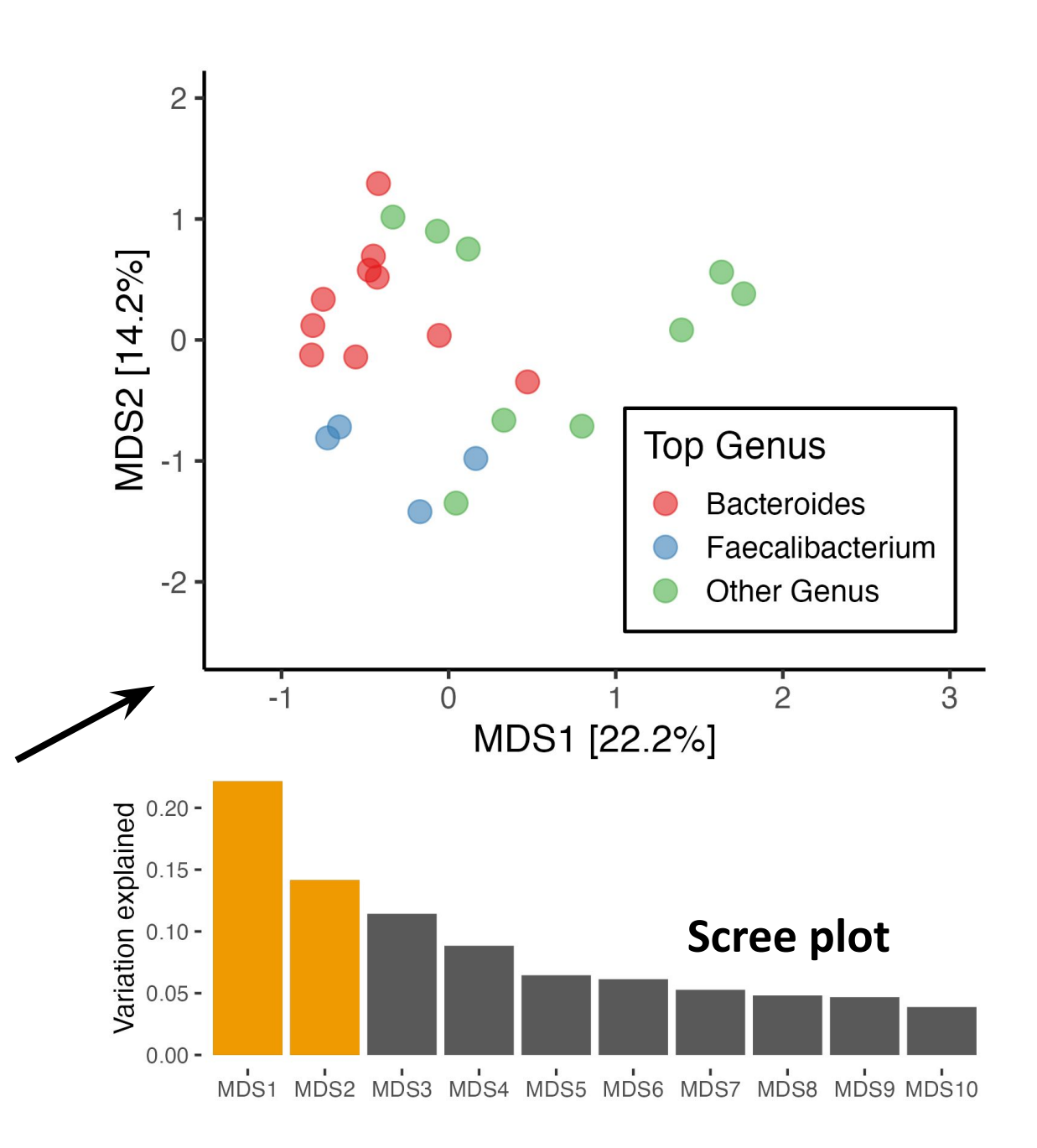

# **PCoA**  on real data

Ulcerative Colitis patients and Healthy Controls

Stool samples --> 16S microbiota abundances

Compute Bray-Curtis dissimilarities with genera

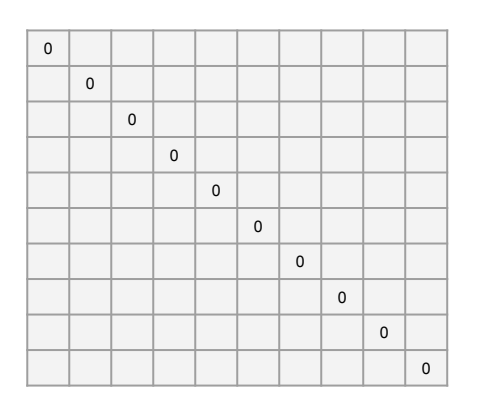

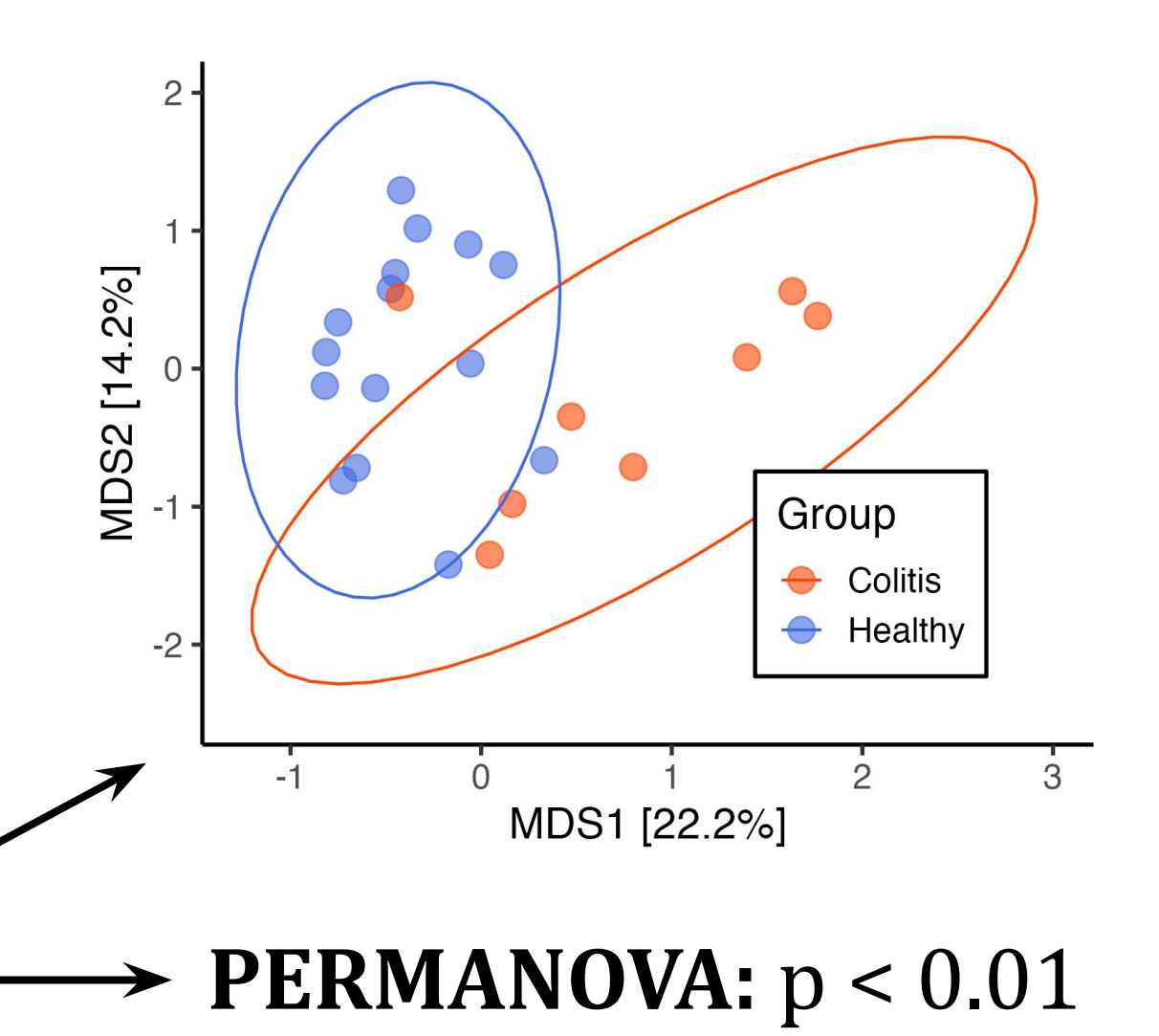

- Permutational Multivariate ANOVA
- Does average composition differ by Group?

### **Interactive Ordination!**

Dims:

Select:

Shape:

Colour:

Add:

N labels:

Labels:

Facets:

Rank:

Order:

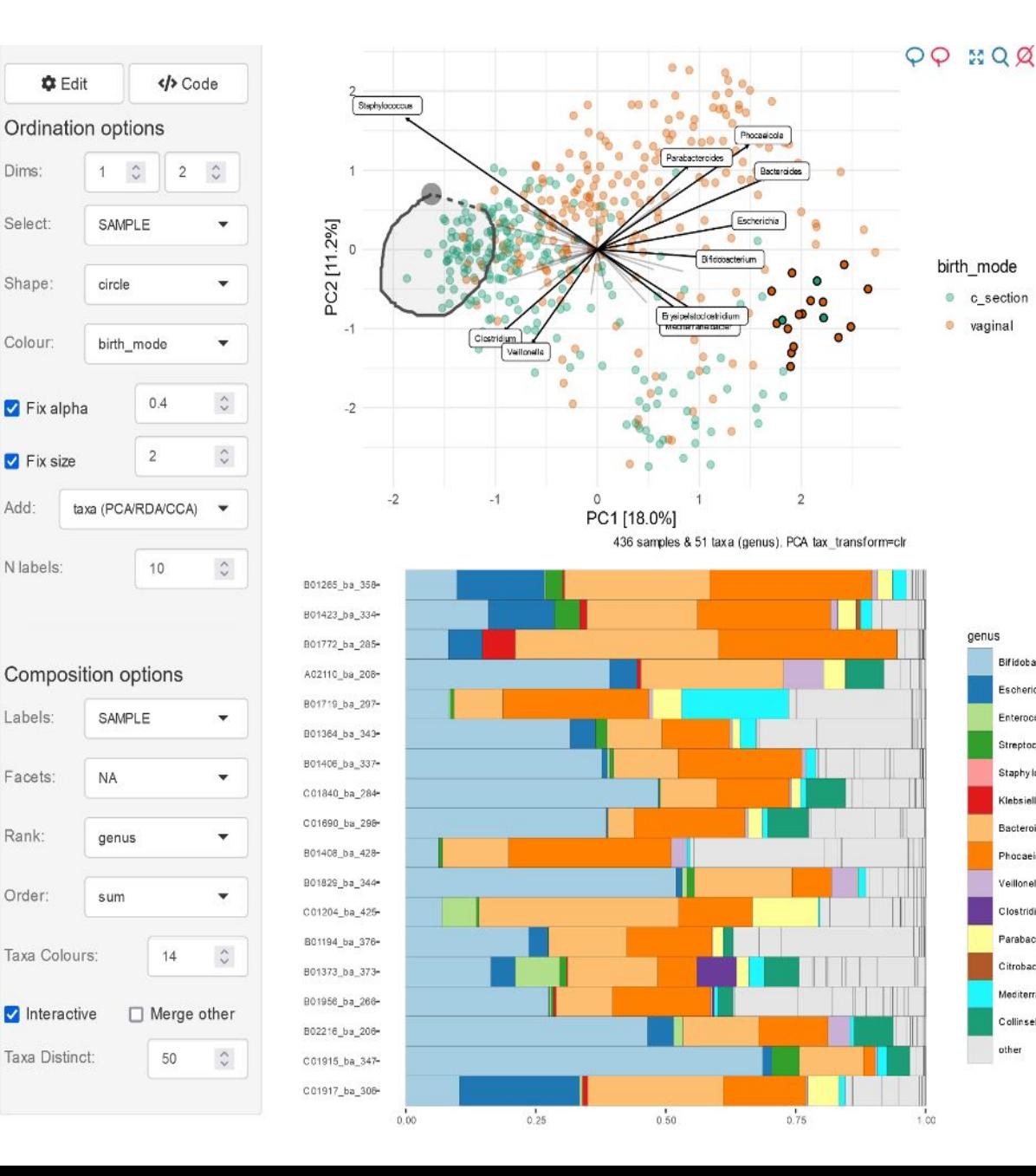

Bifidobacterium

Escherichia

Enterococcus

Streptococcus

Staphy lococcus

Klebsiella

Bacteroides

Phocaeicola

Veillonella

Clostridium Parabacteroides

Citrobacter

Collinsella

other

Mediterraneibacter

### **PCoA**

Principal Coordinates Analysis

Taxon abundances

**Calculate Dissimilarities**

Distance Matrix

**PCoA / MDS ordination**

New dimensions (Coordinates)

**Plot first 2 or 3 dims**

vs.

#### Principal Components Analysis

**PCA**

Taxon abundances

**Transform abundances**

Transformed abundances

**PCA ordination** (rotate input)

New dimensions (Components)

**Plot first 2 or 3 dims**

#### **PCoA Coordinates**

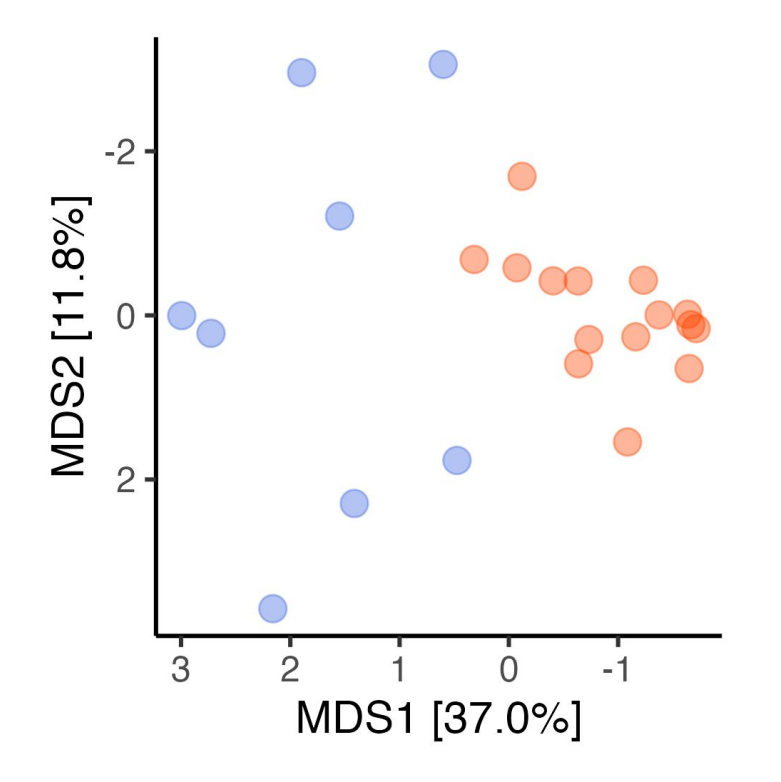

#### **PCA Components**

#### on Aitchison distances on CLR-transformed taxa

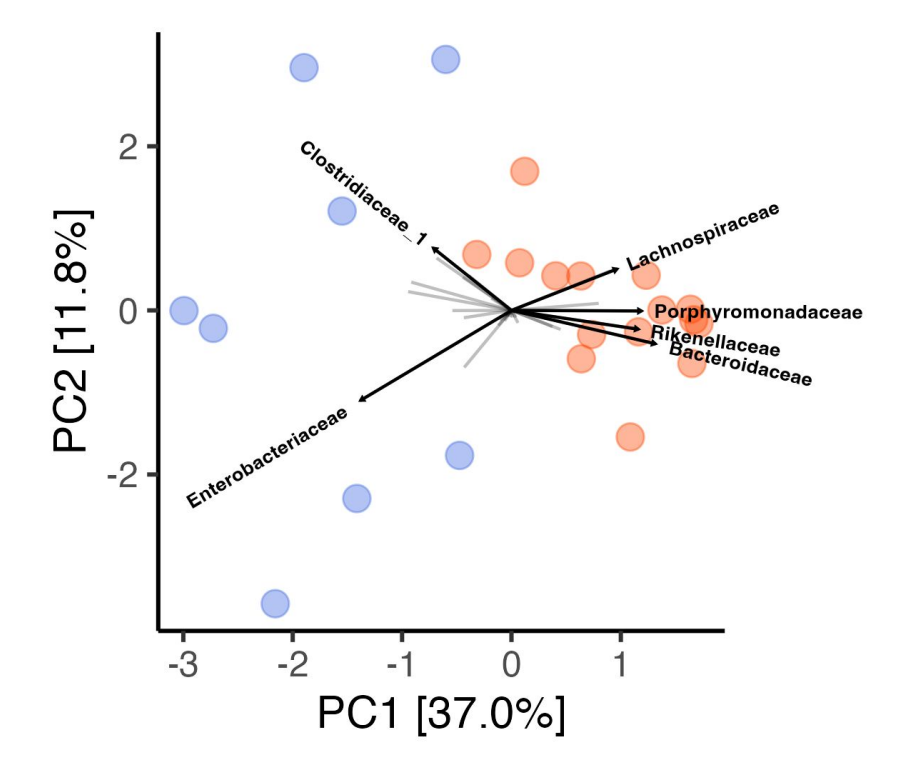

**● Compare across groups of samples**

*e.g. - group ABC vs. group XYZ*

**Various statistical methods available for differential abundance testing**

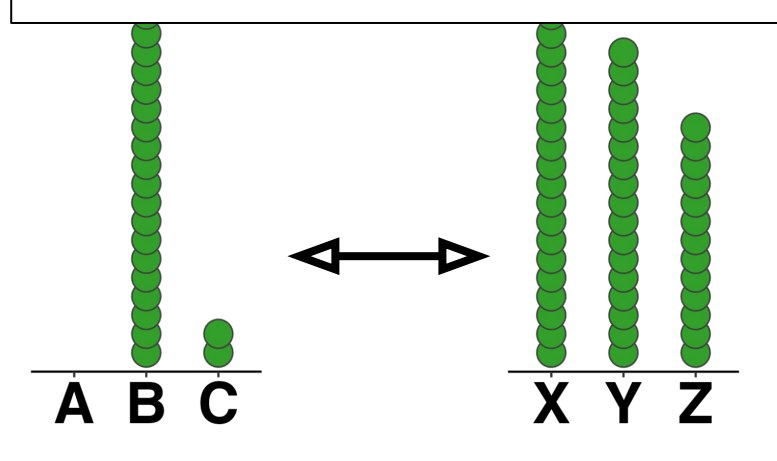

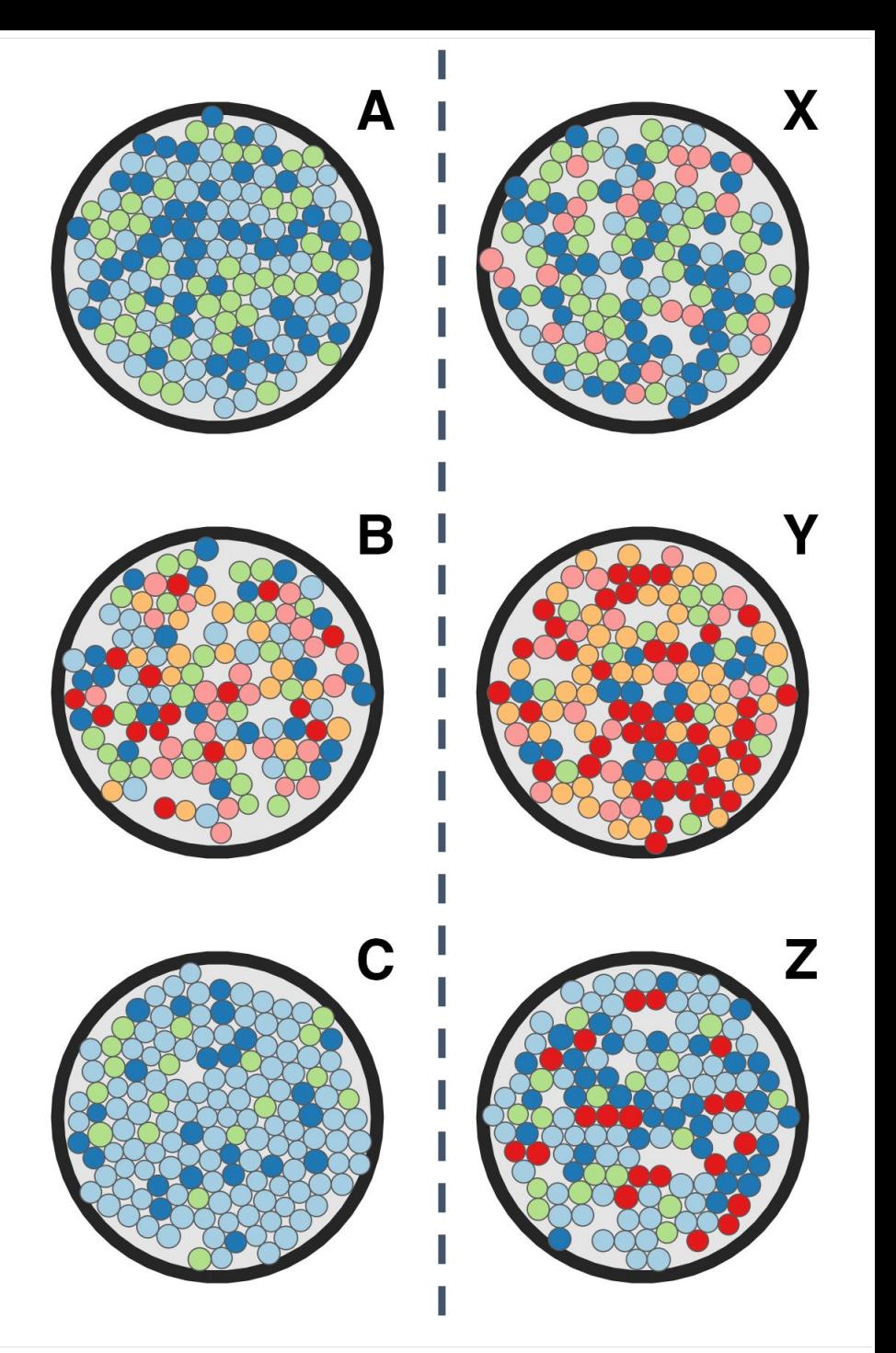

### **Differential Abundance**

- **- Just comparing two groups of numbers, how hard can it be?**
- **- But, we have compositional, noisy, and zero-inflated abundance counts…**
- **- And about 15 different specialist methods to choose from…**

#### Microbiome differential abundance methods produce disturbingly different results across 38 datasets

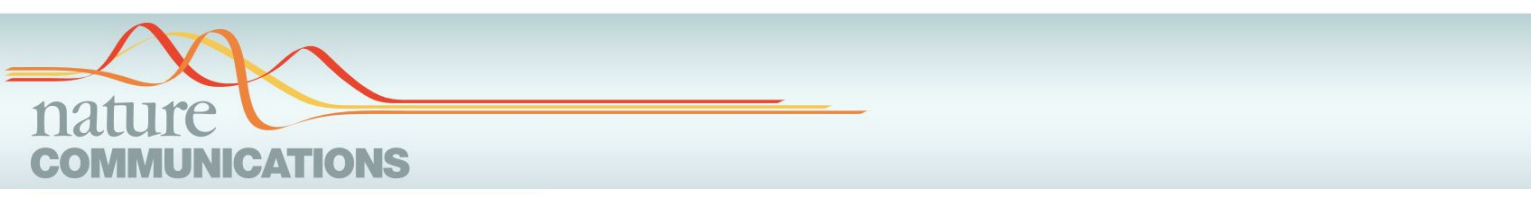

#### Microbiome differential abundance methods produce different results across 38 datasets

Jacob T. Nearing  $\bullet$  1,7 $\rm{M}$ , Gavin M. Douglas<sup>1,7</sup>, Molly G. Hayes  $\bullet$  <sup>2</sup>, Jocelyn MacDonald<sup>3</sup>, Dhwani K. Desai<sup>4</sup>, Nicole Allward<sup>5</sup>, Casey M. A. Jones<sup>6</sup>, Robyn J. Wright<sup>6</sup>, Akhilesh S. Dhananio <sup>4</sup>, André M. Comeauo<sup>4</sup> & Morgan G. I. Langille<sup>4,6</sup>

#### **Microbiome differential abundance methods produce different results…**

#### **So what can you do?**

- **1. Filter out the noise**
	- Most methods perform poorly on rare taxa (which are also often less relevant)

#### **2. Keep it simple, and visualise your data!**

**-** Check for visible patterns and start with non-parametric measures

(Spearman correlations or Wilcox tests)

#### **3. Try a couple of common DA methods** (not DESeq2)

- Pick methods that suit your dataset (covariates? repeated samples?)
- Check where the methods agree on overlapping results

#### **NOW:** PCoA, PCA, and DA exercises in R

[david-barnett.github.io/evomics-material/exercises/exercises\\_2.html](https://david-barnett.github.io/evomics-material/exercises/exercises_2.html)

#### Continue until 10

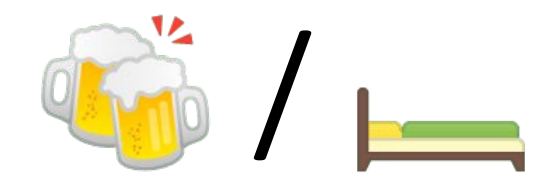

Or until the need for beer or bed becomes too strong…

#### **Thank you & good luck**

Microbiomes, imagined by Lexica